<span id="page-0-2"></span><span id="page-0-1"></span>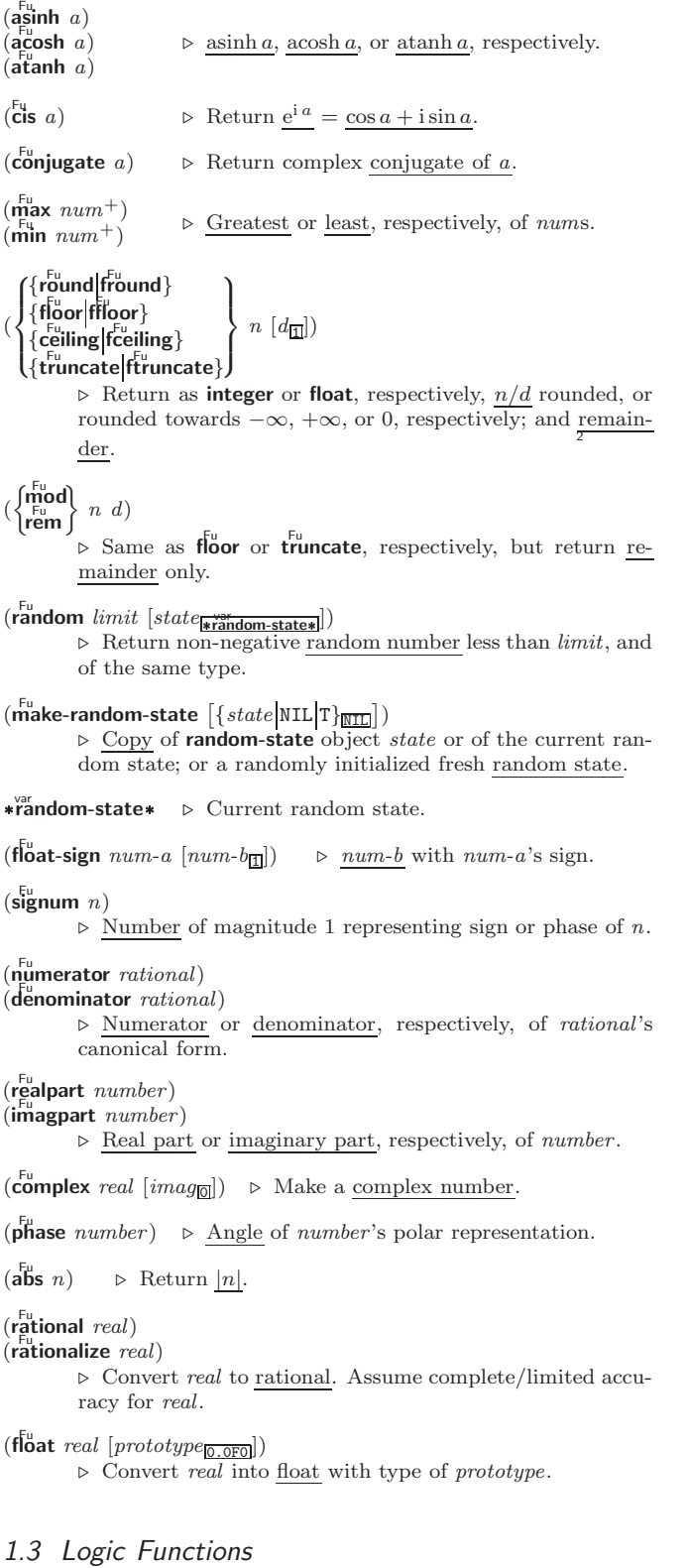

<span id="page-0-0"></span>Negative integers are used in two's complement representation.

#### $(b\ddot{o}$ ole *operation int-a int-b*)

⊲ Return value of bitwise logical operation. operations are

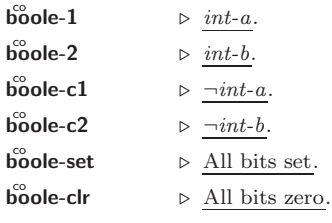

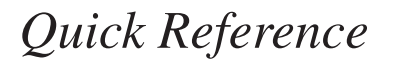

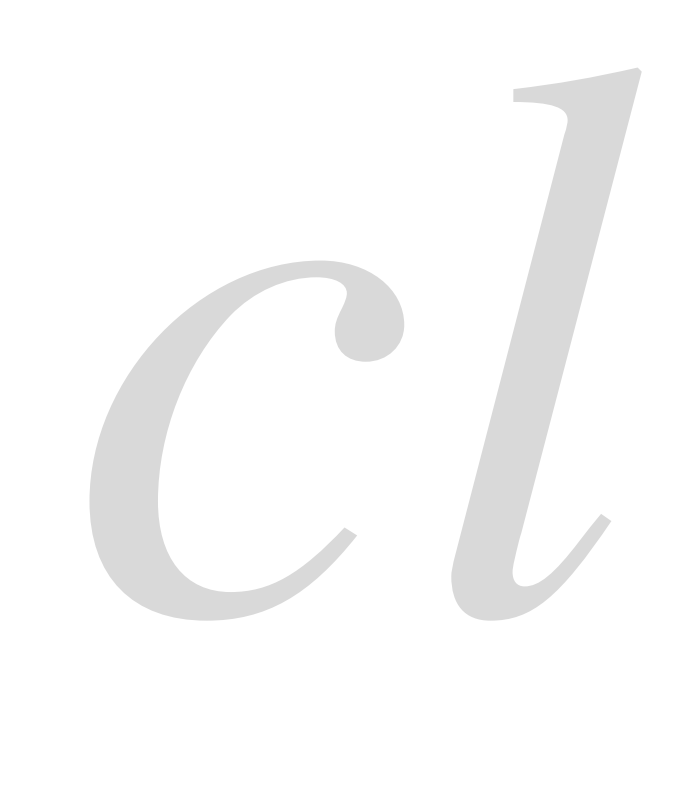

*Common*

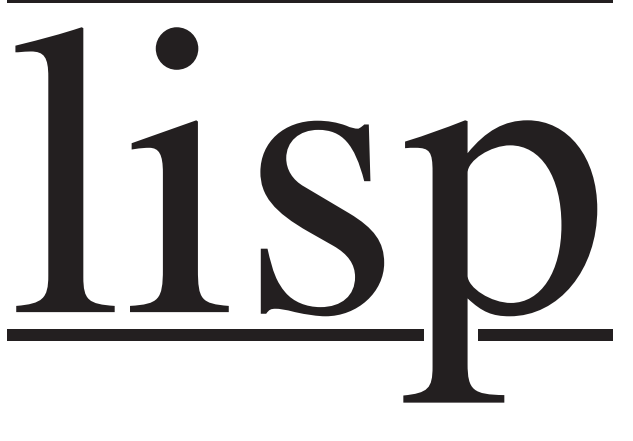

Bert Burgemeister

## <span id="page-1-4"></span><span id="page-1-3"></span><span id="page-1-0"></span>**Contents**

<span id="page-1-1"></span>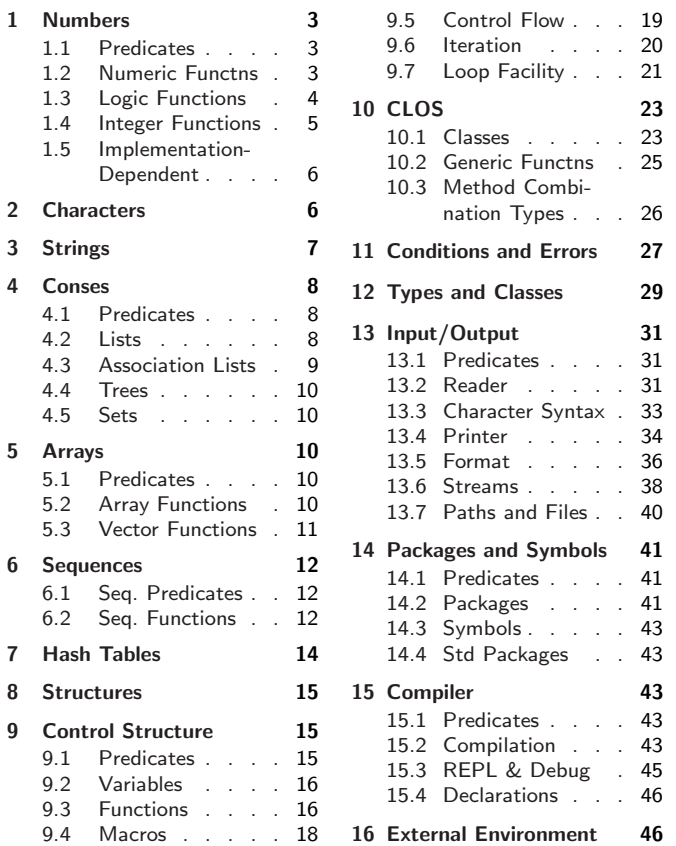

# <span id="page-1-2"></span>Typographic Conventions

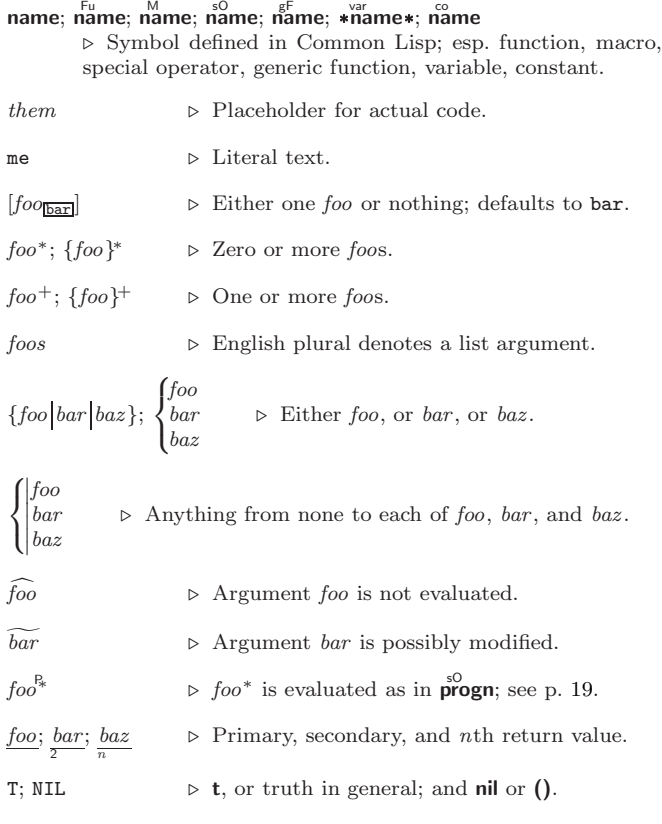

# 1 Numbers

## 1.1 Predicates

 $\left(\frac{F_{u}}{F}\right)$  number<sup>+</sup>)

 $\hat{I} = number^+$ ⊲ T if all number s, or none, respectively, are equal in value.

 $(\sum_{n=1}^{F_u}$  number<sup>+</sup>)  $\sum_{n=1}^{\infty}$  = number +

 $\left(\sum_{n=1}^{F_u} \textit{number}^+\right)$ 

 $\hat{z} = number^{+}$ 

⊳ Return T if *numbers* are monotonically decreasing, monotonically non-increasing, monotonically increasing, or monotonically non-decreasing, respectively.

#### $(\mathbf{m}^{\text{Fu}})$

```
\sum_{k=1}^{F_u}\sum_{r=1}^{F_u} a(r)
```

```
\rhd T if a < 0, a = 0, or a > 0, respectively.
```
 $(e^{Fu}_{\text{wemp }integer})$  $(\overline{\text{oddp}} \ \text{integer})$ ⊲ T if integer is even or odd, respectively.

 $(n$ umberp  $foo)$  $(\mathbf{realp}~\mathit{foo})$  $(\mathsf{r}^{\mathsf{Fu}}_{\mathsf{a}}\mathsf{tionalp}\mid \mathit{foo})$  $(\mathsf{f}\vert \mathsf{o}$ atp  $\mathit{foo})$ ( Fu integerp foo)  $(\mathbf{complexp} \, \mathit{foo})$  $\overline{\text{(random-state-p}~\text{foo)}}$ ⊲ T if foo is of indicated type.

#### 1.2 Numeric Functions

 $(\begin{matrix} F_{\mathsf{H}} & a_{\mathsf{O}} \\ \vdots & \vdots \end{matrix})$  $\left(\ast a_{\mathbb{II}}\right)^{*}$  $\triangleright$  Return  $\sum a$  or  $\prod a$ , respectively.  $\left(\frac{F_u}{a} a b^*\right)$  $(F^{\mu} a b^*)$ ⊳ Return  $\underline{a} - \sum \underline{b}$  or  $\underline{a}/\prod \underline{b}$ , respectively. Without any bs, return  $-a$  or  $1/a$ , respectively.  $(\mathbf{I}^{\mathsf{F}} + a)$  $(F^{\mathsf{u}}-a)$  $\triangleright$  Return  $a+1$  or  $a-1$ , respectively.  $\binom{\begin{smallmatrix} \text{inf} \ \text{inf} \end{smallmatrix}}{\text{decf}}}$  $\widetilde{place}$  [delta<sub>1]</sub>) ⊲ Increment or decrement the value of place by delta. Return new value.  $(\mathbf{exp}\ p)$  $\left(\begin{matrix} \n \mathsf{F}^{\mathsf{u}} & \mathsf{b} & \mathsf{c} \\
 \mathsf{expt} & \mathsf{b} & \mathsf{p}\n \end{matrix}\right)$  $\triangleright$  Return e<sup>p</sup> or  $b^p$ , respectively.  $(\log a |b|)$  $\triangleright$  Return log<sub>b</sub> a or, without b, ln a.  $(\operatorname*{sqrt}^{\operatorname{Fu}} n)$  $(\mathsf{isqrt} \ n)$  $\triangleright \sqrt{n}$  in complex or natural numbers, respectively.  $(\mathsf{lcm}^{\mathsf{Fu}}\ \textit{integer}^*\mathsf{m})$  $(g<sup>Fu</sup><sub>0</sub>$  integer<sup>\*</sup>)  $\triangleright$  Least common multiple or greatest common denominator, respectively, of integers. (gcd) returns 0.  $\hat{\mathbf{p}}$  > long-float approximation of  $\pi$ , Ludolph's number.  $(\sin a)$  $\overrightarrow{c}$ **cos**  $\overrightarrow{a}$ )  $(\overline{\mathbf{t}}\overline{\mathbf{a}}\mathbf{n}$   $\alpha)$  $\rhd$  sin a, cos a, or tan a, respectively. (a in radians.)  $(\overline{\text{asin}}\ a)$  $\hat{a}$ cos  $\hat{a}$ )  $\triangleright$  arcsin a or arccos a, respectively, in radians.  $\begin{bmatrix} \mathsf{a}^{\mathsf{F}\mathsf{u}} \\ \mathsf{a}^{\mathsf{F}} \mathsf{a} \end{bmatrix}$  a  $\begin{bmatrix} b_{\mathsf{I}\mathsf{I}} \end{bmatrix}$  $)$  ⊳ <u>arctan  $\frac{a}{b}$ </u> in radians.  $(\sinh a)$  $(\overline{\textbf{c}} \textbf{osh} \ \overline{a})$  $(\overline{\mathsf{tanh}} \ \ a)$  $\triangleright$  sinh a, cosh a, or tanh a, respectively.

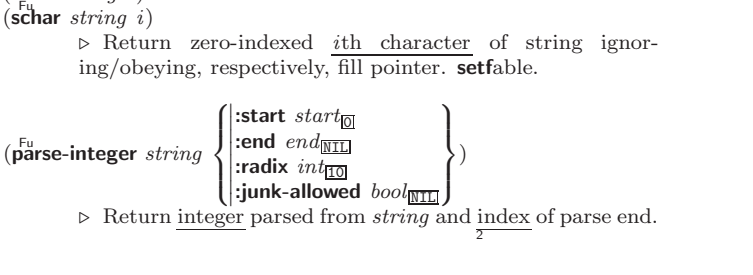

## <span id="page-2-1"></span>4 Conses

<span id="page-2-5"></span><span id="page-2-4"></span> $(c<sub>h</sub><sup>Fu</sup> <sub>string</sub> i)$ 

(

#### <span id="page-2-2"></span>4.1 Predicates  $(c^{F<sub>u</sub>}_{\text{onsp}}$  foo)  $(\mathbf{listp} \, \mathit{foo})$  $\triangleright$  Return  $\underline{\mathtt{T}}$  if  $foo$  is of indicated type.  $(e^{\text{Fu}}_{\text{p}}$ dp  $list)$  $\hat{S}^{\text{Fu}}$ ll  $\hat{f}oo$ ⊲ Return T if list/foo is NIL.  $(\mathsf{a}^\mathsf{F}$ ⊳ Return T if *foo* is not a **cons**.  $(\text{tailp}$  foo list) ⊳ Return T if *foo* is a tail of list.  $(m$ member foo list  $\sqrt{ }$  $\mathsf{L}$  $\left\{ \right|$ :test-not *fun*  $\overline{\phantom{a}}$  $\overline{\phantom{a}}$  $\overline{\phantom{a}}$  $\left\{\text{:test function}_{\text{#'eql}}\right\}$  $\bigg\{\text{:test-not}\ function$ J ) ⊲ Return tail of list starting with its first element matching foo. Return NIL if there is no such element.  $\begin{Bmatrix} \int_{\mathbf{F} \mathbf{u}}^{\mathbf{F} \mathbf{u}} \mathbf{f} \ \mathbf{f} \ \mathbf{v} \end{Bmatrix}$  test list [:key function])  $f$ member-if  $\triangleright$  Return tail of *list* starting with its first element satisfying test. Return NIL if there is no such element.

 $(\substack{\text{Fu}\text{subset}}$  list-a list-b  $\int$  $\mathbf{I}$  $\begin{array}{c} \begin{array}{c} \begin{array}{c} \begin{array}{c} \end{array} \\ \end{array} \end{array} \end{array}$  $\int$ :test  $function_{\overline{H}$ 'eql :test-not function :key function  $\overline{\mathcal{L}}$  $\mathbf{J}$ )  $\triangleright$  Return T if *list-a* is a subset of *list-b*.

#### <span id="page-2-3"></span><span id="page-2-0"></span>4.2 Lists

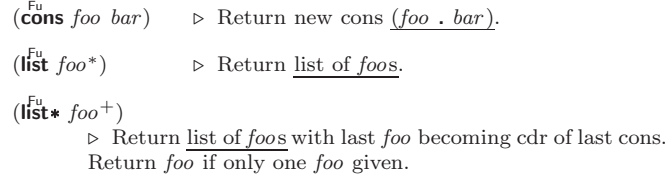

# $(\stackrel{F_{U}}{\mathsf{make-list}}\hspace{0.1cm}num\hspace{0.1cm}[\text{:initial-element}\hspace{0.1cm}foot_{\color{blue}\mathsf{NULL}}])$

⊲ New list with num elements set to foo.

( $\overline{\text{list}}$ -length *list*) ⊳ Length of *list*; NIL for circular *list*.

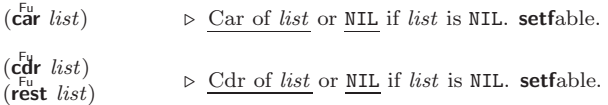

- $(n$ thcdr  $n$  list) ⊳ Return tail of *list* after calling  $\frac{F}{C}$  n times.
- $(\{\mathsf{first} \vert \mathsf{second} \vert \mathsf{third} \vert \mathsf{fourth} \vert \mathsf{fifth} \vert \mathsf{sxth} \vert \dots \vert \mathsf{ninth} \vert \mathsf{fenth} \} \; \mathit{list})$ ⊲ Return nth element of list if any, or NIL otherwise. setfable.
- $(nth n list)$ ⊳ Zero-indexed *n*th element of *list*. setfable.
- $\left(\overline{\mathbf{c}}X\mathbf{r}$  list)

 $\triangleright$  With X being one to four as and ds representing cars and cars, e.g. (cadr bar) is equivalent to (car (car bar)). setfable.

 $(\mathsf{last}\;list\;[num_{\mathbb{I}}])$  $\triangleright$  Return list of last  $num$  conses of  $list.$ 

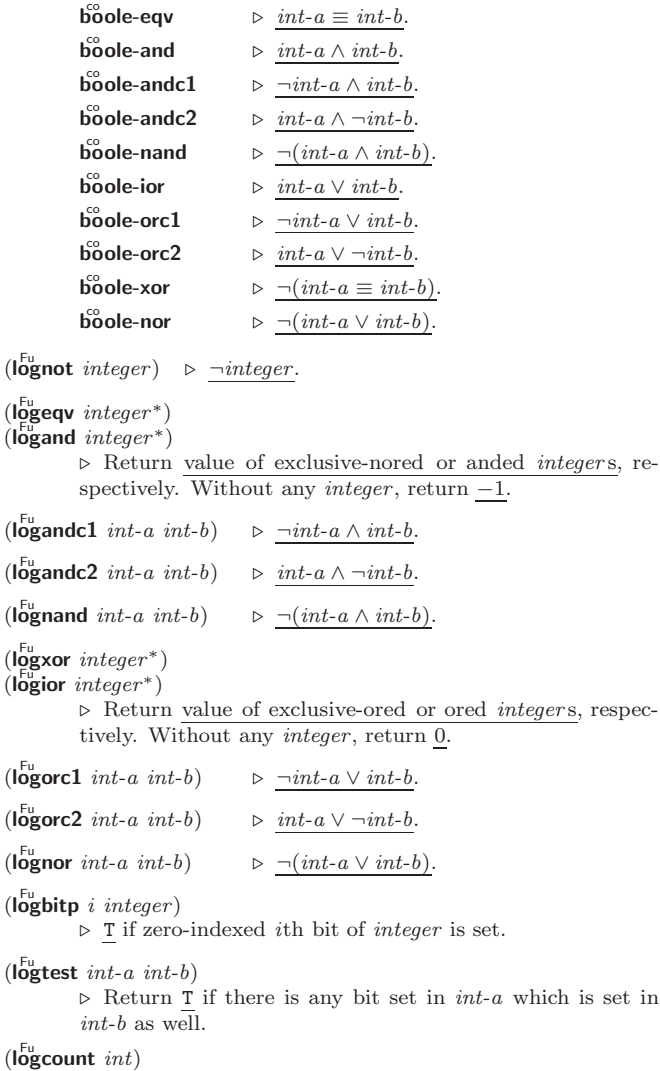

#### $\triangleright$  Number of 1 bits in *int*  $\geq 0$ , number of 0 bits in *int* < 0.

## 1.4 Integer Functions

- $(n^{\text{Fu}})$  (integer-length  $integer)$ ⊲ Number of bits necessary to represent integer.  $(\mathsf{Idb}\text{-test}$  byte-spec integer)
- ⊲ Return T if any bit specified by byte-spec in integer is set.  $(a<sup>Fu</sup>$  integer count)  $\triangleright$  Return copy of  $\underbar{integer}$  arithmetically shifted left by

*count* adding zeros at the right, or, for *count*  $\lt$  0, shifted right discarding bits.  $(\mathsf{Idb}\;byte\text{-}spec\;integer)$ 

⊲ Extract byte denoted by byte-spec from integer. setfable.

```
\left(\right\{ \mathbf{d}_{\mathbf{p}}^{\mathsf{b}}\mathbf{p}\begin{Bmatrix} \mathsf{f}^{\mathsf{E}}_{\mathsf{ep}} \mathsf{osit}\text{-field} \\ \mathsf{f}^{\mathsf{E}}_{\mathsf{pb}} \end{Bmatrix} \ int\text{-}a \ byte\text{-}spec \ int\text{-}b)
```
⊲ Return int-b with bits denoted by byte-spec replaced by corresponding bits of  $int-a$ , or by the low (byte-size byte-spec) bits of int-a, respectively.

 $(mask-field$  byte-spec integer)

⊲ Return copy of integer with all bits unset but those denoted by byte-spec. setfable.

 $(b)$ <sub>yte</sub> size position)

⊲ Byte specifier for a byte of size bits starting at a weight  $\overline{\text{of }2^{\text{position}}}$ 

 $(\mathbf{byte}\text{-}size\ byte\text{-}spec)$ 

 $(b$ yte-position  $byte\text{-}spec)$ 

⊲ Size or position, respectively, of byte-spec.

#### <span id="page-3-4"></span><span id="page-3-3"></span><span id="page-3-0"></span>1.5 Implementation-Dependent

short-float  $s<sub>ine</sub>$  single-float  $\begin{pmatrix} \text{double-float} \ \text{long-float} \end{pmatrix}$  $\mathop{\sf long\text{-}float}\limits$  $\lambda$  $\mathbf{I}$  epsilon negative-epsilon ⊲ Smallest possible number making a difference when added or subtracted, respectively. least-negative cast negative<br>least-negative-normalized least-positive  $\begin{bmatrix} 1 & 0 \\ 0 & 0 \end{bmatrix}$  $\lambda$  short-float single-float long-float double-float ⊲ Available numbers closest to −0 or +0, respectively. most-negative)<br>most-positive ∫ short-float single-float long-flots<br>fixnum double-float long-float ⊲ Available numbers closest to −∞ or +∞, respectively.  $(\det^{\mathrm{Eu}} u)$  $\hat{p}$ (integer-decode-float  $n$ )  $\rhd$  Return significand, exponent, and sign of float *n*.  $(\text{scale-float } n[i])$ **scale-float**  $n[i]$  > With  $n$ 's radix  $b$ , return  $nb^i$ .  $(f<sup>u</sup><sub>0</sub>$ at-radix  $n)$  $(\widetilde{\mathsf{f}}_\mathsf{O}^\mathsf{Fu}$ at-digits  $n)$  $(\widetilde{\mathsf{float}}\text{-}\mathsf{precision}^m)$  $\triangleright$  Radix, number of digits in that radix, or precision in that

 $(\begin{bmatrix} F_{\mathbf{u}} \\ \mathbf{u} \end{bmatrix})$  raded-complex-part-type  $foo$   $[environment_{\overline{\mathtt{NULL}}}])$ 

<span id="page-3-2"></span>radix, respectively, of float n.

⊲ Type of most specialized complex number able to hold parts of type foo.

## <span id="page-3-1"></span>2 Characters

The standard-char type comprises a-z, A-Z, 0-9, Newline, Space, and !?\$"''.:,;\*+-/|\~\_^<=>#%@&()[]{}.

 $(c)$ fu aracterp  $foo$ )  $\overline{\text{(standard-char-p } char)}$ ⊲ T if argument is of indicated type.

 $(g^{Fu}$ char-p character)

- $\overrightarrow{a}$  pha-char-p *character*)
- $\det$  (alphanumericp character) ⊲ T if character is visible, alphabetic, or alphanumeric, re-

spectively.

 $(\mathbf{upper\text{-}case\text{-}p}$  character)

 $(\mathbf{I}_{\text{Qwer-case-p}}^{\text{Fu}} \cdot \mathbf{c}_{haracter})$ 

 $(b\ddot{o}th\text{-case-p}$  character)

⊲ Return T if character is uppercase, lowercase, or able to be in another case, respectively.

 $(\mathbf{diff}^{\mathsf{u}}_{\mathsf{rel}} - \mathbf{char}\text{-}\mathbf{p}$  character  $[\text{radix}_{\mathsf{f} \mathsf{rel}}])$ ⊲ Return its weight if character is a digit, or NIL otherwise.

 $(c<sub>har</sub><sup>F<sub>u</sub></sup> c<sub>haracter</sub> + )$ 

 $\det^{-1}$  character<sup>+</sup>)

⊲ Return T if all character s, or none, respectively, are equal.

 $(c<sub>II</sub><sup>Fu</sup>$ ar-equal character<sup>+</sup>)

 $\det$  (char-not-equal character<sup>+</sup>)

⊲ Return T if all character s, or none, respectively, are equal ignoring case.

 $(c<sub>har</sub> > character<sup>+</sup>)$ 

 $\det$  = character<sup>+</sup>)

( Fu char< character <sup>+</sup>)

 $\det^{-1}$  character<sup>+</sup>)

 $\rho$  Return T if *characters* are monotonically decreasing, monotonically non-increasing, monotonically increasing, or monotonically non-decreasing, respectively.

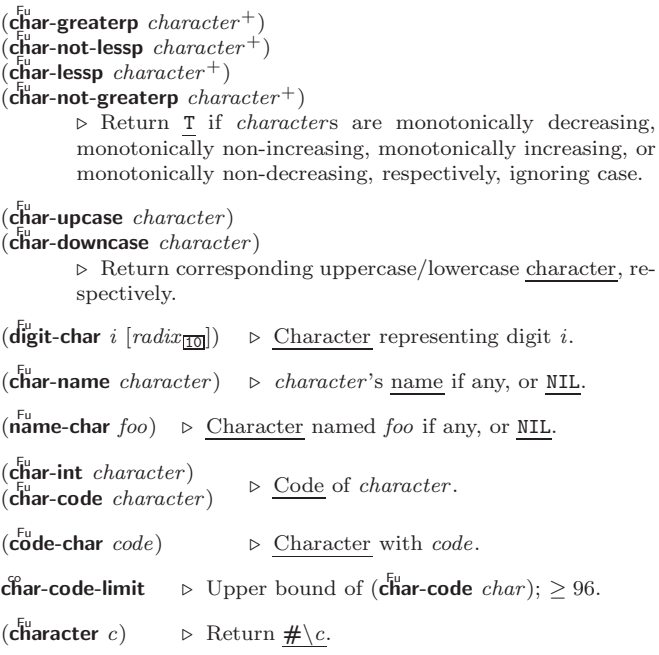

# 3 Strings

Strings can as well be manipulated by array and sequence functions; see pages [10](#page-5-2) and [12.](#page-4-1)

```
(\mathbf{s}^{\mathrm{Fu}}_{\mathbf{r}})(\mathbf{\hat{s}}imple-string-p foo)
```
⊲ T if foo is of indicated type.

 $\overline{a}$ )

```
(
   |string=<br>|string-equal|
                                     foo bar
                                                          \left( :start1 start-foo
                                                          \left\{\right\}\left[\begin{array}{cc} \text{1.2cm} & \text{1.2cm} \\ \text{2.2cm} & \text{2.2cm} \end{array}\right]:start2 start-bar\overline{0}:end1 \emph{end-foo}_{\overline{\text{NIL}}}
```
⊲ Return T if subsequences of foo and bar are equal. Obey/ignore, respectively, case.

$$
\begin{pmatrix}\n\begin{matrix}\n\text{String}\{-\ |\ \text{-not-equal}\} \\
\text{String}\{-\ |\ \text{-preaterp}\}\n\end{matrix} \\
\begin{matrix}\n\text{string}\{-\ |\ \text{-not-lessp}\}\n\end{matrix} \\
\begin{matrix}\n\text{string}\{-\ |\ \text{-not-lessp}\}\n\end{matrix} \\
\begin{matrix}\n\text{string}\{-\ |\ \text{-not-lessp}\}\n\end{matrix} \\
\begin{matrix}\n\text{string}\{-\ |\ \text{-not-geap}\}\n\end{matrix} \\
\begin{matrix}\n\text{String}\{-\ |\ \text{-not-greaterp}\}\n\end{matrix} \\
\begin{matrix}\n\text{String}\{-\ |\ \text{-not-greaterp}\}\n\end{matrix} \\
\begin{matrix}\n\text{String}\{-\ |\ \text{-not-greaterp}\}\n\end{matrix} \\
\begin{matrix}\n\text{String}\{-\ |\ \text{-not-greaterp}\}\n\end{matrix} \\
\begin{matrix}\n\text{String}\{-\ |\ \text{-not-greaterp}\}\n\end{matrix} \\
\begin{matrix}\n\text{String}\{-\ |\ \text{-not-greaterp}\}\n\end{matrix}
$$

less, or not greater, respectively, then return position of first mismatching character in foo. Otherwise return NIL. Obey/ignore, respectively, case.

```
\n
$$
(\mathbf{F}_{\mathbf{u}}^{\mathbf{u}} \mathbf{a})
$$
\n $\triangleright$  Return string of length size.\n\n $\mathbf{F}_{\mathbf{u}}^{\mathbf{u}}(\mathbf{F}_{\mathbf{u}}^{\mathbf{u}} \mathbf{a})$ \n $\triangleright$  Return string of length size.\n\n $(\mathbf{F}_{\mathbf{u}}^{\mathbf{u}} \mathbf{a})$ \n $(\mathbf{F}_{\mathbf{u}}^{\mathbf{u}} \mathbf{a})$ \n $(\mathbf{F}_{\mathbf{u}}^{\mathbf{u}} \mathbf{a})$ \n $(\mathbf{F}_{\mathbf{u}}^{\mathbf{u}} \mathbf{a})$ \n $(\mathbf{F}_{\mathbf{u}}^{\mathbf{u}} \mathbf{a})$ \n $(\mathbf{F}_{\mathbf{u}}^{\mathbf{u}} \mathbf{a})$ \n $(\mathbf{F}_{\mathbf{u}}^{\mathbf{u}} \mathbf{a})$ \n $\triangleright$  Convert  $x$  (symbol,  $t$  and  $t$  and  $t$  and  $t$  are defined as follows:\n $\mathbf{F}_{\mathbf{u}}^{\mathbf{u}}(\mathbf{a})$ .\n\n $\triangleright$  Convert  $x$  (symbol,  $t$  and  $t$  and  $t$  are defined as follows:\n $\mathbf{F}_{\mathbf{u}}^{\mathbf{u}}(\mathbf{a})$ .\n\n $(\mathbf{F}_{\mathbf{u}}^{\mathbf{u}} \mathbf{a})$ \n $(\mathbf{F}_{\mathbf{u}}^{\mathbf{u}} \mathbf{a})$ \n $(\mathbf{F}_{\mathbf{u}}^{\mathbf{u}} \mathbf{a})$ \n $\mathbf{F}_{\mathbf{u}}^{\mathbf{u}} \mathbf{a})$ \n $\mathbf{F}_{\mathbf{u}}^{\mathbf{u}} \mathbf{a})$ \n<math display="</pre>
```

⊲ Return string with all characters in sequence char-bag removed from both ends, from the beginning, or from the end, respectively.

# <span id="page-4-5"></span><span id="page-4-4"></span><span id="page-4-1"></span>6 Sequences

## <span id="page-4-2"></span>6.1 Sequence Predicates

( fuery Fu notevery test sequence<sup>+</sup>)

> ⊲ Return NIL or T, respectively, as soon as test on any set of corresponding elements of sequences returns NIL.

```
(
   \left\{\begin{matrix} \mathsf{some} \\ \mathsf{Fe} \\ \mathsf{no} \mathsf{tany} \end{matrix}\right\}rotany∫
                                    test sequence<sup>+</sup>)
```
 $\triangleright$  Return value of test or NIL, respectively, as soon as test on any set of corresponding elements of sequences returns non-NIL.

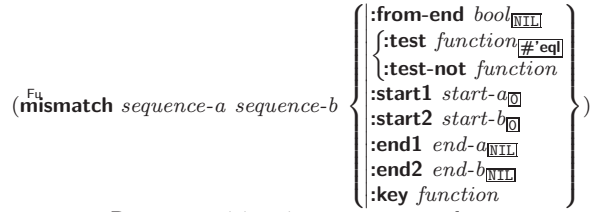

⊲ Return position in sequence-a where sequence-a and  $sequence-b$  begin to mismatch. Return NIL if they match entirely.

## <span id="page-4-3"></span>6.2 Sequence Functions

 $(\overline{\text{make-sequence} \ sequence\text{-}type \ size}$  [:initial-element  $foo]$ ) ⊲ Make sequence of sequence-type with size elements.  $(c^{\text{Fu}}_0)$  concatenate type sequence\*)

 $\triangleright$  Return concatenated sequence of  $type.$ 

 $(\stackrel{\text{Fu}}{\text{merge}}\text{type}\text{ sequence-a}\text{ sequence-b}\text{ test } [\text{:key function}] )$ ⊲ Return interleaved sequence of type. Merged sequence will be sorted if both *sequence*-a and *sequence-b* are sorted.

#### ( Fufill sequence foo ^  $\left\{\begin{matrix} \text{:start} & \text{start}_{\text{m}} \\ \text{:end} & \text{end}_{\text{m}}\right\}$  $\begin{array}{c} \begin{array}{c} \begin{array}{c} \end{array} \end{array} \end{array}$

⊳ Return *sequence* after setting elements between *start* and end to foo.

### $(\mathsf{length}\; sequence)$

⊲ Return length of sequence (being value of fill pointer if applicable).

$$
(\text{count } \text{foo } \text{sequence} \left\{ \begin{pmatrix} \text{ifrom-end } \text{bool}_{\text{MTL}} \\ \text{iftest } \text{function} \# \text{real} \\ \text{itest-not } \text{function} \\ \text{start } \text{start} \end{pmatrix} \right\}) \\ \text{ifest-not } \text{function} \\ \text{ifest-not } \text{function} \\ \text{ifest-not } \text{function} \\ \text{ifest-not } \text{function} \\ \text{ifest-not } \text{function} \\ \text{ifest-not } \text{flection} \end{cases} )
$$

<span id="page-4-0"></span>(  $f$ count-if  $\delta$ count-if-not $\delta$ test sequence  $\sqrt{ }$  $\frac{1}{2}$  $\left\{ \begin{array}{l} \text{:end end} \\ \text{:key function} \end{array} \right.$ :from-end  $\text{bool}_{\overline{\mathtt{MIL}}}$ :start  $start$ :end  $end_{\overline{\mathtt{MIL}}}$  $\lambda$  $\overline{a}$  $\int$ )

⊲ Return number of elements in sequence which satisfy test.

 $\left(\frac{F_{\text{u}}}{\text{elt} \space sequence \space index}\right)$ 

⊲ Return element of sequence pointed to by zero-indexed index. setfable.

 $(\overline{\text{subseq}}\ \textit{sequence start}\ [\textit{end}_{\overline{\text{NIL}}}])$ ⊲ Return subsequence of sequence between start and end. setfable.

( ∫sort  $\big\vert$ stable-sort $\big\vert$  $s$ *equence test* [:**key** function])

⊲ Return sequence sorted. Order of elements considered equal is not guaranteed/retained, respectively.

( Fu reverse sequence)  $(n$ reverse  $\widetilde{sequence}$ ⊲ Return sequence in reverse order.

Common Lisp Quick Reference\n\n
$$
\overbrace{\left(\begin{array}{c}\n\text{bûttlast list} \\
\text{fibutlast list}\n\end{array}\right] \text{ [numm])} \rightarrow \underline{list}
$$
 excluding last num comes.\n\n
$$
\left(\begin{array}{c}\n\text{fiplace} \\
\text{fiplace}\n\end{array}\right) \rightarrow \underline{list}
$$
 excluding last num comes.\n\n
$$
\left(\begin{array}{c}\n\text{fiplace} \\
\text{fiplace}\n\end{array}\right) \rightarrow \underline{list}
$$
 excluding last num comes.\n\n
$$
\left(\begin{array}{c}\n\text{fiplace} \\
\text{fibdot list} \\
\text{for } i \neq j \neq 0\n\end{array}\right) \rightarrow \underline{list}
$$
 through 
$$
\left(\begin{array}{c}\n\text{fitest function} \\
\text{fitest function} \\
\text{fitest function} \\
\text{fitest function} \\
\text{fitest function} \\
\text{fitest function}\n\end{array}\right) \rightarrow \begin{array}{c}\n\text{Return list if } foo \text{ is already member of } list. \text{ If not, return } \underline{fcoor list} \\
\text{fitest function} \\
\text{fitest function} \\
\text{fitest function} \\
\text{fitest function} \\
\text{fitest function} \\
\text{fitest function} \\
\text{fitest function} \\
\text{fitest function} \\
\text{fitest function} \\
\text{fitest function} \\
\text{fitest function} \\
\text{fitest function} \\
\text{fitest function} \\
\text{fitest function} \\
\text{fitest function} \\
\text{fitest function} \\
\text{fitest function} \\
\text{fitest function} \\
\text{fitest function} \\
\text{fitest function} \\
\text{fitest function} \\
\text{fitest function} \\
\text{fitest function} \\
\text{fitest function} \\
\text{fitest function} \\
\text{fitest function} \\
\text{fitest function} \\
\text{fitest function} \\
\text{fitest function} \\
\text{fitest function} \\
\text{fitest function} \\
\text{fitest function} \\
\text{fitest function} \\
\text{fitest function} \\
\text{fitest function} \\
\text{fitest function} \\
\text{fitest function} \\
\text{fitest function} \\
\text{fitest function} \\
\text{fitest function} \\
\text{fitest function} \\
\text{fitest function} \\
\text{fitest function} \\
\text{fitest function}
$$

( Fu assoc Fu rassoc foo alist  :key function :test test #'eql :test-not test )

 $\left( \begin{matrix} \n\text{f}_{u} & \n\text{f}_{u} & \n\end{matrix} \right)$  $r_{\rm assoc\text{-}if[-not]}$  $\left\{\right\}$  test alist  $\left[\text{key function}\right]$  $\triangleright$  First cons whose car, or cdr, respectively, satisfies test.

 $(c<sup>fu</sup>$  py-alist  $alist$ ) ⊳ Return copy of alist.

Common Lisp Quick Reference

<span id="page-5-7"></span><span id="page-5-6"></span><span id="page-5-0"></span>4.4 Trees  $(\mathbf{tree}\text{-}\mathbf{equal}~\text{foo}~\text{bar}$ :test  $test_{\overline{#'eql}}$ <br>:test-not  $test$ ) ⊲ Return T if trees foo and bar have same shape and leaves satisfying test. (  $\int$ subst new old tree  $\int$  $\left\{\text{nsubst } new \text{ old } \widetilde{tree}\right\}$  $\iint \frac{\text{test function}}{\text{#'eql}}$  $\left\{ \right|$ :test-not *fun*  $\left|\right\}$ :test-not function  $\mathsf{I}$ ) ⊲ Make copy of tree with each subtree or leaf matching old replaced by *new*. (  $\int$ Subst-if[-not] new test tree  $\widetilde{\mathsf{nsubst-if}}$ [-not]  $\mathit{new}\ \mathit{test}\ \widetilde{\mathit{tree}}$  $\{$  [:key function]) ⊲ Make copy of tree with each subtree or leaf satisfying test replaced by *new*. (  $\int$ sublis association-list tree  $\int$  $\left\{\right| \vec{n}$ sublis association-list tree  $\left\{\right.$  $\int$  $\left\{\right|$  (:test-not *jus*):<br>key *function*  $\left\{\text{:test function} \frac{\text{#'eq}}{\text{#'eq}}\right\}$  $\int$ :test-not function  $\mathsf{L}$ ) ⊲ Make copy of tree with each subtree or leaf matching a key in association-list replaced by that key's value.  $(\text{copy-tree tree}) \geq \text{Copy of tree with same shape and leaves.}$ 4.5 Sets

<span id="page-5-1"></span>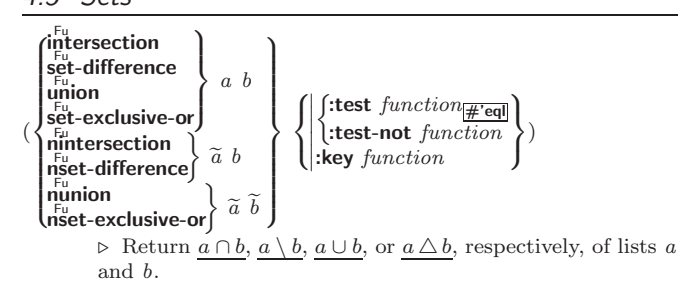

# <span id="page-5-2"></span>5 Arrays

## <span id="page-5-3"></span>5.1 Predicates

 $\left(\begin{smallmatrix} \mathsf{F}_{\mathsf{u}}\ \mathsf{a}\ \mathsf{r}\ \mathsf{rayp}\ \ \hline \end{smallmatrix}\right)$  $(\mathbf{vector} \mid \mathbf{f}$  $(\mathbf{\dot{s}}^{\text{Eu}}_{\text{imp}})$  mple-vector-p  $\textit{foo})$  $(b$ it-vector-p  $foo)$  $(\mathbf{\hat{simple}\text{-}bit\text{-}vector\text{-}p}$  foo) ⊲ T if foo is of indicated type.

<span id="page-5-5"></span> $(a_2^{\text{Fu}})$ ustable-array-p  $\text{array})$  $\hat{a}$  array-has-fill-pointer-p  $\hat{a}$  rray)

 $\triangleright$   $\underline{\texttt{r}}$  if  $\textit{array}$  is adjustable/has a fill pointer, respectively.

 $(\overline{\text{array}} - \overline{\text{array}}$  (array-in-bounds-p  $array$  [subscripts])

⊲ Return T if subscripts are in array's bounds.

## <span id="page-5-4"></span>5.2 Array Functions

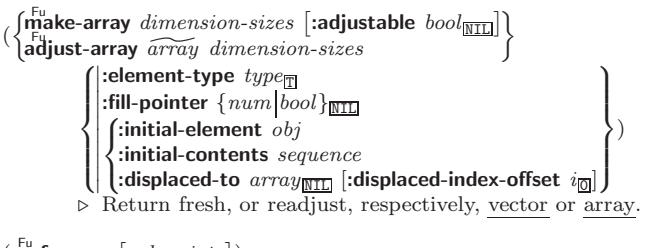

 $\left(\begin{matrix} \n\text{Fu} \\
 \text{area} \\
 \text{average} \\
 \text{average} \\
 \text{average} \\
 \text{average} \\
 \text{average} \\
 \text{average} \\
 \text{average} \\
 \text{average} \\
 \text{average} \\
 \text{average} \\
 \text{average} \\
 \text{average} \\
 \text{average} \\
 \text{average} \\
 \text{average} \\
 \text{average} \\
 \text{average} \\
 \text{average} \\
 \text{average} \\
 \text{average} \\
 \text{average} \\
 \text{average} \\
 \text{average} \\
 \text{average} \\
 \text{average} \\
 \text{average} \\
 \text{average} \\
 \text{average} \\
 \text{average} \\
 \text{average} \\
 \text{average} \\
 \text{average} \\
 \text{average} \\$ 

⊲ Return array element pointed to by subscripts. setfable.

```
(<b>row-major-</b>aret array <i>i</i>)
```
⊲ Return ith element of array in row-major order. setfable.

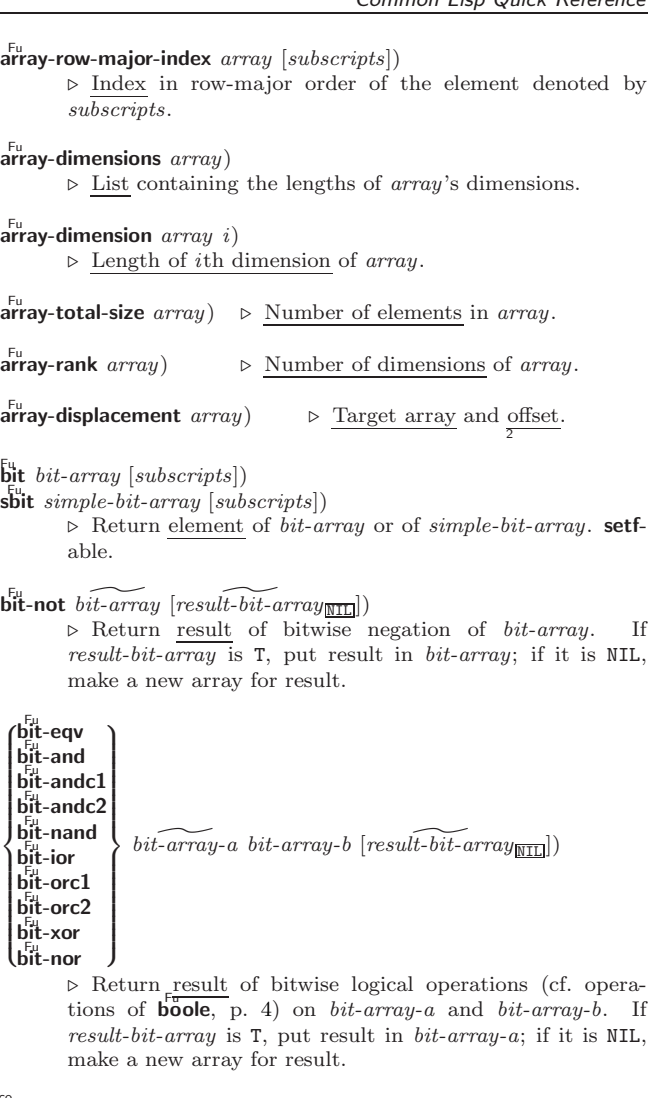

 $\frac{1}{\text{array-rank-limit}}$  ⊳ Upper bound of array rank;  $\geq 8$ .

#### array-dimension-limit

(

(

(

(

(

(

(

(

(

(

 $\triangleright$  Upper bound of an array dimension;  $\triangleright$  1024.

 $\frac{1}{2}$  array-total-size-limit  $\Rightarrow$  Upper bound of array size; > 1024.

## 5.3 Vector Functions

Vectors can as well be manipulated by sequence functions; see section [6.](#page-4-1)

 $(\mathbf{v}^{\mathrm{Fu}})$ ⊳ Return fresh simple vector of foos.

 $(\mathbf{svref}\,vector\,i)$ ⊳ Return element *i* of simple vector. setfable.

 $(\widetilde{\text{vector}} - \text{push}~ \text{foo}~ \widetilde{\text{vector}})$ ⊲ Return NIL if vector's fill pointer equals size of vector.

Otherwise replace element of vector pointed to by fill pointer with foo; then increment fill pointer.

 $(\widetilde{\text{vector}} - \text{push-extend } \text{foo } \widetilde{\text{vector } [num]})$ 

⊲ Replace element of vector pointed to by fill pointer with foo, then increment fill pointer. Extend vector's size by  $\geq$  num if necessary.

 $(\widetilde{\text{vector-pop}}\ \widetilde{vector})$ 

 $\triangleright$  Return element of *vector* its fillpointer points to after decrementation.

 $(f\ddot{\mathbf{f}})$ -pointer  $vector)$ ⊳ Fill pointer of vector. setfable. <span id="page-6-3"></span><span id="page-6-2"></span>(fboundp  $\int_{\theta}^{f_{OO}}$  $(\text{setf}$  foo $)$  $\mathcal{L}$ ) ⊲ T if foo is a global function or macro.

<span id="page-6-0"></span>9.2 Variables

(  $\left\{\begin{matrix} \frac{M}{\sqrt{d}} & \frac{1}{\sqrt{d}} \\ \frac{M}{\sqrt{d}} & \frac{1}{\sqrt{d}} \end{matrix}\right\}$  foo form  $\widehat{[doc]}$  $\triangleright$  Assign value of  $form$  to global constant/dynamic variable foo.  $(\operatorname{\sf defvar}$  foo  $[\textit{form}$   $[\widehat{\textit{doc}}]]$ ) ⊲ Unless bound already, assign value of form to dynamic variable foo. ( <sup>M</sup> setf M psetf  ${place form}^*)$ ⊲ Set places to primary values of forms. Return values of last form/NIL; work sequentially/in parallel, respectively. (  $\begin{cases} \text{sect} \\ \text{psetq} \end{cases}$  {symbol form}\*)  $\triangleright$  Set symbols to primary values of forms. Return value of last form/NIL; work sequentially/in parallel, respectively.  $(\overbrace{\mathsf{set}}^{\mathsf{Fu}} \widetilde{symbol}$  foo)

⊲ Set symbol's value cell to foo. Deprecated.

 $(m$ ultiple-value-setq vars form)

⊲ Set elements of vars to the values of form. Return form's primary value.

(shiftf  $\widetilde{place}^+$  foo)

⊲ Store value of foo in rightmost place shifting values of places left, returning first place.

 $(r^{M}_{\text{o}})$ 

⊲ Rotate values of places left, old first becoming new last place's value. Return NIL.

 $(makunbound foo)$ ⊳ Delete special variable  $foo$  if any.

- $(\mathbf{g}_{\text{et}}^{\text{Fu}} \text{ symbol } \text{key} \left[ \text{default}_{\text{NTL}} \right])$
- $(\overline{\text{getf}} \text{ place key } [\text{default}_{\overline{\text{ML}}}])$

⊲ First entry key from property list stored in symbol/in place, respectively, or default if there is no key. setfable.

## $(g_{et-propeties\ property-list\ keys)$

⊲ Return key and value of first entry from property-list matching a key from keys, and tail of *property-list* starting with that key. Return NIL, NIL, and NIL if there was no 2 3 matching key in property-list.

 $(r$ emprop  $s$ ymbol key)

 $(\overbrace{\text{remf } {place \ key})$ 

⊲ Remove first entry key from property list stored in symbol/in place, respectively. Return  $T$  if key was there, or NIL otherwise.

## <span id="page-6-1"></span>9.3 Functions

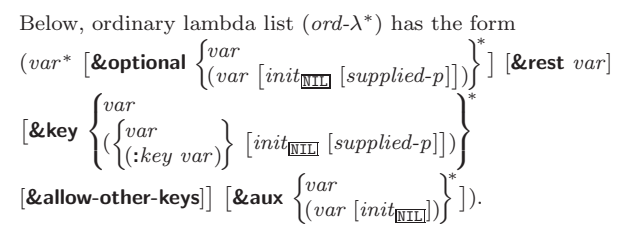

supplied- $p$  is  $T$  if there is a corresponding argument. *init* forms can refer to any init and supplied-p to their left.

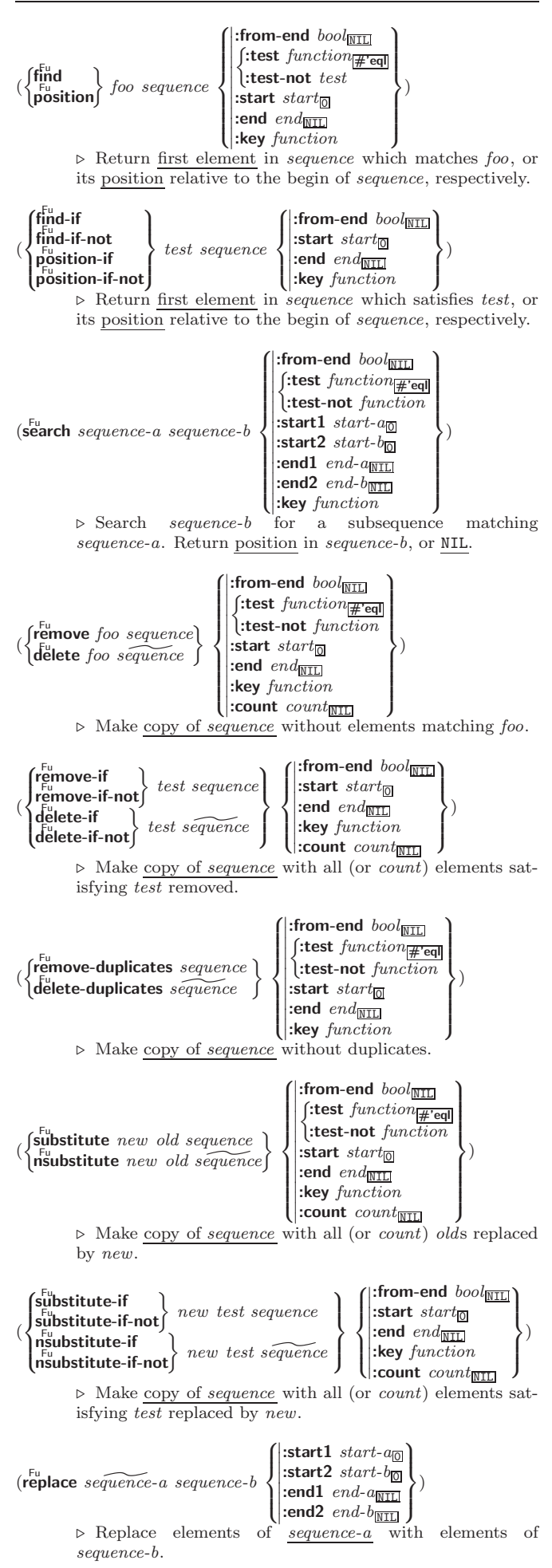

<span id="page-7-5"></span><span id="page-7-4"></span><span id="page-7-1"></span> $(\stackrel{\text{Fu}}{\text{map-into}} \stackrel{\text{result-sequence}}{\text{sequence}} function \stackrel{\text{sequence}}{\text{sequence}}^*)$ ⊲ Store into result-sequence successively values of function applied to corresponding elements of the sequences.

 $(r$ educe function sequence  $\sqrt{ }$  $\int \frac{\text{.} \dots \text{.} \dots \text{.}}{\text{.} \dots \text{.} \dots \text{.}}$  $\left\{ \begin{array}{l} \text{:end end}_{\overline{\text{NIL}}} \ \text{:key function} \end{array} \right.$  $|:$ initial-value  $foo_\text{NIL}$  $:$ start start $\frac{60}{6}$  $\begin{bmatrix} \text{...} \\ \text{...} \end{bmatrix}$  : end  $end_{\overline{\text{NIL}}}$  $\mathbf{r}$  $\overline{\mathcal{L}}$  $\int$ 

⊲ Starting with the first two elements of sequence, apply function successively to its last return value together with the next element of sequence. Return last value of function.

)

 $(c<sup>Fu</sup>$  copy-seq sequence)

⊲ Copy of sequence with shared elements.

# <span id="page-7-0"></span>Hash Tables

Key-value storage similar to hash tables can as well be achieved using association lists and property lists; see pages [9](#page-4-0) and [16.](#page-6-0)

 $(hash-table-p foo)$ ⊳ Return T if foo is of type hash-table.

( Fu make-hash-table :test { Fu eq Fueql Fu equal Fu equalp}#'eql :size int :rehash-size num :rehash-threshold num ) ⊲ Make a hash table.

 $(\tilde{\textbf{get}}$ hash key hash-table  $[default_{\overline{\text{NIL}}}]$ )  $\triangleright$  Return object with key if any or default otherwise; and  $\frac{T}{2}$  if found,  $\frac{NIL}{2}$  otherwise. **setfable**.

<span id="page-7-2"></span> $(h$ ash-table-count  $hash-table$ )

- ⊲ Number of entries in hash-table.
- <span id="page-7-3"></span> $(\overbrace{\text{remhash key}}^{\text{Fu}} \overbrace{\text{hash-table}})$  $\triangleright$  Remove from  $hash-table$  entry with  $key$  and return T if it existed. Return NIL otherwise.

 $(c)$ <sup>Fu</sup>hash  $hash$ -table)  $\triangleright$  Empty hash-table.

- $(\mathbf{maphash}\ function\ hash\ -table)$ ⊲ Iterate over hash-table calling function on key and value. Return NIL.
- $(\stackrel{\mathsf{M}}{\mathsf{with}}\text{-}\mathsf{hash}\text{-}\mathsf{table}\text{-}\mathsf{iterator}$   $(foo\ hash\text{-}\mathit{table})$   $(\mathsf{ declare}\ \widehat{decl}^*)^*\ form^\mathsf{R}_*)$ ⊲ Return values of forms. In forms, invocations of (foo) return: T if an entry is returned; its key; its value.
- $(h$ ash-table-test  $hash-table$

⊲ Test function used in hash-table.

 $(h_{\text{ash-table-size}}^{\text{Fu}}\$ 

- $(h_{\mathbf{a}}^{\mathsf{Fu}})$ sh-table-rehash-size  $\mathit{hash-table}$ )
- $\hat{h}^{\text{Fu}}$  (hash-table-rehash-threshold  $\mathit{hash}\text{-table}$ )
- ⊳ Current <u>size, rehash-size</u>, or <u>rehash-threshold</u>, respec-<br>tively, as used in **make-hash-table**.
- $(\mathbf{s}^{\mathrm{Fu}}$ hash  $\mathit{foo})$ 
	- $\sum_{n=1}^{\infty}$  Hash code unique for any argument **equal** foo.

# 8 Structures

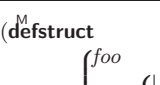

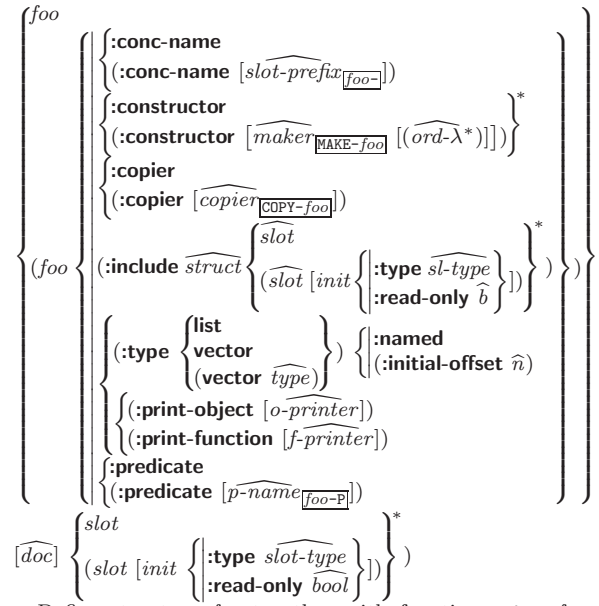

⊲ Define structure foo together with functions MAKE-foo, COPY-foo and foo-P; and setfable accessors foo-slot. Instances are of class foo or, if defstruct option :type is given, of the specified type. They can be created by (MAKE-foo {:slot value}\*) or, if ord- $\lambda$  (see p. [16\)](#page-6-1) is given, by (maker arg<sup>∗</sup> {:key value} <sup>∗</sup>). In the latter case, args and :keys correspond to the positional and keyword parameters defined in  $ord-\lambda$  whose vars in turn correspond to slots. :print-object/:print-function generate a print-object method for an instance bar of foo calling (o-printer bar stream) or (f-printer bar stream print-level), respectively. If :type without :named is given, no foo-P is created.

 $(c<sup>Fu</sup>$  copy-structure structure)

 $\triangleright$  Return copy of *structure* with shared slot values.

# Control Structure

#### 9.1 Predicates

 $(e^{\mathsf{F}\mathsf{u}})$ ⊳ T if *foo* and *bar* are identical.

 $(\begin{matrix} \nEqI \text{ } foo \text{ } bar) \n\end{matrix})$ 

⊲ T if foo and bar are identical, or the same character, or numbers of the same type and value.

 $(e_{\text{qual}}^{\text{Fu}}$  foo bar)

 $\triangleright$  T if foo and bar are **eq**l, or are equivalent **pathname**s, or are conses with **equal** cars and cdrs, or are strings or bit-vectors with eql elements below their fill pointers.

 $(e^{\text{Fu}})$ 

⊲ T if foo and bar are identical; or are the same character ignoring case; or are **number**s of the same value ignoring type; or are equivalent pathnames; or are conses or arrays of the same shape with  $\epsilon_{\text{quadr}}$  elements; or are structures of the same type with equalp elements; or are hash-tables of the same size with the same :test function, the same keys in terms of :test function, and equalp elements.

 $(not$  foo)  $\triangleright$  T if foo is NIL; NIL otherwise.

 $(b^{\text{bu}}_{\text{oundp}} \, symbol)$ ⊳ T if symbol is a special variable.

 $(\overline{\mathbf{constantp}}\; \mathit{foo}\; \mathit{[environment_{\text{NTL}}]})$ ⊲ T if foo is a constant form.

(functionp  $foo$ ) ⊳ T if  $foo$  is of type function.

<span id="page-8-2"></span><span id="page-8-1"></span> $(\mathbf{m}^{\text{sol}})$ ultiple-value-prog $1$  form-r form\*)  $(\begin{matrix} M \\ P \end{matrix} \begin{matrix} P \end{matrix} \begin{matrix} P \end{matrix}$  form-r form\*)  $(\begin{matrix} M_{\text{mg}} & \text{form-}a \\ \text{prog2} & \text{form-}a \end{matrix} \text{form-}r \text{ form*})$ ⊲ Evaluate forms in order. Return values/primary value, respectively, of form-r. (  $\int_0^0$  $\mathop{\mathrm{let}}\nolimits*$  $\left.\rule{0pt}{2.5ex}\right\}\;\left(\rule{0pt}{2.5pt}\right)\;\;\;\left(\rule{0pt}{2.5pt}\right)$ name  $(name [value_{{\overline{\text{MLL}}}}])^*)$  (declare  $\widehat{decl}^*)^*$  form<sup>p</sup>\*) ⊲ Evaluate forms with names lexically bound (in parallel or sequentially, respectively) to values. Return values of forms. ( <sup>M</sup> prog M prog\*  $\left\{\left\langle \left\{ \right\vert \right. \right.$ name  ${\text{[value]} \choose \text{[total]}}$  (declare  $\widehat{decl}^*$ )\*  ${\text{[tag]} \choose \text{form}}^*$ )  $\triangleright$  Evaluate tagbody-like body with *names* lexically bound (in parallel or sequentially, respectively) to values. Return  $\text{NIL}$  or explicitly **returned** values. Implicitly, the whole form  $\overline{\text{is a}}$  block named NIL.  $(\overline{prog}v \,$  symbols values form<sup>P\*</sup>) ⊲ Evaluate forms with locally established dynamic bindings of symbols to values or NIL. Return values of forms.  $(\mathring{\text{unwind-protect}}$  protected cleanup<sup>\*</sup>) ⊲ Evaluate protected and then, no matter how control leaves protected, cleanups. Return values of protected .  $(\operatorname{\mathsf{destructuring\text{-}bind}}\ \operatorname{\mathsf{destruct-\lambda}}\ \operatorname{\mathsf{bar}}\ \operatorname{\mathsf{declare}}\ \widehat{\operatorname{\mathsf{dec}}} l^*)^* \ \operatorname{\mathsf{form}}^{\mathsf{P}_*})$ ⊲ Evaluate forms with variables from tree destruct-λ bound to corresponding elements of tree  $bar$ , and return their values. destruct- $\lambda$  resembles macro- $\lambda$  (section [9.4\)](#page-9-0), but without any **&environment** clause.  $(\stackrel{\text{M}}{\text{multiple-value} \text{-} \text{bind}} (\stackrel{\text{W}}{\text{var}}^*)$  values-form (declare  $\stackrel{\text{Gecl}*}{\text{decl}})^*$  $body-form<sup>R<sub>*</sub></sup>$ ) ⊲ Evaluate body-forms with vars lexically bound to the return values of values-form. Return values of body-forms.  $(\overline{\text{block}} \text{ name } \text{form}^{\mathsf{P}_{*}})$ ⊲ Evaluate forms in a lexical environment, and return their values unless interrupted by return-from.  $(r_{\text{return-}front}^{\text{so}}$  foo  $[result_{\overline{\text{NIL}}}])$  $\overline{\text{}}(\text{return }[\text{result}_{\overline{\text{NIL}}}])$ ⊳ Have nearest enclosing block named foo/named NIL, respectively, return with values of result.  $(\widehat{\text{tagbody}}\ \widehat{\{tag\}}form)^*)$  $\triangleright$  Evaluate *forms* in a lexical environment. tags (symbols or integers) have lexical scope and dynamic extent, and are targets for **go**. Return NIL.  $(\stackrel{\text{so}}{\mathbf{g}}\mathbf{0} \stackrel{\text{co}}{\text{fag}})$  $\triangleright$  Within the innermost possible enclosing **tagbody**, jump to a tag eql  $tag$ .  $(\overline{c}^{sO}_{\text{act}} \text{ch} tag \text{ form}^{\mathsf{R}_{*}})$ ⊲ Evaluate forms and return their values unless interrupted by  $t^{\delta^0}$ row.  $(\mathbf{t}^{\mathsf{S}})$  throw tag form)  $\sum_{\mathbf{F}}^{\mathbf{L}}$  Have the nearest dynamically enclosing **catch** with a tag  $\mathbf{F}_{\mathbf{C}}^{\mathbf{C}}$  tag return with the values of *form*.  $(\mathbf{s}^{\mathsf{Fu}}_{\mathbf{e}}(n) \geq \mathsf{Wait}\ n \text{ seconds}, \text{return NIL}.$ 9.6 Iteration (  $\int_{M}^{M}$ do\*  $\mathcal{L}$  $\left(\begin{matrix} var \\ (var \; [start \; [step]]) \end{matrix}\right)$  $\left\{\right\}^*$ ) (stop result<sup>e</sup>\*) (declare  $\widehat{decl}^*$ )\*  $\left\{\begin{matrix} \hat{tag} \\ \hat{form} \end{matrix}\right\}^*$ )  $\triangleright$  Evaluate **tagbody**-like body with vars successively bound according to the values of the corresponding start and step forms. vars are bound in parallel/sequentially, respectively. Stop iteration when stop is T. Return values of  $result^*$ . Implicitly, the whole form is a **block** named NIL. (  $\int$ defun  $\int$ foo (ord- $\lambda^*$ )  $\lim{bda} (ord-\lambda^*)$ (setf foo) (new-value ord- $\lambda^*$ )  $form^{\mathbb{P}_{*}}$ foo. (function  $\int_{\theta_{\text{max}}}^{foo}$  $\begin{pmatrix} F_{u} \\$ apply  $\begin{pmatrix} 1 \\ 1 \end{pmatrix}$ function  $(\overline{\text{values}}\ \text{foo}^*)$ setfable.  $($ constantly  $foo)$  $(i\ddot{d}$ entity  $foo$ ) 3 (fdefinition  $\begin{cases} foo \\ foo \end{cases}$ 

 $\Big\}$  (declare  $\widehat{decl}^*$ )\*  $\widehat{[doc]}$ J  $\rho$  Define a function named <u>foo</u> or (setf foo), or an anonymous function, respectively, which applies forms to ord- $\lambda$ s. For **defun**, forms are enclosed in an implicit **block** named  $\begin{pmatrix} \hat{\mathbf{f}} \mathsf{left} \\ \mathsf{labels} \end{pmatrix} \begin{pmatrix} \int foo & (ord-\lambda^*) \\ (\mathsf{self} & foo) & (mod) \end{pmatrix}$ (setf foo) (new-value ord- $\lambda^*$ )  $\left\{ \left( \text{declace } local\text{-}del^* \right)^* \right\}$  $[\widehat{doc}]$  local-form<sup> $\widehat{r}_{*}$ </sup>)\*) (declare  $\widehat{decl^{*}}$ )\* form $\widehat{r}$ <sup>P</sup>\*) ⊲ Evaluate forms with locally defined functions foo. Globally defined functions of the same name are shadowed. Each *foo* is also the name of an implicit **block** around its corresponding *local-form*<sup>\*</sup>. Only for labels, functions *foo* are visible inside local-forms. Return values of forms.  $\tilde{P}(\mathsf{lambda} \ form^*)$  $\left\{ \right\}$ ⊲ Return lexically innermost function named foo or a lexical closure of the lambda expression. (setf function)  $\}$  arg\* args) ⊲ Values of function called with args and the list elements of  $\overline{args}$ . setfable if function is one of aref, bit, and sbit. (funcall function arg<sup>∗</sup>) ⊳ Values of function called with args.  $(\stackrel{\text{so}}{\text{multiple-value-call}} function \text{ form*})$ ⊲ Call function with all the values of each form as its arguments. Return values returned by function.  $(\mathbf{v}\mathbf{a})$  values-list *list*)  $\triangleright$  Return elements of *list*.  $\triangleright$  Return as multiple values the primary values of the  $f$ os.  $(\text{multiple-value-list}$  form) ⊳ List of the values of form.  $(\stackrel{M}{n}$ h-value n form) ⊲ Zero-indexed nth return value of form.  $(complement function)$ ⊲ Return new function with same arguments and same side effects as function, but with complementary truth value. ⊲ Function of any number of arguments returning foo. ⊳ Return foo.  $(f<sup>Fu</sup>$  (function-lambda-expression  $function)$ ⊲ If available, return lambda expression of function, NIL if function was defined in an environment without bindings, and name of function.  $(\text{setf}$  foo $)$  $\left\{ \right\}$ ▷ Definition of global function foo. setfable.  $(f<sup>Fu</sup>$ akunbound  $foo)$ ⊲ Remove global function or macro definition foo. call-arguments-limit lambda-parameters-limit ⊲ Upper bound of the number of function arguments or lambda list parameters, respectively;  $\geq 50$ .

#### <span id="page-8-0"></span>multiple-values-limit

⊲ Upper bound of the number of values a multiple value can have;  $\geq 20$ .

#### <span id="page-9-3"></span><span id="page-9-2"></span><span id="page-9-0"></span>9.4 Macros

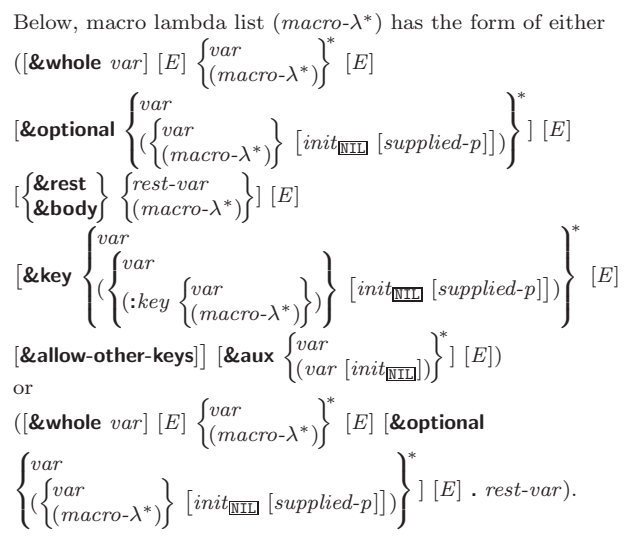

One toplevel  $[E]$  may be replaced by **&environment** var. supplied-p is T if there is a corresponding argument. *init* forms can refer to any *init* and *supplied-p* to their left. any *init* and *supplied-p* to their left.

#### $\begin{array}{c} \text{ (d'effmacro} \\ \text{d'effine-complier-macro} \end{array}$   $\begin{array}{c} \text{ (foot foo)} \\ \text{ (setf } \text{foo)} \end{array}$  $\left\{ \right\}$  (macro- $\lambda^*$ ) (declare  $\widehat{decl}^*$ <sup>\*</sup>  $\widehat{[doc]}$  form<sup>P</sup>\*)

⊲ Define macro foo which on evaluation as (foo tree) applies expanded forms to arguments from tree, which corresponds to tree-shaped macro-λs. forms are enclosed in an implicit  $\mathbf{block}$  named foo.

#### $(\det^M_{\mathbf{d}} \mathbf{C})$  macro  $\text{for } m$

⊲ Define symbol macro foo which on evaluation evaluates expanded form.

<span id="page-9-1"></span>
$$
(\stackrel{\text{so}}{\text{macrolet}}((\text{foo}~(\text{macro-}\lambda^*)~(\text{delare}~\text{local-}\text{decl}^*)^*~[\widehat{doc}]
$$

 $\textit{macro-form}^{\mathbb{P}_\ast})^*$ ) (declare  $\widehat{\textit{decl}^*})^*$  form $\textstyle \stackrel{\mathbb{P}_\ast}{=}$ ) ⊲ Evaluate forms with locally defined mutually invisible macros foo which are enclosed in implicit  $\boldsymbol{\delta}$  ocks of the same name.

#### $(\mathbf{\overline{s}})$ mbol-macrolet  $((\textit{foo expansion-form})^*)$   $(\mathbf{\overline{declare}}\ \widehat{\textit{decl}}^*)^*$   $\textit{form}^{\mathbb{P}_{\! \! *} })$ ⊲ Evaluate forms with locally defined symbol macros foo.

## $(d$ efsetf  $\widehat{function}$

$$
\begin{Bmatrix}\n\widehat{update} & [\widehat{doc}] & \widehat{select}^* \ \end{Bmatrix}\n\begin{Bmatrix}\n\widehat{setf-\lambda^*} & (\widehat{score}^*) & (\widehat{dec}^*)^* & [\widehat{doc}] & form^2 \\
\text{where defect if lambda list } (\widehat{setf-\lambda^*}) & \text{has the form } (\widehat{var}^*) \\
\text{Reoptional } \begin{Bmatrix}\n\widehat{var} & [\widehat{var}^*] & [\widehat{supplied-p}] \\
\widehat{next} & [\widehat{user}^*] & [\widehat{rel}^*] \\
\end{Bmatrix}\n\end{Bmatrix}\n\begin{Bmatrix}\n\widehat{z} & \widehat{var} \\
\widehat{z} & \widehat{var} \\
\end{Bmatrix}\n\begin{Bmatrix}\n\widehat{z} & \widehat{var} \\
\widehat{z} & \widehat{var} \\
\end{Bmatrix}\n\begin{Bmatrix}\n\widehat{var} & [\widehat{var}^*] & [\widehat{var}^*] \\
\widehat{z} & \widehat{var}^* \end{Bmatrix}\n\begin{Bmatrix}\n\widehat{var} & [\widehat{var}^*] & [\widehat{var}^*] \\
\widehat{z} & \widehat{var}^* \end{Bmatrix}\n\end{Bmatrix}
$$

⊲ Specify how to setf a place accessed by function. Short form: (setf (function arg∗) value-form) is replaced by (updater arg<sup>∗</sup> value-form); the latter must return value-form. Long form: on invocation of (setf (function arg∗) value-form), forms must expand into code that sets the place accessed where  $\mathit{setf} \text{-}\lambda$  and  $\mathit{s}\text{-}\mathit{var}^*$  describe the arguments of function and the value(s) to be stored, respectively; and that returns the value(s) of  $s$ -var<sup>\*</sup>. forms are enclosed in an implicit **block** named function.

# (define-setf-expander function (macro- $\lambda^*$ ) (declare  $\widehat{decl}^*$ )\*  $[\widehat{doc}]$ <br>form $\widehat{l^*}$ )

⊳ Specify how to setf a place accessed by function. On invocation of (setf (function arg<sup>\*</sup>) value-form), form<sup>\*</sup> must expand into code returning arg-vars, args, newval-vars, set-form, and get-form as described with  $\det$ -setf-expansion where the elements of macro lambda list  $macro-\lambda^*$  are bound to corresponding args. forms are enclosed in an implicit block named function.

## $(\mathbf{g}^{\text{Fu}}_{\text{et-set}})$  -setf-expansion  $place$   $[environment_{\text{HIII}}]$ )

⊲ Return lists of temporary variables arg-vars and of corresponding *args* as given with *place*, list *newval-vars* with temporary variables corresponding to the new values, and  $\frac{4}{n$  ewval-vars how to **setf** and how to read place. set-form and get-form specifying in terms of arg-vars and

#### $(d$ efine-modify-macro  $foo$  ([&optional

 $\begin{cases} var \\ (var \; [init_{\overline{\texttt{MTL}}} \; [supplied \text{-}p]]) \end{cases}^*$ ] [&rest var]) function  $[\widehat{doc}]$ )  $\triangleright$  Define macro foo able to modify a place. On invocation of (foo place  $arg^*(\overline{})$ , the value of function applied to place and args will be stored into place and returned.

#### lämbda-list-keywords

⊲ List of macro lambda list keywords. These are at least:

#### $&$ whole  $var$

 $\triangleright$  Bind var to the entire macro call form.

#### &optional var<sup>∗</sup>

⊳ Bind vars to corresponding arguments if any.

#### {&rest &body} var

⊲ Bind var to a list of remaining arguments.

#### &key var<sup>∗</sup>

 $\triangleright$  Bind  $vars$  to corresponding keyword arguments.

#### &allow-other-keys

⊲ Suppress keyword argument checking. Callers can do so using :allow-other-keys T.

#### $&$ environment  $var$

⊲ Bind var to the lexical compilation environment.

&aux var<sup>\*</sup> ⊳ Bind vars as in  $left$ <sup>sQ</sup>\*.

## 9.5 Control Flow

 $(\mathbf{if}$  test then  $[else_{\overline{\mathtt{MIL}}}])$ ⊲ Return values of then if test returns T; return values of else otherwise.

 $(\text{cond} (test \ then^{\mathbb{R}}_{\text{test}})^*)$ ⊲ Return the values of the first then<sup>∗</sup> whose test returns T; return NIL if all tests return NIL.

# $\begin{pmatrix} \sqrt{\text{when}} \\ \text{unless} \end{pmatrix} \text{ test } \text{foo}^{\text{P}_{\ast}}$

 $\triangleright$  Evaluate *foos* and return their values if *test* returns **T** or NIL, respectively. Return NIL otherwise.

$$
(\text{case } test \left( \frac{(\widehat{key}^*)}{key} \right) \text{ } \text{foo}^{\mathbb{R}})^* \left[ (\begin{matrix} \text{otherwise} \\ T \end{matrix} \right) \text{ bar}^{\mathbb{R}})_{\text{[NTB]}} \right])
$$

⊲ Return the values of the first foo<sup>∗</sup> one of whose keys is eql test. Return values of bars if there is no matching key.

$$
(\begin{matrix} \mathbf{e}^{\mathbf{R}}_{\mathbf{M}} \\ \mathbf{ccase} \end{matrix}) \text{ } test \text{ } (\begin{matrix} \text{ } (\overline{key}^*) \\ \text{ } key \\ \text{ } key \end{matrix}) \text{ } fo\sigma^{P_{*}})^{*})
$$

⊲ Return the values of the first foo<sup>∗</sup> one of whose keys is eql test. Signal non-correctable/correctable type-error and return NIL if there is no matching key.

## $(\text{and } form^{\ast}\mathbb{F})$

⊲ Evaluate forms from left to right. Immediately return NIL if one form's value is NIL. Return values of last form otherwise.

## $\overline{\text{(or } form^*\underline{\text{NIL}}})$

⊲ Evaluate forms from left to right. Immediately return primary value of first non-NIL-evaluating form, or all values if last form is reached. Return NIL if no form returns T.

## $(\overline{progn}~form*_{\overline{\text{NIL}}})$

⊲ Evaluate forms sequentially. Return values of last form.

<span id="page-10-2"></span><span id="page-10-1"></span>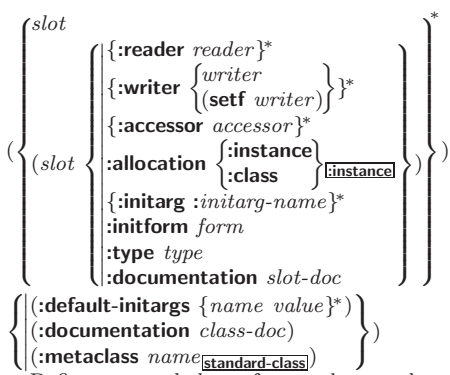

<span id="page-10-0"></span> $\triangleright$  Define, as a subclass of *superclasses*, class foo. In a new instance  $i$ , a *slot*'s value defaults to  $\overline{form}$  unless set via :*initarg-name*; it is readable via (*reader i*) or (*accessor*  $i$ ), and writeable via (writer value  $i$ ) or (setf (accessor i) value). With :allocation :class,  $slot$  is shared by all instances of class foo.

 $(\mathsf{find\text{-}class\} \ symbol \ [error \texttt{m} \ [environment]])$ ⊲ Return class named symbol. setfable.

 $(\mathbf{f}_{\mathbf{a}}^{\mathbf{g}}\mathbf{g}_{\mathbf{b}}^* - \mathbf{g}_{\mathbf{b}}^*)$  and  $\mathbf{g}_{\mathbf{b}}^*$  ( $\mathbf{f}_{\mathbf{a}}^{\mathbf{g}}\mathbf{h}_{\mathbf{c}}^*$ ) ⊲ Make new instance of class .

 $(\mathbf{r}^{\mathsf{g}}$  reinitialize-instance instance  $\{ : \text{initarg value} \}^*$  other-keyarg\*) ⊲ Change local slots of instance according to initargs.

 $(s\bar{b}$ <sub>c</sub> $t$ -value *foo slot*) ⊳ Return value of *slot* in foo. setfable.

 $(\mathbf{s}^{\mathsf{Fu}})$  slot-makunbound  $instance \, slot)$ ⊲ Make slot in instance unbound.

(  $\begin{pmatrix} \text{With-slots} & (\widehat{\text{slot}} & \widehat{\text{vart}} & \widehat{\text{slot}}) \\ \text{With-accessors} & (\widehat{\text{vart}} & \widehat{\text{accessor}}) \end{pmatrix}^*$  $\Big\}$  instance (declare  $\widehat{decl^*})^*$  $form^{\mathbb{P}_{*}}$ 

 $\triangleright$  Return values of  $forms$  after evaluating them in a lexical environment with slots of *instance* visible as **setf**able slots or vars/with accessors of instance visible as setfable vars.

 $(\mathbf{\overset{\mathsf{g}}{d}$ ass-name  $\mathit{class})$ 

 $((\text{setf class-name})\ new-name\ class)$  $\triangleright$  Get/set name of class.

 $(\mathbf{class}\text{-}\mathbf{of}~\mathit{foo})$  $▶$  Class  $foo$  is a direct instance of.

 $(\epsilon^{\text{ff}}$ ange-class instance new-class {:initarg value}\* other-keyarg\*) ⊲ Change class of instance to new-class.

## $(\mathbf{\tilde{m}}^{\text{FF}})$ ake-instances-obsolete  $\mathit{class})$

⊲ Update instances of class.

- (  $\left(\text{ifh} \right)$ itialize-instance  $\left(\text{instance}\right)$  $\int$ update-instance-for-different-class previous current {:initarg value} <sup>∗</sup> other-keyarg∗) ⊲ Its primary method sets slots on behalf of  $n\bar{b}$  ake-instance/of change-class by means of shared-initialize.
- $(\mathring{\mathbf{u}}^{\text{F}}$ date-instance-for-redefined-class  $\it instances\; added\mbox{-}slots$ discarded-slots property-list {:initarg value} ∗

other-keyarg<sup>∗</sup> ) ⊲ Its primary method sets slots on behalf of  $\frac{1}{2}$  make-instances-obsolete by means of shared-initialize.

- $(\mathbf{a}^{\mathsf{f}}$  allocate-instance  $\mathit{class}$  {: $\mathit{initarg}$   $\mathit{value}$ }\*  $\mathit{other}$ -keyarg\*) ⊲ Return uninitialized instance of class. Called by  $m<sub>5</sub>$  make-instance.
- $\int_{\pi}^{\frac{\pi}{2}}$  (shared-initialize *instance*  $\int_{\pi}^{slots}$ T  $\left\{\right. : [initarg value]^{*} \text{ other-key} \right\}$

⊲ Fill instance's slots using initargs and :initform forms.

 $\left\{\begin{matrix} \sin\theta & \sin\theta \\ \sin\theta & \sin\theta \end{matrix}\right\}$  such the slott slott model of the solution of the solution of the solution of the solution of the solution of the solution of the solution of the solution of the solution of the solut setf slot-value slot-makunbound  $\lambda$  $\overline{a}$  $\int$ 

⊲ Called in case of attempted access to missing slot. Its primary method signals error.

 $[value]$ 

- $(\text{d'otimes} (var \text{ } i \text{ } [result_\text{split}])$   $(\text{declare} \text{ } \widehat{decl^{*}})^{*}$   $\{tag \text{form}\}^{*})$ ⊳ Evaluate tagbody-like body with var successively bound to integers from 0 to  $i - 1$ . Upon evaluation of *result*, var is i. Implicitly, the whole form is a **block** named  $\overline{\text{NIL}}$ .
	-

(**dolist** (var list [result<sub>MIII</sub>]) (**declare**  $\widehat{decl}^*$ )<sup>\*</sup> { $\widehat{tag} [form]^*$ )<br>⊳ Evaluate **tagbody**-like body with var successively bound to the elements of list. Upon evaluation of result, var is NIL. Implicitly, the whole form is a **block** named NIL.

#### 9.7 Loop Facility

#### $(log$ op  $form^*)$

⊲ Simple Loop. If forms do not contain any atomic Loop Facility keywords, evaluate them forever in an implicit block named NIL.

```
(logo p \; clause^*)
```
 $\triangleright$  Loop Facility. For Loop Facility keywords see below and Figure [1.](#page-11-2)

named  $n_{\overline{\text{NIL}}}$  $\triangleright$  Give loop's implicit block a name.

{with  $\begin{cases} var-s \\ (var \end{cases}$  $(var-s^*)$  $\Big\}$  [d-type]  $[=$  foo]}<sup>+</sup> {and  $\begin{cases} var-p \\ (var \end{cases}$  $(var-p^*)$  $\Big\}$  [d-type] [= bar]}\*

where destructuring type specifier  $d$ -type has the form  $\tilde{y}$ 

#### $\{f_{\text{ixnum}} | \text{float} | \text{full} | \{ \text{of-type} \}\}$  $(type^*)$

⊲ Initialize (possibly trees of) local variables var-s sequentially and var-p in parallel.

#### $\left\{\{\text{for}\left|\text{as}\right\}\right\}_{(var)}$  $(var-s^*)$  $\left\{ \left[ d\text{-type} \right] \right\}^+$  {and  $\left\{ \begin{array}{c} var-p \\ sum \end{array} \right\}$  $(var-p^*)$  $\Big\}$  [d-type]<sup>\*</sup> ⊲ Begin of iteration control clauses. Initialize and step (possibly trees of) local variables var-s sequentially and

 $var-p$  in parallel. Destructuring type specifier  $d$ -type as with with.

 $\{$ upfrom  $|$ from  $|$ downfrom $\}$  start

⊲ Start stepping with start

#### $\{$ upto downto to below above}  $\it form$

⊲ Specify form as the end value for stepping.

#### $\{$ in on $\}$  list

⊲ Bind var to successive elements/tails, respectively, of list.

## by  $\{step_{1} | function_{\overline{\#' c dr}}\}$

⊲ Specify the (positive) decrement or increment or the function of one argument returning the next part of the list.

 $=$  foo [then bar $_{[foo]}$ ]

 $\rhd$  Bind var initially to foo and later to bar.

#### across vector

⊲ Bind var to successive elements of vector.

#### being  ${the$ ach $}$

⊲ Iterate over a hash table or a package.

{hash-key hash-keys} {of in} hash-table [using  $(hash-value value$ 

⊲ Bind var successively to the keys of hash-table; bind value to corresponding values.

 ${$ hash-value hash-values ${}$ {of $|$ in ${}$  hash-table [using  $(hash-key key)$ ]

⊲ Bind var successively to the values of hash-table; bind key to corresponding keys.

#### ${symbol}$ symbols present-symbol present-symbols external-symbol external-symbols } [{of |in }  $package \overline{*packs}$

⊲ Bind var successively to the accessible symbols, or the present symbols, or the external symbols respectively, of *package*.

<span id="page-11-3"></span>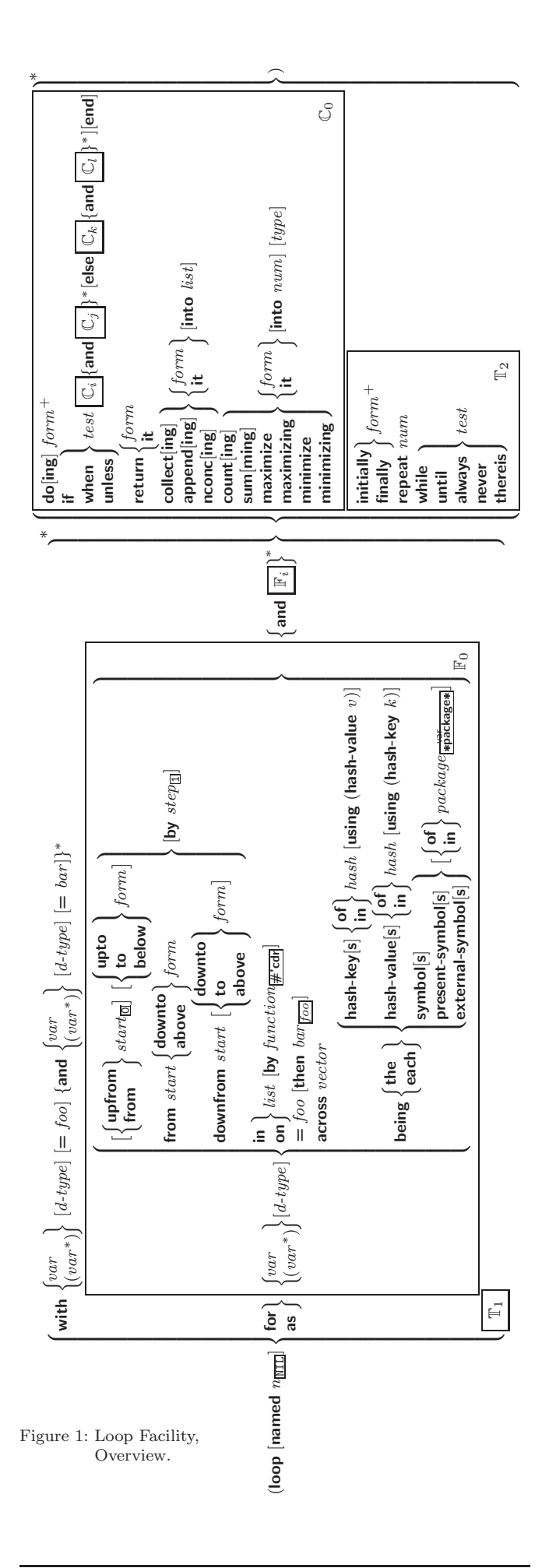

#### ${do$  doing  $form<sup>+</sup>$

⊲ Evaluate forms in every iteration.

 $\{$  if  $|$  when  $|$  unless  $\}$   $test$   $\; i\text{-}clause$   $\}$   $\{$  and  $\; j\text{-}clause$   $\}$   $*$   $[$  else  $k\text{-}clause$  {and  $l\text{-}clause$ }\*] [end]

⊲ If test returns T, T, or NIL, respectively, evaluate i-clause and j-clauses; otherwise, evaluate k-clause and l-clauses.

it  $\rho$  Inside *i-clause* or *k-clause*: value of *test*.

#### return {form |it}

⊲ Return immediately, skipping any finally parts, with values of form or it.

#### ${collect}|collecting{form}$  it} [into  $list$ ]

⊲ Collect values of form or it into list. If no list is given, collect into an anonymous list which is returned after termination.

#### ${[append|appending|nconc|nconc|ing}$   ${form|it}$   $[int]$   $[into\ list]$

⊳ Concatenate values of form or it, which should be lists, into *list* by the means of **append** or **nconc**, respectively. If no list is given, collect into an anonymous list which is returned after termination.

#### ${count|counting}$   ${form|it}$   $[into n]$   $[type]$

⊲ Count the number of times the value of form or of it is  $T$ . If no  $n$  is given, count into an anonymous variable which is returned after termination.

#### ${sum|sum|sim|it}$  [into  $sum| [type]$

⊲ Calculate the sum of the primary values of form or of it. If no sum is given, sum into an anonymous variable which is returned after termination.

#### ${maximize}$  maximizing minimize minimizing  ${form}$  it  ${}$  [into max-min] [type]

⊲ Determine the maximum or minimum, respectively, of the primary values of form or of it. If no max-min is given, use an anonymous variable which is returned after termination.

#### $\{$ initially finally  $\}$  form<sup>+</sup>

⊲ Evaluate forms before begin, or after end, respectively, of iterations.

#### repeat  $num$

⊳ Terminate loop after *num* iterations; *num* is evaluated once.

#### $\{$  while until  $\}$  test

⊲ Continue iteration until test returns NIL or T, respectively.

#### $\{$ always never $\}$  test

⊳ Terminate loop returning NIL and skipping any finally parts as soon as test is NIL or T, respectively. Otherwise continue  $\stackrel{\mathsf{M}}{\mathsf{loop}}$  with its default return value set to T.

#### thereis test

⊳ Terminate loop when test is T and return value of test, skipping any **finally** parts. Otherwise continue  $\stackrel{M}{\mathbf{loop}}$  with its default return value set to NIL.

#### $(log$ op-finish $)$

 $\triangleright$  Terminate loop immediately executing any finally clauses and returning any accumulated results.

## <span id="page-11-0"></span>10 CLOS

#### <span id="page-11-1"></span>10.1 Classes

 $(s\ddot{\mathbf{0}}t$ -exists-p foo bar) ⊳ T if foo has a slot bar.

<span id="page-11-2"></span> $(s\ddot{\mathbf{0}}\dot{\mathbf{0}}t\text{-} \mathbf{boundp}$  instance slot) ⊳ T if slot in instance is bound.

 $(d$ efclass  $foo$   $(superclass *$ <sub>standard-object</sub> $)$ 

for  $(\text{ord-}\lambda^*)$ .

<span id="page-12-2"></span><span id="page-12-1"></span>
$$
(\text{assert test } [\textit{(place*}) \ [\begin{cases} \textit{condition continue-arg*} \\ \textit{type } \{\textit{:initarg-name value}\}^* \\ \textit{control arg*} \end{cases}] ]
$$

<span id="page-12-0"></span>⊲ If test, which may depend on places, returns NIL, signal as correctable **error** *condition* or a new condition of *type* or, with **format** control and args (see p. [36\)](#page-16-1), **error**. When using the debugger's continue option, places can be altered before re-evaluation of test. Return NIL.

)

(handler-case foo (type ([var]) (declare  $\widehat{decl^*})^*$  condition-form<sup>&</sup>)\*  $[(\text{no-error} (ord-\lambda^*) (\text{declare  $\widehat{decl^*})^* \ form^{\mathbb{P}_*})])$ </mark>$  $\triangleright$  If, on evaluation of foo, a condition of type is signalled, evaluate matching condition-forms with var bound to the condition, and return their values. Without a condition, bind *ord-* $\lambda$ s to values of *foo* and return values of *forms* or, without a :no-error clause, return values of foo. See p. [16](#page-6-1)

```
(\mathsf{h}^{\mathsf{M}}ndler-bind ((condition-type\; \; \; \text{handler-function})^*) \; \text{form}^{\mathsf{R}})
```
⊲ Return values of forms after evaluating them with condition-types dynamically bound to their respective handler-functions of argument condition.

control and args (see p. [36\)](#page-16-1) and return NIL and T.

$$
(\text{with-simple-restart})\left\{\begin{matrix} (restart)_{\text{NIL}} & control arg^*) \ form^{\mathbb{P}_{*}} \\ \text{NIL} & b & \text{Return values of forms unless restart is called during their evaluation. In this case, describe restart using format
$$

(restart-case form (foo (ord- $\lambda^*$ )  $\int$  $\mathbf{I}$  :interactive arg-function  $:$ report  $\int_{\text{string}}^{report-function}$ 

 $string$   $_{\text{r}}$ <sub>foo</sub>" :test test-function $\mathbf{T}$ 

2

 $\lambda$  $\mathbf{I}$  $\bigg)$ 

 $(\text{declarge } \widehat{decl^*})^*$  restart-form<sup>®</sup>\*)\*)

 $\triangleright$  Evaluate  $form$  with dynamically established restarts  $foo$ Return values of form or, if by  $(i\nu$ **invoke-restart** foo arg<sup>\*</sup>) one restart foo is called, use string or report-function (of a stream) to print a description of restart foo and return the <u>values of its restart-forms</u>. arg-function supplies appropriate args if foo is called by  $\lim_{n \to \infty}$  restart-interactively. If (test-function condition) returns T, foo is made visible under *condition.*  $arg^*$  matches  $(ord-\lambda^*)$ ; see p. [16](#page-6-1) for the latter.

 $(r$ **estart-bind**  $((\begin{cases} \widehat{resetart} \\ \texttt{NIL} \end{cases})$  restart-function

 $\left\{\right\}$ :interactive-function function :report-function function  $\overline{1}$  $\mathsf{I}$  $(*)$  form<sup> $P_*$ </sup>)

test-function function

 $\triangleright$  Return values of *forms* evaluated with *restarts* dynamically bound to restart-functions.

 $(i<sub>n</sub><sup>Fu</sup>ooke-restart \, restart \, arg*)$ 

 $\hat{\mathbf{u}}$  (invoke-restart-interactively  $\overleftarrow{\mathbf{r}}$  restart)

⊲ Call function associated with restart with arguments given or prompted for, respectively. If restart function returns, return its values.

#### (  $\begin{array}{l} \left\{\begin{matrix} \mathsf{F}_{\mathsf{u}}^{\mathsf{F}} \\ \mathsf{f}\mathsf{f}\mathsf{v}\mathsf{d}\mathsf{d}\mathsf{r} \mathsf{restart}\end{matrix}\right\} \\ \left\{\begin{matrix} \mathsf{find}\text{-}{\mathsf{restart}}\end{matrix}\end{matrix}\right\} \left[\begin{matrix} condition \end{matrix}\right) \end{array}$

⊲ Return list of all restarts, or innermost restart name, respectively, out of those either associated with condition or un-associated at all; or, without condition, out of all restarts. Return NIL if search is unsuccessful.

```
(r<sup>Fu</sup>_{\text{c}} restart \rho \rightarrow Name of restart.
```
(  $f^{\text{Ful}}$ ort  $\int_{\frac{F_u}{\epsilon}}^{\frac{F_u}{\epsilon}} m$  muffle-warning  $\left\{ \begin{array}{l} \text{store-value} \ \textit{value} \\ \text{Five-value} \ \textit{value} \end{array} \right.$ continue  $\frac{1}{2}$ store-value  $value$  $\lambda$  $\overline{\mathcal{L}}$  $\int$  $[condition_{\overline{\text{NIL}}}])$ 

⊲ Transfer control to innermost applicable restart with same name (i.e. **abort**, ..., **continue** ...) out of those either associated with *condition* or un-associated at all; or, without condition, out of all restarts. If no restart is found, signal control-error for abort and muffle-warning, or return NIL for the rest.

 $(\overline{\text{s}^F}$  slot-unbound class instance slot)

 $\triangleright$  Called by slot-value in case of unbound slot. Its primary method signals unbound-slot.

#### 10.2 Generic Functions

#### $(next-method-p)$

⊲ T if enclosing method has a next method.

( M defgeneric foo (setf foo) (required-var <sup>∗</sup> -&optional var (var ) ∗ -&rest var -&key var (var (:key var ))<sup>∗</sup> [&allow-other-keys] ) (:argument-precedence-order required-var <sup>+</sup>) (declare (optimize arg∗)+) (:documentation string \) (:generic-function-class class standard-generic-function ) (:method-class class standard-method ) (:method-combination c-type standard c-arg<sup>∗</sup> ) (:method defmethod-args) ∗ ) ⊲ Define generic function foo. defmethod-args resemble those of <sup>M</sup> defmethod. For c-type see section [10.3.](#page-13-0) ( Fu ensure-generic-function foo 

 $\int$ (setf foo)  $\sqrt{ }$  $\begin{array}{c} \hline \end{array}$  $\begin{array}{c} \hline \end{array}$ : argument-precedence-order  $required-var$ :declare (optimize  $arg^*$ )<sup>+</sup>  :documentation string :<br>method-class class<br>mathod combination  :method-combination c-type c-arg<sup>∗</sup> :lambda-list lambda-list   :environment environment :generic-function-class class  $\lambda$  $\overline{\phantom{a}}$  $\begin{array}{c} \hline \end{array}$ ) ⊲ Define or modify generic function foo.

:generic-function-class and :lambda-list have to be compatible with a pre-existing generic function or with existing methods, respectively. Changes to :method-class do not propagate to existing methods. For c-type see section [10.3.](#page-13-0)

$$
(d\text{effmethod} \n\begin{Bmatrix}\n\text{foo} \\
\text{(self, fool)}\n\end{Bmatrix}\n\begin{Bmatrix}\n\text{isafter} \\
\text{a} & \text{ground} \\
\text{qualifier*}\n\end{Bmatrix}\n\begin{Bmatrix}\n\text{isafter} \\
\text{qualifier*}\n\end{Bmatrix}
$$
\n
$$
(var \n\begin{Bmatrix}\n\text{var} \\
\text{(spec-var} \{\text{right } bar\})\n\end{Bmatrix}\n\begin{Bmatrix}\n\text{Reoptional} \\
\text{(var} \{\text{init} \ [\text{supplied } p]\}]\n\end{Bmatrix}\n\begin{Bmatrix}\n\text{Reest var} \ [\text{gkey}\n\end{Bmatrix}\n\begin{Bmatrix}\n\text{var} \\
\text{(var} \ [\text{init} \ [\text{supplied } p]\]]\n\end{Bmatrix}\n\begin{Bmatrix}\n\text{var} \\
\text{(size var}\n\end{Bmatrix}\n\begin{Bmatrix}\n\text{var} \\
\text{(size var}\n\end{Bmatrix}\n\begin{Bmatrix}\n\text{init} \ [\text{supplied } p]\n\end{Bmatrix}\n\begin{Bmatrix}\n\text{gallow-other-keys} \\
\text{gallow-other-keys} \\
\text{down} \ [\text{var} \ [\text{init}])\n\end{Bmatrix}\n\begin{Bmatrix}\n\text{decare} \ \text{decil}^* \ \text{inif} \ [\text{empty} \ ]\n\end{Bmatrix}\n\begin{Bmatrix}\n\text{declare} \ \text{decil}^* \ \text{inif} \ [\text{nonline} \ \ \text{nonline} \ \ \text{nonline} \ \
$$

specialize to either being of class or being eql bar, respectively. On invocation, vars and spec-vars of the new method act like parameters of a function with body  $\overline{form^{*}}$ method act like parameters of a function with body form<sup>\*</sup>.<br>forms are enclosed in an implicit **block** foo. Applicable qualifiers depend on the **method-combination** type; see section [10.3.](#page-13-0)

## (

 $\begin{cases} \mathbf{a}^{\text{eff}}_{\mathbf{q}}\mathbf{d}\text{-method} \\ \text{r}^{\text{F}}\text{move-method} \end{cases} \hspace{10pt} \begin{cases} \text{generic-function method} \end{cases}$ 

⊲ Add (if necessary) or remove (if any) method to/from generic-function.

 $(\mathbf{f}^{\mathsf{RF}}_{\mathsf{m}}$  **(find-method** generic-function qualifiers specializers  $[error_{\overline{\mathbb{m}}}]$ )  $\triangleright$  Return suitable method, or signal error.

#### $(\tilde{\textbf{comp}}$ ute-applicable-methods generic-function args)

⊲ List of methods suitable for args, most specific first.

<span id="page-13-3"></span><span id="page-13-2"></span> $(c^{\text{Fu}}_{\text{all-next-method}} \text{ arg*}_{\text{current args}})$ 

 $\triangleright$  From within a method, call next method with args; return its values.

- $(\stackrel{\mathsf{g}^{\mathsf{E}}}{\mathsf{no}}$ -applicable-method generic-function arg\*)
	- ⊲ Called on invocation of generic-function on args if there is no applicable method. Default method signals error.

#### (  $\begin{Bmatrix} \mathbf{F}_{\mathbf{u}}^{\mathsf{F}_{\mathbf{u}}} & \mathbf{H}_{\mathbf{u}}^{\mathsf{F}_{\mathbf{u}}} & \mathbf{H}_{\mathbf{u}}^{\mathsf{F}_{\mathbf{u}}} \\ \mathbf{H}_{\mathbf{u}}^{\mathsf{F}_{\mathbf{u}}} & \mathbf{H}_{\mathbf{u}}^{\mathsf{F}_{\mathbf{u}}} & \mathbf{H}_{\mathbf{u}}^{\mathsf{F}_{\mathbf{u}}} & \mathbf{H}_{\mathbf{u}}^{\mathsf{F}_{\mathbf{u}}} \\ \mathbf{H}_{\mathbf{u}}^{\mathsf{F}_{\mathbf{u}}} & \mathbf{H}_{$

⊲ Signal error on applicable method with invalid qualifiers, or on method combination. For control and args see format, p. [36.](#page-16-1)

 $(\stackrel{\mathsf{g}^{\mathsf{E}}}{\mathsf{no}\text{-}\mathsf{next}\text{-}\mathsf{method}})$  generic-function method arg\*)

⊲ Called on invocation of call-next-method when there is no next method. Default method signals error.

<span id="page-13-1"></span> $(\textbf{f\text{u}nction-keywords} \ method)$ 

⊲ Return list of keyword parameters of method and T if 2 other keys are allowed.

(method-qualifiers  $method$ )  $p$  List of qualifiers of method.

#### <span id="page-13-0"></span>10.3 Method Combination Types

#### standard

⊲ Evaluate most specific :around method supplying the values of the generic function. From within this method, call-next-method can call less specific :around methods if there are any. If not, or if there are no :around methods at all, call all :before methods, most specific first, and the most specific primary method which supplies the values of the calling  $c$ all-next-method if any, or of the generic function; and which can call less specific primary methods via call-next-method. After its return, call all :after methods, least specific first.

#### $|and|or|append|list|nconc|program|max|min|+$

⊲ Simple built-in method-combination types; have the same usage as the *c*-types defined by the short form of define-method-combination.

## (define-method-combination  $\emph{c-type}$

 $\int$ :documentation  $\widehat{string}$  $\sum$ :operator *operator*  $\frac{c - type}{c - type}$ :identity-with-one-argument  $\textit{bool}_{\overline{\mathtt{MIL}}}$  $\lambda$  $\mathfrak{t}$  $\mathsf{I}$ )

 $\triangleright$  Short Form. Define new method-combination c-type. In a generic function using  $c$ -type, evaluate most specific :around method supplying the values of the generic function. From within this method,  $\ddot{c}$ **all-next-method** can call less specific :around methods if there are any. If not, or if there are no :around methods at all, return from the calling call-next-method or from the generic function, respectively, the values of (operator (primary-method gen-arg∗) <sup>∗</sup>), gen-arg<sup>∗</sup> being the arguments of the generic function. The primary-methods are ordered [Sanct Specific-first] [most-specific-first] (specified as  $c$ -arg in **defgeneric**). Using c-type as the qualifier in defmethod makes the method primary.

(define-method-combination c-type (ord- $\lambda^*$ ) ((group

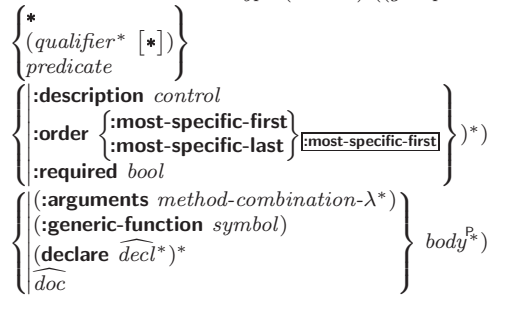

 $\rho$  Long Form. Define new method-combination c-type. A call to a generic function using  $c$ -type will be equivalent to a call to the forms returned by  $body^*$  with  $ord-\lambda^*$  bound to  $c$ -arg<sup>\*</sup> (cf. **defgeneric**), with *symbol* bound to the generic function, with *method-combination-* $\lambda^*$  bound to the arguments of the generic function, and with groups bound to lists of methods. An applicable method becomes a member of the leftmost group whose predicate or qualifiers match. Methods can be called via **call-method**. Lambda lists (ord- $\lambda^*$ ) and (method-combination- $\lambda^*$ ) according to ord- $\lambda$  on p. [16,](#page-6-1) the latter enhanced by an optional &whole argument.

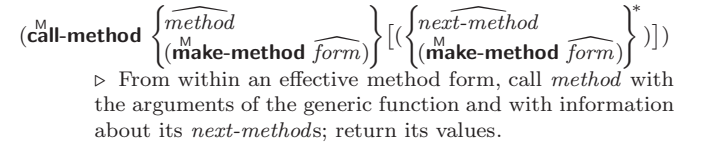

# 11 Conditions and Errors

For standardized condition types cf. Figure [2](#page-15-3) on page [30.](#page-15-3)

 $(d^M$ efine-condition foo (parent-type\* $\frac{1}{\text{condition}}$ )

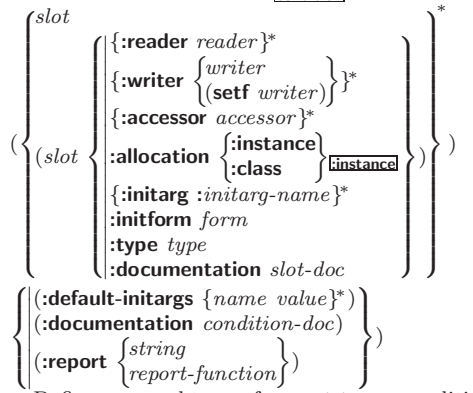

⊲ Define, as a subtype of parent-types, condition type foo. In a new condition, a slot's value defaults to form unless set via : $initarg-name$ ; it is readable via (reader i) or (accessor i), and writeable via (*writer value i*) or (**setf** (*accessor i*)  $value$ ). With :allocation :class,  $slot$  is shared by all conditions of type foo. A condition is reported by string or by report-function of arguments condition and stream.

 $(make-condition \ type \ {:initarg-name \ value}\}^*)$  $\triangleright$  Return new condition of type.

$$
(\begin{matrix} \mathbf{f}^{\text{te}}_{\text{parallel}} \\ \mathbf{f}^{\text{ex}}_{\text{warm}} \\ \mathbf{f}^{\text{tr}}_{\text{error}} \end{matrix}) \begin{matrix} condition \\ type \ \{:initarg-name \ value\}^* \\ control \ arg^* \end{matrix}) )
$$

 $\circ$  Unless handled, signal as condition, warning or error, respectively, condition or a new condition of type or, with format *control* and  $args$  (see p. [36\)](#page-16-1), simple-condition,  $simple-warning$ , or simple-error, respectively. From signal and **warn**, return NIL.

 $(\begin{matrix} \mathsf{F}^{\mathsf{u}} \\ \mathsf{c}} \mathsf{error} & \mathsf{continue} \end{matrix})$  condition continue-arg<sup>∗</sup> control arg<sup>∗</sup> type {:initarg-name value} ∗

⊲ Unless handled, signal as correctable error condition or a new condition of type or, with **format** control and args (see p. [36\)](#page-16-1), simple-error. In the debugger, use format arguments continue-control and continue-args to tag the continue option. Return NIL.

 $(i$ gnore-errors  $form<sup>R<sub>*</sub></sup>$ )

⊲ Return values of forms or, in case of errors, NIL and the 2 condition.

#### $(invoke-debugger\ condition)$

⊲ Invoke debugger with condition.

 $\lambda$ J.  $\mathbf{J}$ ) <span id="page-14-2"></span><span id="page-14-1"></span> $(r_{\text{ead}}^{\text{Eu}}\text{-}\text{delimited-list } char \text{ [s} \widehat{treem_{\text{asif}}^{\text{ex}}\text{andard-input*} | [recursive_{\overline{\text{MTL}}}]]})$ ⊲ Continue reading until encountering char. Return list of objects read. Signal error if no char is found in stream.

 $(\text{read-char} \;[\widetilde{stream}_{\text{stationary}}^{\text{ver}} \;[\text{end-approx}] \; [eof-err_{\text{m}} \;[eof-val_{\text{m}}])$  $\lceil recursive_{\overline{\texttt{NIL}}} \rceil \rceil \rceil)$ 

⊲ Return next character from stream.

 $\left( \text{read-char-no-hang }\left[\widetilde{stream}_{\text{stroadard-input*}}\right] \left[\text{cof-error}_{\overline{\text{III}}} \left[\text{cof-val}_{\overline{\text{NIL}}} \right] \right]$  $[recursive_{\overline{\text{NIL}}}]]$ ]

 $\triangleright$  Next character from *stream* or NIL if none is available.

 $\left(\begin{matrix} \mathsf{F}^\mathsf{u} \\ \mathsf{peek-char} \end{matrix} \left[\begin{matrix} mode_{\overline{\mathsf{NTL}}} \\ \end{matrix} \left[\begin{matrix} \widetilde{stream} \ast \widetilde{standard-input*} \\ \end{matrix} \left[\begin{matrix} eof-error_{\overline{\mathsf{TIL}}} \\ \end{matrix} \left[\begin{matrix} eof-val_{\overline{\mathsf{NTL}}} \end{matrix} \right] \right] \right]$  $[recursive_{\overline{\text{NIL}}}]]]]$ 

⊲ Next, or if mode is T, next non-whitespace character, or if mode is a character, next instance of it, from stream without removing it there.

 $(\overline{\text{unread-char}} \space \text{character} \space \lceil \widetilde{\text{stream}} \rceil, \overline{\text{softmax}}) )$ 

⊳ Put last read-chared *character* back into *stream*; return NIL.

 $(\widetilde{\mathsf{read}}\text{-}\mathsf{byte}\ \widetilde{\mathit{stream}} \ \big[\mathit{eof\text{-}err}_{\overline{\mathbbm{1}}}\ [\mathit{eof\text{-}val}_{\overline{\mathtt{MIL}}}] \big])$ ⊲ Read next byte from binary stream.

 $(\text{read-line} \ [\, \widetilde{stream}_{\text{stendant-input*}} \ [\, eof\text{-}err_{\overline{\Box}} \ [eof\text{-}val_{\overline{\Box}}])$  $[\mathit{recursive}_{\text{MIL}}]]]\bigr]\bigr)$ ⊲ Return a line of text from stream and T if line has been 2 ended by end of file.

 $(r_{\text{ead-sequence}}^{F_{\text{u}}}\text{ sequence } \widetilde{stream}$  [:start  $start_{\text{O}}$ ][:end  $end_{\text{NTL}}]$ ] ⊲ Replace elements of sequence between start and end with elements from binary or character stream. Return index of sequence's first unmodified element.

 $(r<sup>Fu</sup> and table-case\ readtable)<sub>Fu</sub>$ ⊲ Case sensitivity attribute (one of :upcase, :downcase, :preserve, :invert) of readtable. setfable.

<span id="page-14-0"></span> $(\substack{\text{Fu}\\\text{copy-readable }}[from\text{-readtable}][to\text{-readtable}]]$ ) ⊲ Return copy of from-readtable .

 $(\overbrace{\mathsf{seit}}^{\mathsf{Eu}}\text{-}\mathsf{syntax}\text{-}\mathsf{from}\text{-}\mathsf{char}\;to\text{-}\mathsf{char}\;[to\text{-}\overbrace{\mathsf{readtable}}^{\mathsf{ex}}\mathsf{to}\text{-}\mathsf{readtable*}$  $[from\text{-}readtable]$ ) ⊲ Copy syntax of from-char to to-readtable. Return T.

\*readtable\* ⊳ Current readtable.

 $\star$ read-base $\star_{\overline{10}}$ ⊳ Radix for reading integers and ratios.

## \*read-default-float-format\*<sub>single-float</sub>

⊲ Floating point format to use when not indicated in the number read.

\*read-suppress\*NIL

⊲ If T, reader is syntactically more tolerant.

 $\left(\frac{\text{Fu}}{\text{set-maccro-character } char\ function\ [non-term-p_{\overline{\text{NTL}}}\ [\widetilde{rt}_{\overline{\text{leradtable}}}]}\]\right)$ ⊲ Make char a macro character associated with function of stream and char. Return T.

 $(\overline{\textsf{get}}\textsf{-macro-character } char\ [rt_{\overline{\textsf{tree}}}\overline{\textsf{atable}}])$ ⊲ Reader macro function associated with char , and T if 2 char is a non-terminating macro character.

 $(\stackrel{\text{Fu}}{\text{make-dispatch-macro-character }}char\ [\: non-term\text{-}\: p_{\overline{\text{MLE}}}$ 

 $[rt_{\overrightarrow{\text{readtable*}}}]\big)$ 

⊲ Make char a dispatching macro character. Return T.

 $(s$ et-dispatch-macro-character char sub-char function

- $[\![rt_{\text{wredictable}}]\!]$ )<br>⊳ Make *function* of stream, *n*, *sub-char* a dispatch function of char followed by n, followed by sub-char. Return T.
- $(\overline{\mathbf{g}}^{\mathsf{Eu}}$ -dispatch-macro-character  $char\;sub\text{-}char\;[rt_{\overline{\mathsf{a}}\mathsf{readtable}}])$ ⊲ Dispatch function associated with char followed by sub-char .

( M with-condition-restarts condition restarts form<sup>P</sup>∗) ⊲ Evaluate forms with restarts dynamically associated with condition. Return values of forms.

## $(a$ <sub>ru</sub>thmetic-error-operation  $condition)$

 $\overline{C}$  (arithmetic-error-operands  $\overline{condition}$ ) ⊲ List of function or of its operands respectively, used in the operation which caused condition.

 $(\mathbf{cell}\text{-}\mathbf{error}\text{-}\mathbf{name}\ condition)$  $\triangleright$  Name of cell which caused  $condition.$ 

 $(\mathbf{unbound\text{-}slot\text{-}instance}\ condition)$  $\triangleright$  Instance with unbound slot which caused  $condition.$ 

 $(p^{\text{Fu}})$  (print-not-readable-object  $\text{condition}$ ) ⊲ The object not readably printable under condition.

 $(\mathbf{p}_\mathbf{a}^\mathsf{Fu}$ ckage-error-package  $\mathit{condition})$ 

#### $(\mathbf{file}\text{-error-pathname}\ condition)$  $\overline{\textbf{(stream-error-stream condition)}}$

⊲ Package, path, or stream, respectively, which caused the condition of indicated type.

 $(t^{Fu}_{\text{ype-error-datum } condition})$ 

 $(\mathbf{type}\text{-error-expected-type}\text{ }condition)$ 

⊲ Object which caused condition of type type-error, or its expected type, respectively.

 $(\mathbf{s}_1^{\mathsf{Eu}})$  mple-condition-format-control  $\mathit{condition})$ 

 $\hat{\mathbf{S}}$  (simple-condition-format-arguments  $\mathit{condition}$ ) ⊳ Return format control or list of format arguments, respectively, of *condition*.

## $*$ break-on-signals $*_{\overline{\mathtt{NTL}}}$

⊲ Condition type debugger is to be invoked on.

## \*debugger-hook\*NIL

⊲ Function of condition and function itself. Called before debugger.

# 12 Types and Classes

For any class, there is always a corresponding type of the same name.

 $(\mathbf{t}_\text{type}^{\mathsf{Fu}})$  foo type  $[environment_{\overline{\mathtt{MTL}}}])$   $\triangleright$   $\underline{\mathtt{T}}$  if foo is of type.

 $(\mathbf{subtypep} \; type\text{-}a \; type\text{-}b \; [environment])$ 

 $\triangleright$  Return  $\underline{\mathtt{T}}$  if  $\mathit{type}\text{-}a$  is a recognizable subtype of  $\mathit{type}\text{-}b,$ and NIL if the relationship could not be determined. 2

(the  $\widehat{type}$  form)  $\triangleright$  Declare <u>values of form</u> to be of type.

 $\mathbf{(c_0^F)}$ ⊳ Coerce *object* into type.

(typecase foo  $(\widehat{type} \ \text{a-form}^{\mathbb{P}_*})^*$   $[(\begin{cases} \text{otherwise} \\ \text{T} \end{cases})$ T  $\{b\text{-}form_{\boxed{\text{NIL}}}^{P_*}\}\)$ ⊲ Return values of the a-forms whose type is foo of. Return values of  $\overline{b\text{-}forms}$  if no type matches.

(  $\begin{Bmatrix} \text{ctypecase} \\ \text{letypecase} \end{Bmatrix}$  foo  $(\widehat{type}$  form<sup>p</sup>\*)\*)

⊳ Return values of the forms whose type is foo of. Signal correctable/non-correctable error, respectively if no type matches.

 $(t^{\text{Fu}})$ ⊳ Type of foo.

- $(\mathsf{check-type}\space\space place\space\space type\space[string_{\{\mathtt{a}|\mathtt{an}\}\space\space type}])$ ⊲ Signal correctable type-error if place is not of type. Return NIL.
- ( $\mathbf{s}^{\text{Fu}}$  stream-element-type stream) ⊳ Return type of stream objects.
- $(\nabla \mathbf{q} \cdot \mathbf{q})$  array element-type  $\arctan y$ ⊳ Element type array can hold.

<span id="page-15-5"></span><span id="page-15-4"></span><span id="page-15-0"></span>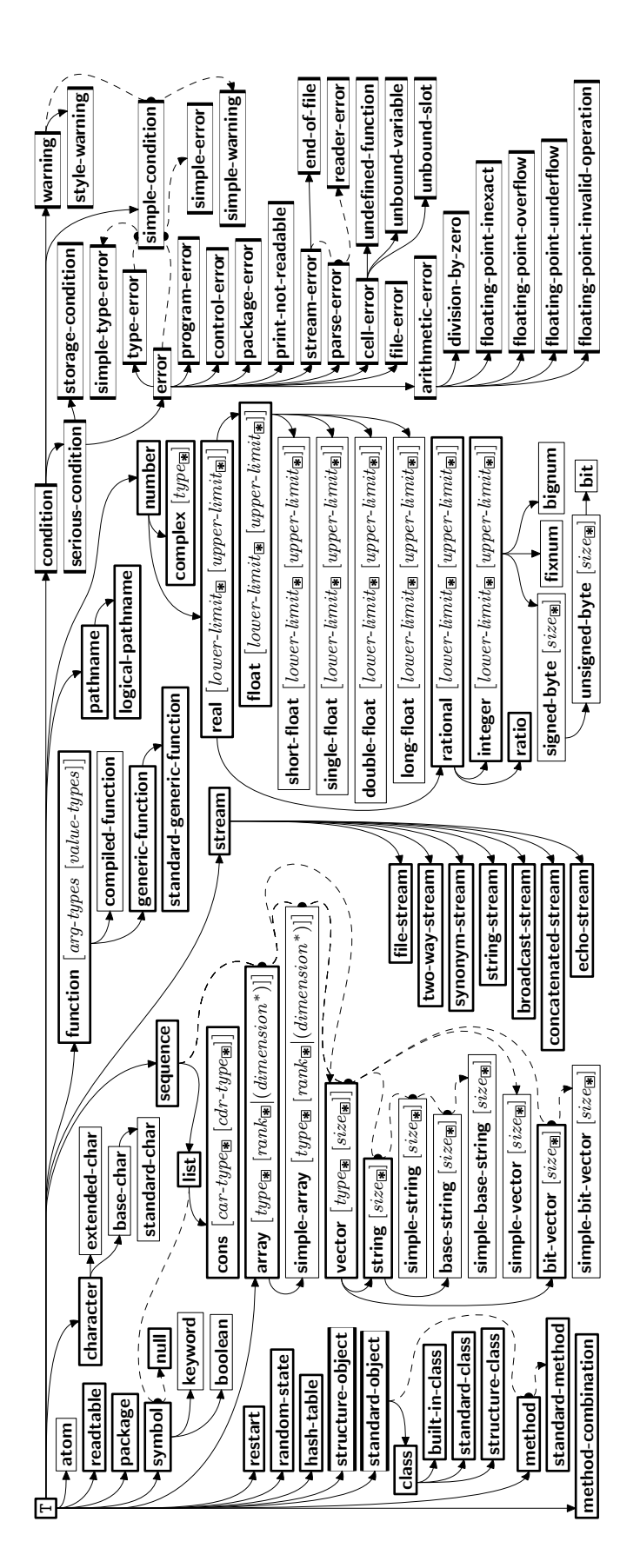

<span id="page-15-3"></span><span id="page-15-2"></span>Figure 2: Precedence Order of System Classes  $(\Box)$ , Classes  $(\Box)$ Types  $(\equiv)$ , and Condition Types  $(\equiv)$ .

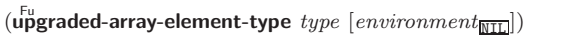

⊲ Element type of most specialized array capable of holding elements of type.

 $(\text{d}$ eftype foo  $(\text{macro-}\lambda^*)$   $(\text{dec} \text{lare} \ \widehat{\text{dec}})^*$   $[\widehat{\text{doc}}]$  form<sup> $\mathbb{R}$ </sup>) ⊳ Define type foo which when referenced as (foo  $a\hat{r}g^*$ ) applies expanded forms to args returning the new type. For  $(maxro-\lambda^*)$  see p. [18](#page-9-0) but with default value of  $*$  instead of NIL. forms are enclosed in an implicit **block** named foo.

 $(eal foo)$ (member foo<sup>∗</sup> ) ⊲ Specifier for a type comprising foo or foos.

(satisfies predicate)

⊲ Type specifier for all objects satisfying predicate.

(mod *n*)  $\triangleright$  Type specifier for all non-negative integers  $\lt n$ .

(not  $type$ )  $\triangleright$  Complement of type.

(and  $type*_{\overline{11}}$ ) ⊳ Type specifier for intersection of types.

(or  $type*_{\overline{\text{NTL}}}$ )  $\triangleright$  Type specifier for union of types.

 $(\text{values type}^* \ [\text{&optional type}^* \ [\text{&rest other-args}]])$ ⊲ Type specifier for multiple values.

\* ⊲ As a type argument (cf. Figure [2\)](#page-15-3): no restriction.

# 13 Input/Output

## <span id="page-15-1"></span>13.1 Predicates

 $(\mathbf{s}^{\mathrm{Fu}}_2, \mathbf{f}^{\mathrm{fu}}_2)$  $(\mathbf{p}$ athnamep  $\mathit{foo})$  $(\vec{readtablep}$  foo) ⊲ T if foo is of indicated type.  $(\mathbf{input\text{-}stream\text{-}p} \ \textit{stream})$  $\overline{\mathbf{0}}$  output-stream-p stream)  $(\mathbf{in}^{\mathsf{F}})$  interactive-stream-p  $\mathit{stream})$  $\overline{\mathbf{C}}$  open-stream-p stream)

⊲ Return T if stream is for input, for output, interactive, or open, respectively.

 $(\mathbf{p}^{\mathsf{Fu}})$  ( $\mathbf{p}^{\mathsf{Fu}}$  path  $wildcard)$ 

 $\triangleright$  T if path matches  $wildcard.$ 

 $\left(\begin{smallmatrix} \mathsf{F}\mathsf{u} \ \mathsf{w}\mathsf{u} \end{smallmatrix} \right]$  -path  $\mathsf{u} \in \mathsf{p}_1$  and  $\mathsf{u} \in \mathsf{p}_2$  : type  $\mathsf{u} \in \mathsf{u}$  . Then,  $\mathsf{u} \in \mathsf{p}_1$  $:$ version $\texttt{NIL}\})$ )  $\triangleright$  Return T if indicated component in  $path$  is wildcard. (NIL indicates any component.)

## 13.2 Reader

- (  $\left\{\begin{matrix} F_{u} \\ Y\text{-}$  or-n-p<br>  $\left\{\text{yes-} \text{or-} \text{no-} \text{p}\right\} \end{matrix}\right\}$ ) ves-or-no-n∣ [control arg<sup>∗</sup> ]) ⊲ Ask user a question and return T or NIL depending on their answer. See p. [36,](#page-16-1) format, for *control* and *args*.  $(\textbf{with-standard-io-syntax } form<sup>R</sup>_{*})$  $\triangleright$  Evaluate  $forms$  with standard behaviour of reader and printer. Return values of forms. (  $f_{\text{read}}$  $\hat{\mathbf{r}}$  read-preserving-whitespace  $\hat{\mathbf{r}}$  $s$ tream \*standard-input\* [eof-err $\mathbb{T}$  $[\mathit{eof-val_{\mathrm{NTLI}}}\;[\mathit{recursive_{\mathrm{NTLJ}}}]]]\,\big] )$ ⊲ Read printed representation of object.  $(r_{\text{e}}^{\text{Fu}}$ d-from-string  $\text{string }[\text{eof-error}]$  $[eof\text{-}val]$  $\sqrt{2}$  $\int \left| \frac{\text{start } start_0}{\text{end } end} \right|$  $\sqrt{\frac{1}{2} \cdot \frac{1}{2} \cdot \frac$ :end  $end_{\overline{\mathtt{MIL}}}$  $\lambda$  $\mathbf{I}$  $|||)$ 
	- $\triangleright$  Return object read from string and zero-indexed position of next character.

## <span id="page-16-3"></span><span id="page-16-2"></span><span id="page-16-0"></span>(set-pprint-dispatch type function  $\left[ priority_{\overline{0}} \right]$

 $[table$ <sub>\*print-pprint-dispatch\*</sub>]])

⊲ Install entry comprising function of arguments stream and object to print; and *priority* as *type* into *table*. If function is NIL, remove type from table. Return NIL.

 $(\overline{\text{pprint-dispatch}}~ \text{foo}~ [table_{\overline{\text{pprint-dispatch*}}}])$ 

⊲ Return highest priority function associated with type of foo and T if there was a matching type specifier in table. 2

 $(\substack{\text{Fu} \\ \text{copy-pprint-dispatch}} [table]$   $[\substack{\text{wyr} \\ \text{print-pprint-dispatch*}}])$ 

⊲ Return copy of table or, if table is NIL, initial value of var \*print-pprint-dispatch\*.

\*print-pprint-dispatch\* ⊳ Current pretty print dispatch table.

## <span id="page-16-1"></span>13.5 Format

## $(f^{M}_{\text{or} t}$ matter  $\widehat{control}$

⊲ Return function of stream and a &rest argument applying format to stream, control, and the  $&$ rest argument returning NIL or any excess arguments.

## $\textbf{(format {T} \textbf{[NIL]} out-string} | out-stream}$  control arg\*)

⊲ Output string control which may contain ˜ directives possibly taking some args. Alternatively, control can be a function returned by **formatter** which is then applied to out-stream and arg∗. Output to out-string, out-stream or, if first argument is T, to \*standard-output\*. Return NIL. If first argument is NIL, return formatted output.

 $\sim \textcolor{black}{[min\text{-}col_{\boxed{0}}}\textcolor{black}{\fbox{[},[col\text{-}inc_{\boxed{1}}]}\textcolor{black}{\fbox{[},[min\text{-}pad_{\boxed{0}}]}\textcolor{black}{\fbox{[},pad\text{-}char_{\boxed{1}}]}\textcolor{black}{]\fbox{]}}$  $[:]$   $[0]$   $\{A|S\}$ 

⊲ Aesthetic/Standard. Print argument of any type for consumption by humans/by the reader, respectively. With :, print NIL as () rather than nil; with @, add pad-chars on the left rather than on the right.

 $\sim \lceil {radix_{\text{[10]}}\left[ , \left[ {width} \right]\left[ , \left[ {pad{\text -}char_{\text{[1]}}\left[ , \left[ {comma{\text -}char_{\text{[1]}}\right]\right]\right] \right.} \right.} \label{eq:32}$  $[$ ,comma-interval $_{\boxed{3}}$ ]]]]  $[$ :]  $[$ **C**] R

⊲ Radix. (With one or more prefix arguments.) Print argument as number; with :, group digits comma-interval each; with @, always prepend a sign.

 $\{R \sim R \sim R \}$   $\sim$   $\mathbb{R}$   $\{R \sim R \}$ 

⊲ Roman. Take argument as number and print it as English cardinal number, as English ordinal number, as Roman numeral, or as old Roman numeral, respectively.

 $\sim$   $\left[width\right]$   $\left[ ,\left[pad\text{-}char_{\boxed{1}}\right]$   $\left[ ,\left[comm\text{-}char_{\boxed{1}}\right] \right]$ 

 $[,\mathit{comm}a\text{-} \mathit{interval}[]_2]]\ [:\] [\mathbf{0}]\ \{\mathbf{D}|\mathbf{B}|\mathbf{O}|\mathbf{X}\}$ 

⊲ Decimal/Binary/Octal/Hexadecimal. Print integer With :, group digits comma-interval each; with @, always prepend a sign.

 $\sim$   $[width]$   $[,[dec-digits]$   $[,[shift_{\textsf{\scriptsize{O}}}]$   $[,[overflow{\text{-}}char]$  $[$ ,pad-char $\boxed{\phantom{a}]}$  $]$  $]$  $[$  $[$  $\boxed{\phantom{a} }$  $\mathsf{F}$ 

⊲ Fixed-Format Floating-Point. With @, always prepend a sign.

 $\label{eq:2} \begin{array}{l} \textit{~\bf -} \; \; [width] \; \left[ , [int-digits] \; \left[ , [exp-digits] \; \left[ , [scale-factor_{{\overline {\bf 1}}}] \right. \right. \right. \end{array}$  $[$ ,[overflow-char]  $[$ ,[pad-char]]]]]]]]]]]]]]  $[0]$   $\{E|G\}$ 

⊲ Exponential/General Floating-Point. Print argument as floating-point number with int-digits before decimal point and  $exp\text{-}digits$  in the signed exponent. With  $\sim$  G, choose either  $\sim$ **E** or  $\sim$ **F**. With **@**, always prepend a sign.

 $\sim [dec-digits_{\boxed{2}}]$   $[ .[int-digits_{\boxed{1}}]$   $[ .[width_{\boxed{0}}]$   $[ ,pad-char_{\boxed{1}}]$ ]  $[:]$ [@] \$

⊲ Monetary Floating-Point. Print argument as fixedformat floating-point number. With :, put sign before any padding; with @, always prepend a sign.

 ${C}$   $\sim$   $C$   $\sim$   $C$   $\sim$   $C$   $\sim$   $C$   $\sim$   $C$   $\sim$ 

Character. Print, spell out, print in  $#$  syntax, or tell how to type, respectively, argument as (possibly non-printing) character.

## 13.3 Character Syntax

 $#$ | multi-line-comment<sup>∗</sup> |# ; one-line-comment<sup>∗</sup>

⊲ Comments. There are stylistic conventions:

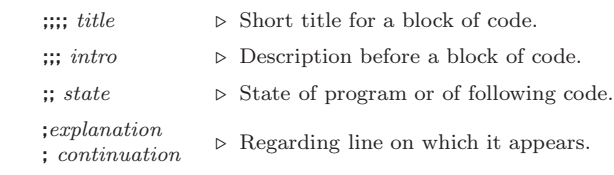

 $(foo^*[$  .  $bar_{\text{MITL}}]$   $\rangle$   $\rightarrow$  List of foos with the terminating cdr bar.

- " ⊲ Begin and end of a string.
- 'foo  $\rho$  (quote foo); foo unevaluated.

 $\Gamma([foo] [,bar] [0,bar] [i,bar]]$ 

 $\triangleright$  Backquote. **quote** foo and bing; evaluate bar and splice the lists baz and quux into their elements. When nested, outermost commas inside the innermost backquote expression belong to this backquote.

 $# \n\backslash c$  $\rhd$  (character "c"), the character c.

- $#B_n; #On; n.; #X_n; #rR_n$  $\triangleright$  Integer of radix 2, 8, 10, 16, or r;  $2 \le r \le 36$ .
- $n/d$   $\triangleright$  The ratio  $\frac{n}{d}$ .
- $\Big\{ [m] . n \big[ \{ \textbf{S} \big| \textbf{F} \big| \textbf{D} \big| \textbf{L} \big| \textbf{E} \} x_{\overline{\textbf{EO}}} ] \big] | m \big[ . [n] \big] \{ \textbf{S} \big| \textbf{F} \big| \textbf{D} \big| \textbf{L} \big| \textbf{E} \} x \Big\}$

 $\triangleright$   $m.n \cdot 10^x$  as short-float, single-float, double-float, long-float, or the type from \*read-default-float-format\*.

 $\#C(a \; b)$  $\triangleright$  (complex a b), the complex number  $a + bi$ .  $#$ 'foo  $\triangleright$  (function foo); the function named foo.  $#n$ **A**sequence  $\triangleright$  *n*-dimensional array.  $#[n](foo*)$  $\triangleright$  Vector of some (or n) foos filled with last foo if necessary.  $\#[n]*b^*$  $\triangleright$  Bit vector of some (or *n*) bs filled with last b if necessary. #S(type {slot value} ∗  $\triangleright$  Structure of type.  $#P<sub>string</sub>$  ⊳ A pathname.  $#: foo$  ⊳ Uninterned symbol  $foo$ .  $#form$  ⊳ Read-time value of *form*. \*read-eval\*<del>m</del> ⊳ If NIL, a reader-error is signalled at  $#$ .  $#integer = foo$  ⊳ Give foo the label integer.  $# \text{integer}$ #  $\triangleright$  Object labelled *integer*. #< ⊲ Have the reader signal reader-error.

#+feature when-feature

#–feature unless-feature

⊲ Means when-feature if feature is T; means unless-feature if feature is NIL. feature is a symbol from \*features\*, or  $({\{and|or\}}$  feature $^*$ ), or (not feature).

#### var \*features\*

⊲ List of symbols denoting implementation-dependent features.

 $|c^*|$ ; \c

⊲ Treat arbitrary character(s) c as alphabetic preserving case.

<span id="page-17-2"></span><span id="page-17-1"></span><span id="page-17-0"></span>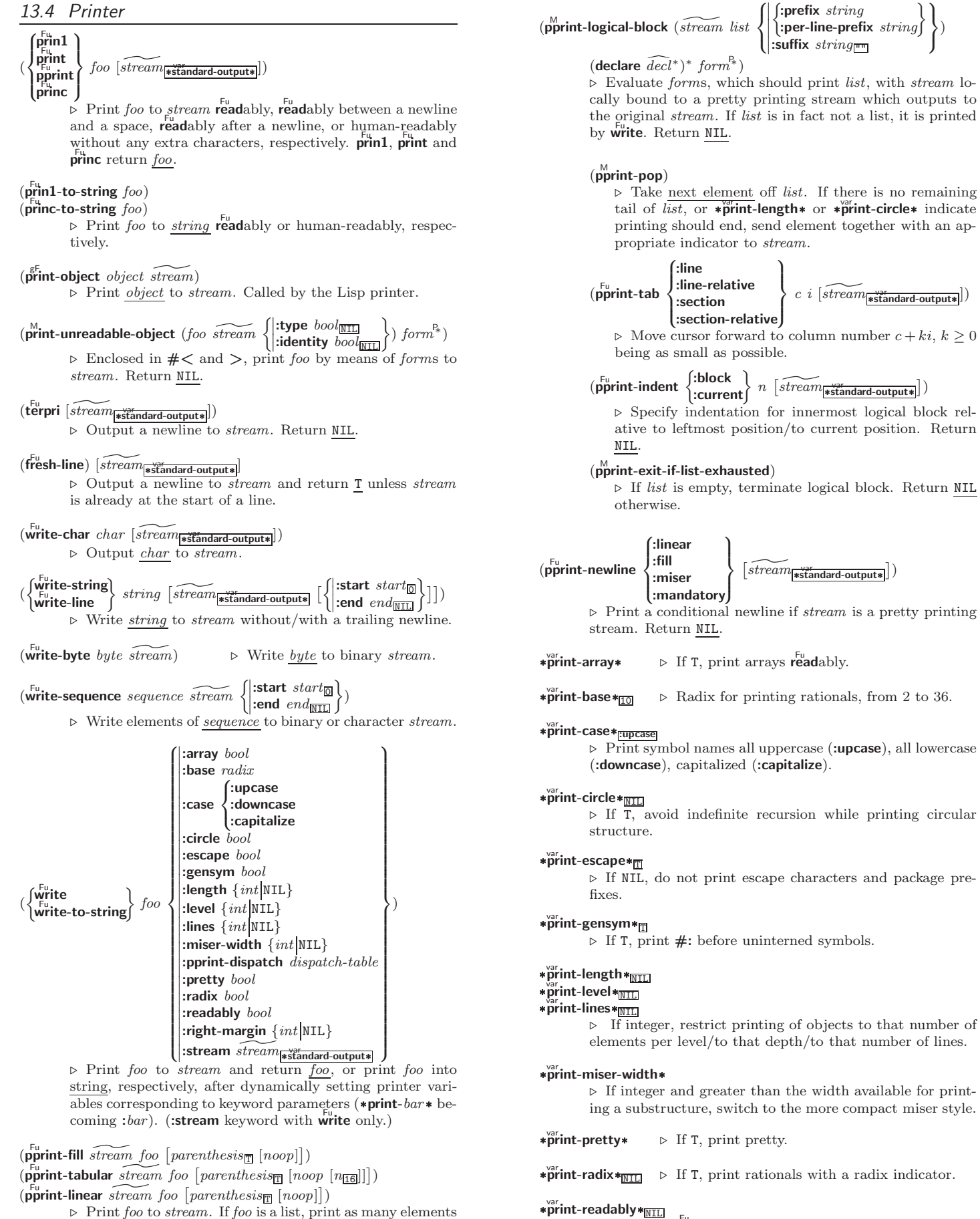

⊲ Print foo to stream. If foo is a list, print as many elements per line as possible; do the same in a table with a column width of n ems; or print either all elements on one line or each on its own line, respectively. Return NIL. Usable with format directive  $\frac{1}{2}$ .

 $*$ print-right-margin $*_{\overline{\text{NIL}}}$ 

⊲ Right margin width in ems while pretty-printing.

 $\triangleright$  If T, print readably or signal error print-not-readable.

#### <span id="page-18-2"></span><span id="page-18-1"></span><span id="page-18-0"></span>13.7 Pathnames and Files

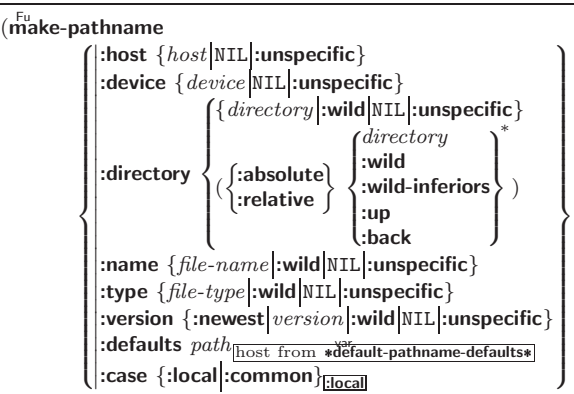

⊲ Construct pathname. For :case :local, leave case of components unchanged. For :case :common, leave mixed-case components unchanged; convert all-uppercase components into local customary case; do the opposite with all-lowercase components.

)

 $\int_{0}^{F_{U}}$ pathname-host

 $\sqrt{2}$ 

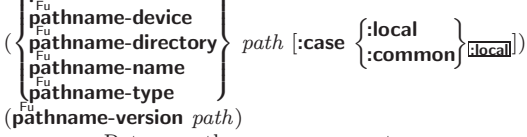

⊲ Return pathname component.

 $\lambda$ 

(parse-namestring  $foo~[host]$ 

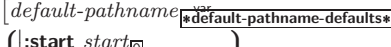

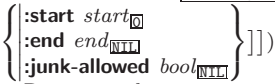

( $\Box$ )<br>
⇒ Return pathname converted from string, pathname, or stream foo; and position where parsing stopped. 2

#### $(m<sup>Fu</sup>$  merge-pathnames  $pathname$

 $\int_{0}^{1} \int_{0}^{1} \frac{1}{t^{2}} dt$  and  $t^{2}$  are  $\int_{0}^{1} \frac{1}{t^{2}} dt$  and  $t^{2}$  are  $t^{2}$  are  $t^{2}$  are  $t^{2}$  are  $t^{2}$  are  $t^{2}$  are  $t^{2}$  are  $t^{2}$  are  $t^{2}$  are  $t^{2}$  are  $t^{2}$  are  $t^{2}$  are  $t^{2}$  are  $t^{2}$  ar

 $\lfloor default\text{-}version\frac{1}{\text{!newest}} \rfloor \rfloor$ ⊲ Return pathname after filling in missing components from default-pathname.

#### var \*default-pathname-defaults\*

⊲ Pathname to use if one is needed and none supplied.

( $\overline{\text{user-homedir-pathname} [host]}$ ) → User's home directory.

#### $(\epsilon^{\text{Fu}}$ ough-namestring  $path \; [root\text{-}path]$   $\text{w}$ <sup>22</sup>  $\text{w}$ ⊲ Return minimal path string to sufficiently describe path relative to root-path.

 $(n_{\text{a}}^{\text{Fu}})$ 

 $(\mathbf{f}_1^{\mathsf{F}})$  ( $\mathbf{f}_2^{\mathsf{F}}$  file-namestring  $\text{path}$ )

- $(d)$  rectory-namestring  $path$ )
- $(h$ ost-namestring  $path)$ 
	- ⊲ Return string representing full pathname; name, type, and version; directory name; or host name, respectively, of path.
- $(\mathbf{t}^{\mathsf{Fu}})$  translate-pathname path wildcard-path-a wildcard-path-b) ⊲ Translate path from wildcard-path-a into wildcard-path-b. Return new path.

 $(\mathbf{p}^{\text{t}})$  ( $\mathbf{p}^{\text{t}}$ ) ⊳ Pathname of *path*.

 $(\text{logical-pathname } logical-path)$ 

represe

⊲ Logical pathname of logical-path. Logical pathnames are {dir \*}<sup>+</sup> \*\* {type \*}<sup>+</sup>

$$
{\{name|\ast\}^* \left[ . \begin{Bmatrix} {\{type|\ast\}^+ } \\ {\{LISP} } \end{Bmatrix} \right] \left[ . \begin{Bmatrix} version|\ast|newest|{} \texttt{NEWEST} \right] \right] }".
$$

;} ∗

 $(\mathsf{logical\text{-}pathname\text{-}translations}\,\, logical\text{-}host)$ 

 $\rho$  List of (from-wildcard to-wildcard) translations for logical-host. setfable.

 $\{-\left(\begin{array}{cc} text \sim\end{array}\right) \sim \left(\begin{array}{cc} text \sim\end{array}\right) \sim 0 \quad (text \sim\)}$ ⊲ Case-Conversion. Convert text to lowercase, convert first letter of each word to uppercase, capitalize first word and convert the rest to lowercase, or convert to uppercase, respectively.

 $\{\sim P \mid \sim \mathbb{CP} \}$   $\sim$  Plural. If argument eql 1 print nothing, otherwise print s; do the same for the previous argument; if argument eql 1 print y, otherwise print ies; do the same for the previous argument, respectively.

- ~  $\left[n_{\mathbf{1}}\right]$  $\triangleright$  Newline. Print *n* newlines.
- $\sim \lbrack n_{\fbox{1}}\rbrack$  &

 $\overline{\triangleright}$  Fresh-Line. Print  $n-1$  newlines if output stream is at the beginning of a line, or  $n$  newlines otherwise.

## {~\_|~:\_|~@\_|~:@\_}

⊲ Conditional Newline. Print a newline like pprint-newline with argument :linear, :fill, :miser, or :mandatory, respectively.

## {~:← |~,@← |~ ← }

⊲ Ignored Newline. Ignore newline, or whitespace following newline, or both, respectively.

- $\sim [n_{\overline{13}}] \mid \Rightarrow$  **Page.** Print *n* page separators.
- $\sim [n_{\overline{11}}] \sim$   $\triangleright$  Tilde. Print *n* tildes.
- $\sim \textcolor{black}{[min\text{-}col_{\text{[0]}}\textcolor{black}{\big[}.[col\text{-}inc_{\text{[1]}}\textcolor{black}{\big[}.[min\text{-}pad_{\text{[0]}}\textcolor{black}{\big[}.pad\text{-}char_{\text{[1]}}\textcolor{black}{\big]}\big]\big]}}$  $[:] [\mathbf{Q}] \lt [nl \text{-} text \sim [spare_{\mathbf{Q}}[, width]]::] \text{ } \{\text{text}, \sim \text{cm}\}^* \text{ } text$ ˜<sup>&</sup>gt; ⊲ Justification. Justify text produced by texts in a field

of at least min-col columns. With :, right justify; with @, left justify. If this would leave less than spare characters on the current line, output nl-text first.

~  $[\cdot]$  [**@**]  $\lt$  {[prefix<sub>[[1]]</sub> ~;]|[per-line-prefix ~**0**;]} body [~;  $\text{supf}$  $\text{lim}$   $\cdot$   $\cdot$   $\left[ \mathbf{0} \right]$   $>$ 

 $\triangleright$  Logical Block. Act like pprint-logical-block using body as **format** control string on the elements of the list argument or, with @, on the remaining arguments, which are extracted by **pprint-pop**. With :, prefix and suffix default to ( and ). When closed by  $\sim$   $\circ$ , spaces in body are replaced with conditional newlines.

 $\{ \sim [n_{\boxed{0}}] \mathbf{i} \sim [n_{\boxed{0}}] \mathbf{ii} \}$ 

⊲ Indent. Set indentation to n relative to leftmost/to current position.

 $\sim$   $[c_{\rm{II}}]$   $[i, i_{\rm{II}}]$   $[i]$   $[0]$  T

Tabulate. Move cursor forward to column number  $c+ki, k \geq 0$  being as small as possible. With :, calculate column numbers relative to the immediately enclosing section. With **@**, move to column number  $c_0 + c + ki$ where  $c_0$  is the current position.

 $\left\{ \sim [m_{\fbox{m}]}\; * \right] \sim [m_{\fbox{m}}]:* \sim [n_{\fbox{m}]}\; \mathbf{Q} * \right\}$ 

 $\triangleright$  Go-To. Jump m arguments forward, or backward, or to argument n.

 $\sim$  [limit] [:] [**0**] { text  $\sim$  }

⊲ Iteration. Use text repeatedly, up to limit, as control string for the elements of the list argument or (with @) for the remaining arguments. With : or :@, list elements or remaining arguments should be lists of which a new one is used at each iteration step.

~  $\left[x\left[\begin{array}{cc}y\end{array}[,z]\right]\right]$   $\hat{ }$ 

<sup>⊲</sup> Escape Upward. Leave immediately ˜<sup>&</sup>lt; ˜>,  $\sim$ <  $\sim$   $\sim$   $\{ \sim \}$ ,  $\sim$  ?, or the entire format operation. With one to three prefixes, act only if  $x = 0$ ,  $x = y$ , or  $x \leq y \leq z$ , respectively.

~ [i]  $[\cdot]$   $[\mathbb{Q}]$   $[$   $\{texttext{text} \cdot \cdot \}^*$  text]  $[\cdot : \text{; default}]$  ~]

⊲ Conditional Expression. Use the zero-indexed argumenth (or *i*th if given) text as a **format** control subclause. With :, use the first text if the argument value is NIL, or the second text if it is  $T$ . With  $\mathbf{0}$ , do nothing for an argument value of NIL. Use the only text and leave the argument to be read again if it is T.

<span id="page-19-2"></span><span id="page-19-1"></span> $\sim$  [@] ?

⊲ Recursive Processing. Process two arguments as control string and argument list. With @, take one argument as control string and use then the rest of the original arguments.

- $\sim \left[\text{prefix}\left\{,\text{prefix}\right\}^*\right]\left[:\right]\left[\textsf{0}\right]\big/\left[\text{package}:\left[:\right]\underbrace{\text{[c1-user:]}}\text{function}\big/$ ⊲ Call Function. Call all-uppercase package::function with the arguments stream, format-argument, colon-p, at-sign-p and prefix es for printing format-argument.
- ˜ [:] [@] W

⊲ Write. Print argument of any type obeying every printer control variable. With :, pretty-print. With @, print without limits on length or depth.

 ${V \#}$ 

 $\overrightarrow{P}$  In place of the comma-separated prefix parameters: use next argument or number of remaining unprocessed arguments, respectively.

#### <span id="page-19-0"></span>13.6 Streams

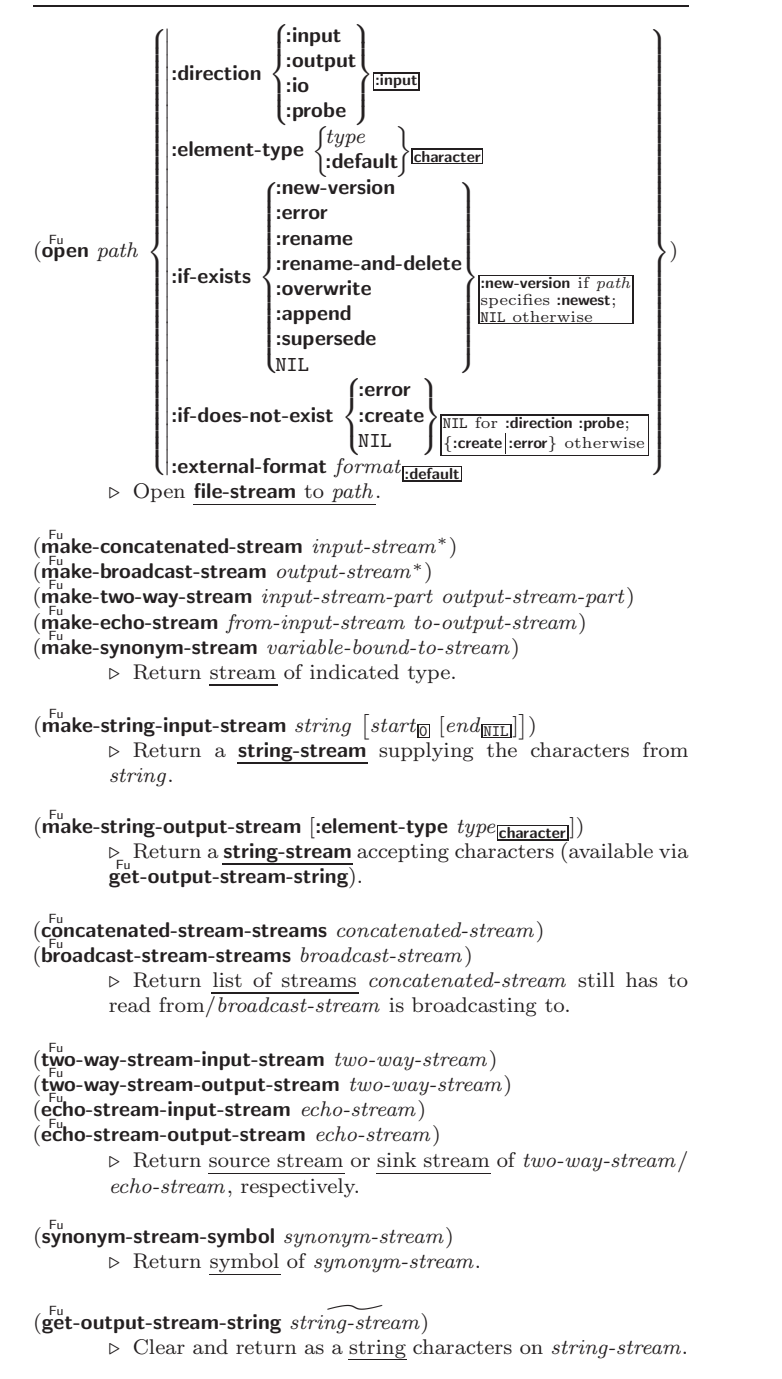

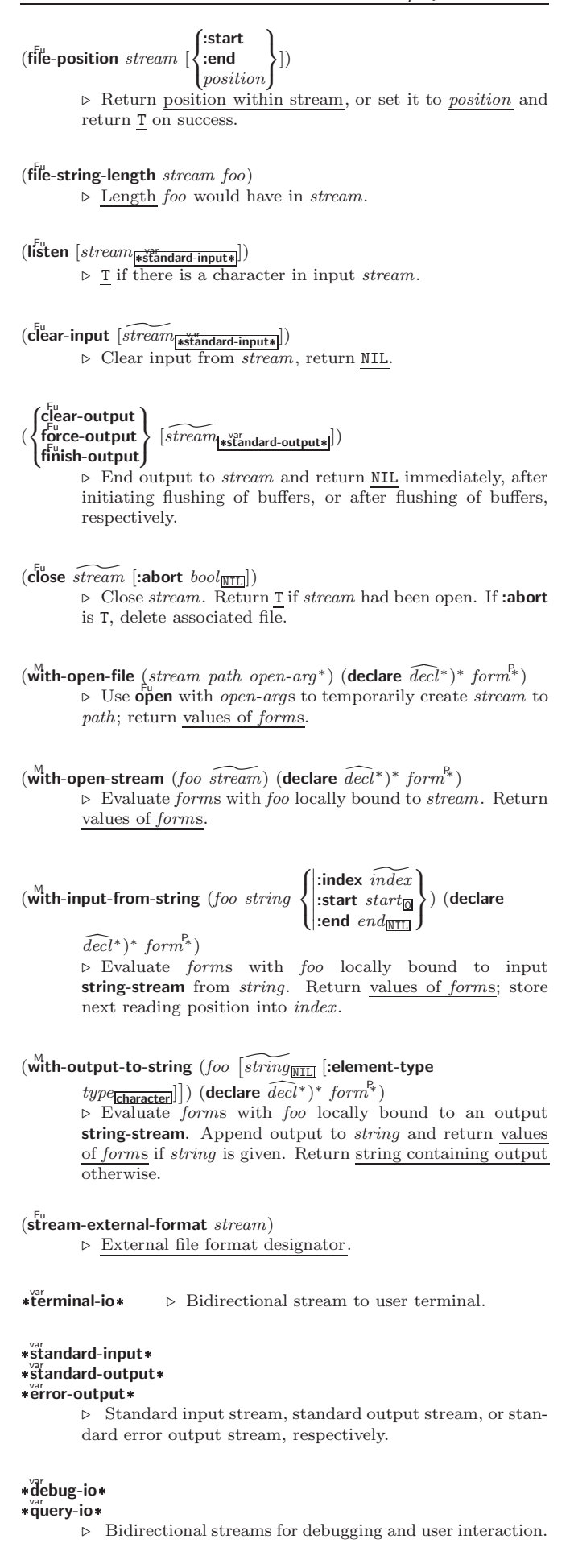

<span id="page-20-4"></span><span id="page-20-3"></span>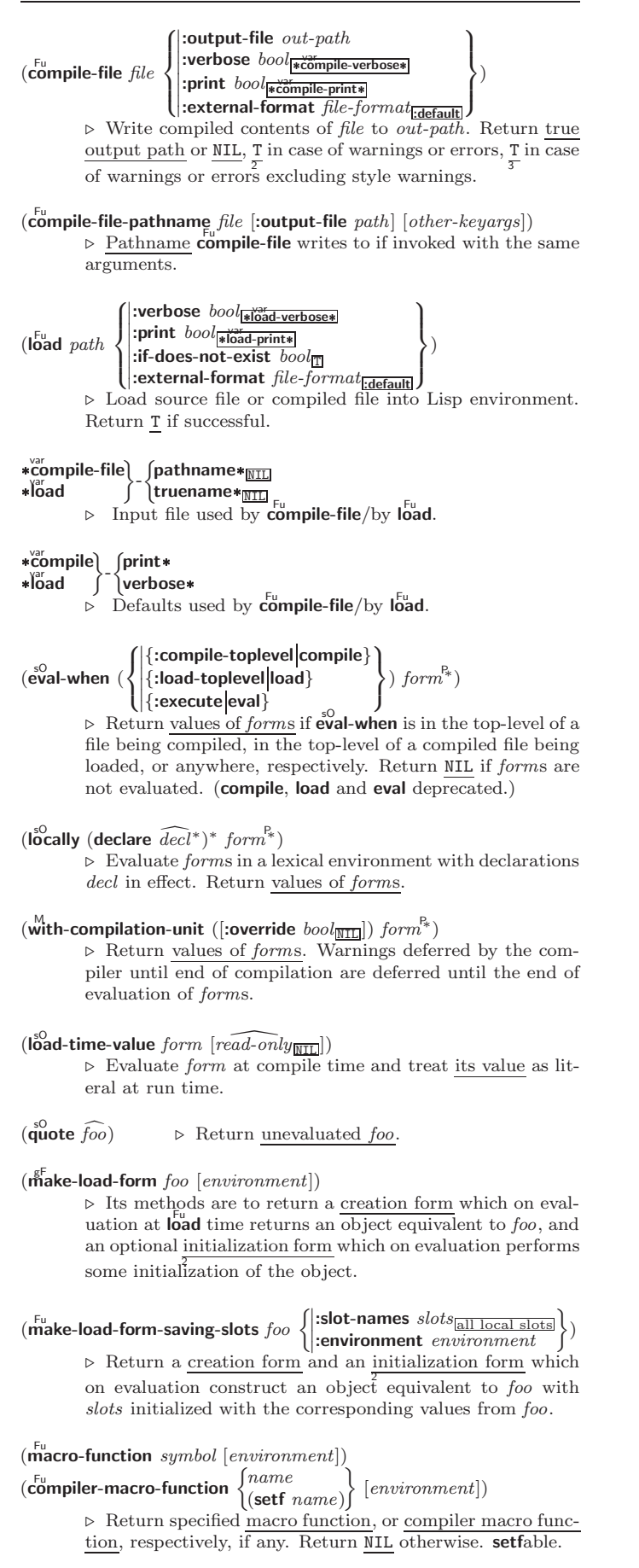

<span id="page-20-2"></span> $(e^{\text{Fu}}$ al  $arg)$ 

 $\triangleright$  Return values of value of  $arg$  evaluated in global environment.

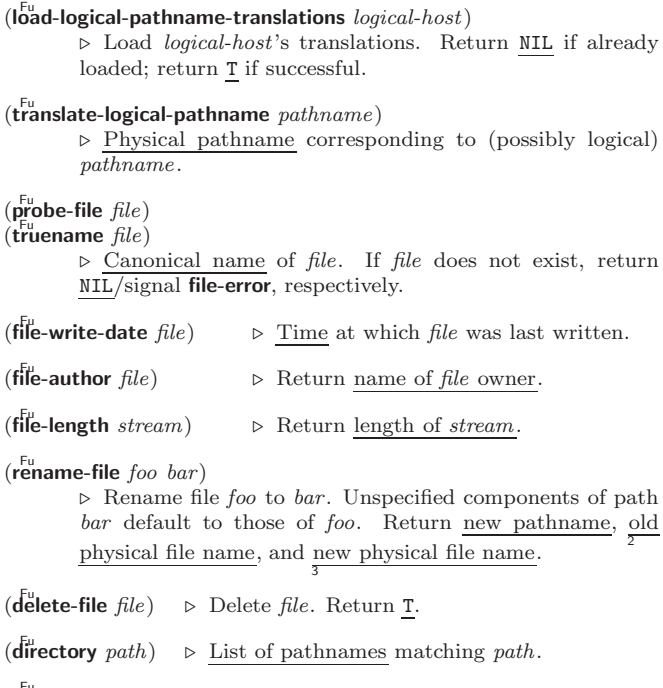

 $(\overline{\text{ensure}-$ directories-exist path [:verbose bool])  $\triangleright$  Create parts of  $\underline{path}$  if necessary. Second return value is 2 T if something has been created.

# <span id="page-20-0"></span>14 Packages and Symbols

## <span id="page-20-1"></span>14.1 Predicates

 $(1)$ 

 $\left( \right)$ 

 $(1)$ 

 $($ 

 $($ 

 $($ 

 $\left( \right)$ 

 $(\mathbf{symbolp}~{foot})$  $(\mathbf{p}^{\mathsf{Fu}}_{\mathsf{a}}$ ckagep  $\mathit{foo})$  $(\mathbf{keywordp} \, \mathit{foo})$ ⊲ T if foo is of indicated type.

## 14.2 Packages

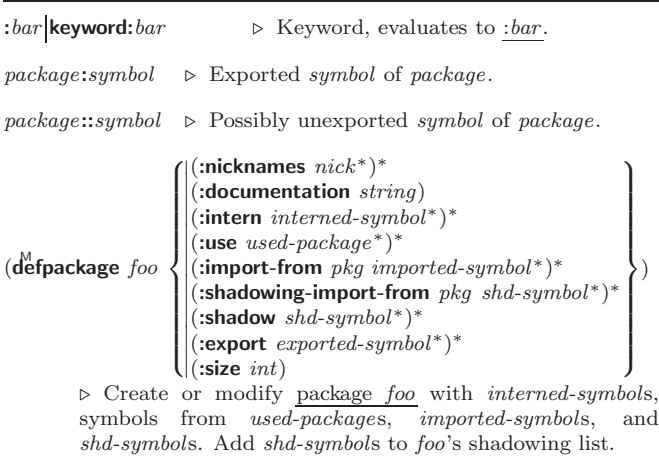

 $\begin{pmatrix} F^u \\ \text{make-package } \text{foo} \end{pmatrix}$ :nicknames  $(nick^*)_{\overline{\text{NIL}}}$ :use (used-package<sup>∗</sup> )  $\left\{ \right\}$ ⊲ Create package foo.

 $(r_{\text{e}}^{\text{Fu}})$  rename-package package new-name  $[new\text{-}nicknames_{\text{NTL}}]$ ⊲ Rename package. Return renamed package.

 $\binom{M}{n}$ in-package fooc ) ⊲ Make package foo current.

 $\left\langle \left\{\begin{matrix} \mathbf{f}^{\text{true}}_{\text{IS}}-\text{package} \\ \mathbf{f}^{\text{true}}_{\text{univ}}-\text{package} \end{matrix}\right\} \right. \; otherwise \; otherwise \; otherwise \; | \; package \; | \; \text{index} \; \text{index} \; \text{index} \; \text{index} \; \text{index} \; \text{index} \; \text{index} \; \text{index} \; \text{index} \; \text{index} \; \text{index} \; \text{index} \; \text{index} \; \text{index} \; \text{index} \; \text{index} \; \text{index} \; \text{index} \; \text{$  $\int u \sec 2\theta$ e-package ⊲ Make exported symbols of other-packages available in package, or remove them from package, respectively. Return T.

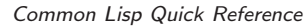

<span id="page-21-6"></span><span id="page-21-5"></span><span id="page-21-0"></span>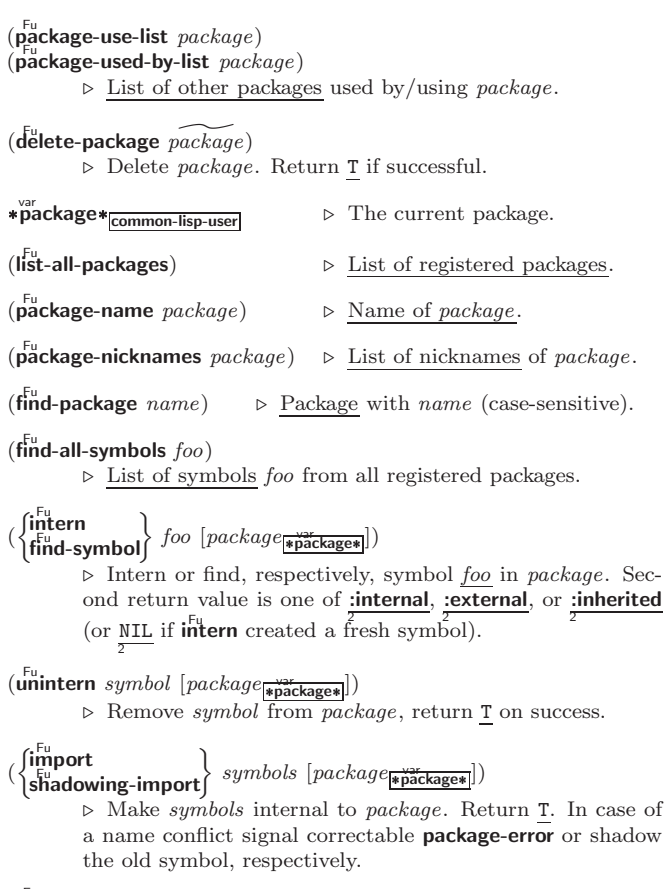

## $(\mathbf{s}^{\mathsf{Fu}}_{\mathsf{rad}} \mathbf{ow} \; \mathbf{s}$ <sub>\package\package\package\package\package\package\package\package\package\package\package\package\package\package\package\package\package\package\package\package\package\package\package\p</sub>

⊲ Make symbols of package shadow any otherwise accessible, equally named symbols from other packages. Return T.

#### $(p^{\text{Fu}})$  (package-shadowing-symbols  $\text{package}$ )

⊲ List of symbols of package that shadow any otherwise accessible, equally named symbols from other packages.

<span id="page-21-1"></span> $(\mathbf{export}\ symbols\ [package_{\blacktriangleright \text{package}}])$ 

⊲ Make symbols external to package. Return T.

 $(\overline{\text{unexpert}} \; symbols \; [package_{\text{spacking}}])$ 

⊲ Revert symbols to internal status. Return T.

 $\int_0^1$ 

(  $\mathbf{R}$ do-symbols<br>do-external-symbols) ( $\widehat{var}$  [package variateses] [result  $\overline{\text{mm}}$ ]])  $\stackrel{\mathsf{M}}{\mathsf{do}}$ -all-symbols  $(var \, [result_{\overline{\mathtt{MTL}}}])$  $\overline{\mathcal{L}}$ J (declare  $\widehat{decl}^*$ )\*  $\left\{\right\}$  $\widehat{tag} \brace{form} \rbrace^*$ 

<span id="page-21-2"></span> $\triangleright$  Evaluate tagbody-like body with  $var$  successively bound to every symbol from package, to every external symbol from package, or to every symbol from all registered packages, respectively. Return values of result. Implicitly, the whole form is a  $\overline{\text{block named NIL}}$ .

<span id="page-21-3"></span> $(\stackrel{M}{\text{with}}$ -package-iterator  $(foo\text{ }package\text{ }[:internal]:\text{external}:\text{inheritical})$  $(\text{declarge }\widehat{decl}^*)^* \ form^{\mathbb{P}_*})$ 

 $\rhd~$  Return <u>values of  $forms.$  In  $forms,$  successive invocations</u> of (foo) return: T if a symbol is returned; a symbol from packages; accessibility (:internal, :external, or :inherited); and the package the symbol belongs to.

## <span id="page-21-4"></span> $(\mathbf{require}\,\,module\,\, [paths_{\overline{\mathtt{MIL}}}])$

► If not in \*modules\*, try paths to load module from. Signal error if unsuccessful. Deprecated.

 $(\mathbf{p}^{\text{Fu}})$ 

> If not already there, add module to \*modules\*. Deprecated.

 $\ast$ modules $\ast$  $\triangleright\,$  List of names of loaded modules.

#### 14.3 Symbols

A symbol has the attributes name, home package, property list, and optionally value (of global constant or variable name) and function (function, macro, or special operator name).

## $(make-symbol name)$

⊲ Make fresh, uninterned symbol name.

- $(\overline{\mathbf{g}}^{\mathsf{Fu}}$ nsym $[s_{\overline{\mathbb{G}}}])$ 
	- $\triangleright$  Return fresh, uninterned symbol  $\#:sn$  with n from \*gensym-counter\*. Increment \*gensym-counter\*.

 $(\mathbf{g}^{\mathrm{Fu}}_{\mathrm{ent}}\mathbf{emp}~[\mathit{prefix}_{\overline{\mathbb{m}}}\;[\mathit{package}_{\vert\ast\overline{\mathsf{p}}\overline{\mathsf{ack}}}\ \mathbf{age} \vert))$ ⊲ Intern fresh symbol in package. Deprecated.

 $(\overset{\mathsf{Fu}}{\mathsf{copy}}\text{-}\mathsf{symbol}~symbol~symbol{\mathit{symbol}}~[\mathit{props}_\mathsf{\overline{MIL}}])$ ⊳ Return uninterned copy of *symbol*. If props is T, give copy the same value, function and property list.

 $(\mathbf{symbol\text{-}name}\;symbol\; symbol)$ 

 $\overline{\mathbf{S}}$ symbol-package symbol)

 $(\mathbf{symbol\text{-}plist} \; symbol)$ 

 $(\mathbf{symbol}\cdot\mathbf{value}\ \mathbf{symbol})$ 

 $\overline{\mathbf{Symbol}}$ -function  $\overline{symbol}$ 

⊲ Name, package, property list, value, or function, respectively, of *symbol*. setfable.

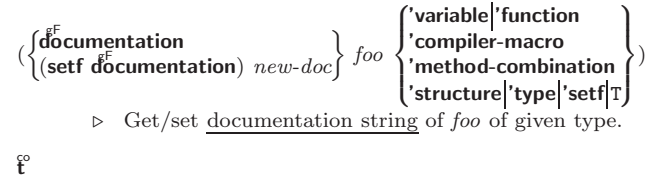

⊲ Truth; the supertype of every type including t; the superclass of every class except **t**; \*terminal-io\*.

#### $\hat{\mathsf{n}}$ il $\hat{\mathsf{n}}$

⊲ Falsity; the empty list; the empty type, subtype of every type; \*standard-input\*; \*standard-output\*; the global environment.

#### 14.4 Standard Packages

#### common-lisp cl

⊲ Exports the defined names of Common Lisp except for those in the keyword package.

#### common-lisp-user cl-user

⊲ Current package after startup; uses package common-lisp.

keyword

⊲ Contains symbols which are defined to be of type keyword.

## 15 Compiler

#### 15.1 Predicates

(special-operator-p  $foo)$ )

 $\rhd$  T if *foo* is a special operator.

 $(\overline{\mathsf{compiled}\text{-}function\text{-}p}~\mathit{foo})$ 

⊲ T if foo is of type compiled-function.

### 15.2 Compilation

 $(c<sup>Fu</sup>$ compile  $\int_{\text{f}}^{\text{NIL}} \text{definition}$  $\log_{\text{eff}}$  name)  $\int$ *name*  $\mathcal{L}$  $[definition]$  $\lambda$  $\mathfrak{t}$ 

⊲ Return compiled function or replace name's function definition with the compiled function. Return T in case of warnings or errors, and  $\frac{1}{3}$  in case of warnings or errors excluding style warnings.

)

#### <span id="page-22-1"></span>Common Lisp Quick Reference

FUNCTION-LAMBDA-

LEAST-NEGATIVE-

 $GET$  [16](#page-6-2)

 $\frac{1}{14}$  $\frac{1}{14}$  $\frac{1}{14}$ 

[40](#page-18-1)

 $IF 19.23$  $IF 19.23$ 

ISQRT [3](#page-1-3)  $IT$  [23](#page-11-3)

LABELS [17](#page-8-1)

LAST [8](#page-2-5) LCM [3](#page-1-3)  $\overline{1}$  DB  $\overline{5}$  $\overline{5}$  $\overline{5}$ 

<span id="page-22-0"></span>DOUBLE-FLOAT-NEGATIVE-EPSILON [6](#page-3-3) DOWNEROM [21](#page-10-1) DOWNTO [21](#page-10-1) DPB [5](#page-2-4) DRIBBLE [45](#page-22-1) DYNAMIC-EXTENT [46](#page-23-2) EACH [21](#page-10-1) ECASE [19](#page-9-2) ECHO-STREAM [30](#page-15-4) ECHO-STREAM-INPUT-STREAM [38](#page-19-1) ECHO-STREAM-OUTPUT-STREAM  $\frac{38}{50}$  $\frac{38}{50}$  $\frac{38}{50}$ ED [45](#page-22-1) EIGHTH [8](#page-2-5) ELSE [23](#page-11-3) ELT [12](#page-4-4) ELI IZ<br>ENCODE-UNIVERSAL-TIME [46](#page-23-2) END [23](#page-11-3) END-OF-FILE [30](#page-15-4) ENDP [8](#page-2-5) ENOUGH-NAMESTRING [40](#page-18-1) ENSURE-<br>DIRECTORIES DIRECTORIES-EXIST [41](#page-20-3) ENSURE-GENERIC-FUNCTION [25](#page-12-1) EQ [15](#page-7-4) EQL [15,](#page-7-4) [31](#page-15-5) EQUAL [15](#page-7-4) EQUALP [15](#page-7-4) ERROR [27,](#page-13-2) [30](#page-15-4) ETYPECASE [29](#page-14-1) EVAL [44](#page-20-4) EVAL-WHEN [44](#page-20-4) EVENP [3](#page-1-3) EVERY [12](#page-4-4) EXP<sub>[3](#page-1-3)</sub> EXPORT [42](#page-21-5) EXPT<sub>[3](#page-1-3)</sub> EXTENDED-CHAR [30](#page-15-4) EXTERNAL-SYMBOL [21](#page-10-1) EXTERNAL-SYMBOLS  $21$ FBOUNDP [16](#page-6-2) FCEILING [4](#page-0-1) FDEFINITION [17](#page-8-1) FFLOOR [4](#page-0-1) FIFTH [8](#page-2-5) FILE-AUTHOR [41](#page-20-3) FILE-ERROR [30](#page-15-4) FILE-ERROR-PATHNAME [29](#page-14-1) FILE-LENGTH [41](#page-20-3) FILE-NAMESTRING [40](#page-18-1) FILE-POSITION [39](#page-19-2) FILE-STREAM [30](#page-15-4) FILE-STRING-LENGTH [39](#page-19-2) FILE-WRITE-DATE [41](#page-20-3) FILL [12](#page-4-4) FILL-POINTER [11](#page-5-6) FINALLY [23](#page-11-3) FIND [13](#page-6-3) FIND-ALL-SYMBOLS [42](#page-21-5) FIND-CLASS [24](#page-10-2) FIND-IF [13](#page-6-3) FIND-IF-NOT [13](#page-6-3) FIND-METHOD [25](#page-12-1) FIND-PACKAGE [42](#page-21-5) FIND-RESTART [28](#page-12-2) FIND-SYMBOL [42](#page-21-5) FINISH-OUTPUT [39](#page-19-2) FIRST [8](#page-2-5) FIXNUM [30](#page-15-4) FLET [17](#page-8-1)<br>FLOAT 4 30 FLOAT [4,](#page-0-1) [30](#page-15-4) FLOAT-DIGITS [6](#page-3-3) FLOAT-PRECISION [6](#page-3-3) FLOAT-RADIX [6](#page-3-3) FLOAT-SIGN [4](#page-0-1) FLOATING-POINT-INEXACT [30](#page-15-4) FLOATING-POINT-INVALID-OPERATION [30](#page-15-4) FLOATING-POINT-OVERFLOW [30](#page-15-4) FLOATING-POINT-UNDERFLOW [30](#page-15-4) FLOATP [3](#page-1-3) FLOOR [4](#page-0-1) FMAKUNBOUND [17](#page-8-1) FOR [21](#page-10-1) FORCE-OUTPUT [39](#page-19-2) FORMAT [36](#page-16-2) FORMATTER [36](#page-16-2) FOURTH [8](#page-2-5) FRESH-LINE [34](#page-17-1) FROM [21](#page-10-1) FROUND [4](#page-0-1) FTRUNCATE [4](#page-0-1) FTYPE [46](#page-23-2) FUNCALL [17](#page-8-1) FUNCTION [17,](#page-8-1) [30,](#page-15-4) [33,](#page-16-3) [43](#page-21-6) FUNCTION-KEYWORDS [26](#page-13-3)

EXPRESSION [17](#page-8-1) FUNCTIONP [15](#page-7-4) GCD [3](#page-1-3) GENERIC-FUNCTION [30](#page-15-4) GENSYM [43](#page-21-6) GENTEMP [43](#page-21-6) GET-DECODED-TIME [46](#page-23-2) GET-DISPATCH-MACRO-CHARACTER [32](#page-14-2) GET-INTERNAL-**REAL-TIME [46](#page-23-2)**<br>REAL-TIME 46 GET-INTERNAL-RUN-TIME [46](#page-23-2) GET-MACRO-CHARACTER [32](#page-14-2) GET-OUTPUT-STREAM-STRING [38](#page-19-1) GET-PROPERTIES [16](#page-6-2)<br>GET-SETE-GET-SETF-EXPANSION [19](#page-9-2) GET-UNIVERSAL-TIME [46](#page-23-2) GETF [16](#page-6-2) GETHASH [14](#page-7-5) GO [20](#page-8-2) GRAPHIC-CHAR-P [6](#page-3-3) HANDLER-BIND [28](#page-12-2) HANDLER-CASE [28](#page-12-2) HASH-KEY [21](#page-10-1) HASH-KEYS [21](#page-10-1) HASH-TABLE [30](#page-15-4) HASH-TABLE-COUNT HASH-TABLE-P [14](#page-7-5)<br>HASH-TABLE-P 14 HASH-TABLE-REHASH-SIZE [14](#page-7-5) HASH-TABLE-REHASH-THRESHOLD [14](#page-7-5) HASH-TABLE-SIZE [14](#page-7-5) HASH-TABLE-TEST [14](#page-7-5) HASH-VALUE [21](#page-10-1) HASH-VALUES [21](#page-10-1) HOST-MAMESTRING IDENTITY [17](#page-8-1) IL 19, 23<br>IGNORABLE [46](#page-23-2) IGNORE [46](#page-23-2) IGNORE-ERRORS [27](#page-13-2) IMAGPART [4](#page-0-1) IMPORT [42](#page-21-5) IN [21](#page-10-1) IN-PACKAGE [41](#page-20-3) INCF [3](#page-1-3) INITIALIZE-INSTANCE [24](#page-10-2) INITIALLY [23](#page-11-3) INLINE [46](#page-23-2) INPUT-STREAM-P [31](#page-15-5) INSPECT [45](#page-22-1) INTEGER [30](#page-15-4) INTEGER-DECODE-FLOAT [6](#page-3-3) INTEGER-LENGTH [5](#page-2-4) INTEGERP [3](#page-1-3) INTERACTIVE-STREAM-P [31](#page-15-5) INTERN [42](#page-21-5) INTERNAL-TIME-UNITS-PER-SECOND [46](#page-23-2) INTERSECTION [10](#page-5-7) INTO [23](#page-11-3) INVALID-METHOD-ERROR [26](#page-13-3) INVOKE-DEBUGGER [27](#page-13-2) INVOKE-RESTART [28](#page-12-2) INVOKE-RESTART-INTERACTIVELY [28](#page-12-2) KEYWORD [30,](#page-15-4) [41,](#page-20-3) [43](#page-21-6) KEYWORDP [41](#page-20-3) LAMBDA [17](#page-8-1) LAMBDA-LIST-KEYWORDS [19](#page-9-2) LAMBDA-PARAMETERS-LIMIT [17](#page-8-1) LDB-TEST [5](#page-2-4) LDIFF [9](#page-4-5) LEAST-NEGATIVE-DOUBLE-FLOAT [6](#page-3-3) LEAST-NEGATIVE-LONG-FLOAT [6](#page-3-3) LEAST-NEGATIVE-NORMALIZED-DOUBLE-FLOAT [6](#page-3-3) LEAST-NEGATIVE-NORMALIZED-LONG-FLOAT [6](#page-3-3) NORMALIZED-SHORT-FLOAT [6](#page-3-3) LEAST-NEGATIVE-NORMALIZED-SINGLE-FLOAT [6](#page-3-3) LEAST-NEGATIVE-SHORT-FLOAT [6](#page-3-3) LEAST-NEGATIVE-SINGLE-FLOAT [6](#page-3-3) LEAST-POSITIVE-<br>DOUBLE-FLOAT 6 DOUBLE-FLOAT [6](#page-3-3) LEAST-POSITIVE-LONG-FLOAT [6](#page-3-3) LEAST-POSITIVE-NORMALIZED-DOUBLE-FLOAT [6](#page-3-3) LEAST-POSITIVE-NORMALIZED-LONG-FLOAT [6](#page-3-3) LEAST-POSITIVE-NORMALIZED-SHORT-FLOAT [6](#page-3-3) LEAST-POSITIVE-NORMALIZED-<br>SINGLE-ELOAT 6 SINGLE-FLOAT [6](#page-3-3) LEAST-POSITIVE-SHORT-FLOAT [6](#page-3-3) LEAST-POSITIVE-SINGLE-FLOAT [6](#page-3-3) LENGTH<sub>[12](#page-4-4)</sub>  $IFT$  [20](#page-8-2)  $IET* 20$  $IET* 20$ LISP-IMPLEMENTATION-TYPE [46](#page-23-2) LISP-IMPLEMENTATION-VERSION [46](#page-23-2) LIST [8,](#page-2-5) [26,](#page-13-3) [30](#page-15-4) LIST-ALL-PACKAGES [42](#page-21-5) LIST-LENGTH [8](#page-2-5) LIST# [8](#page-2-5)<br>LISTEN [39](#page-19-2) LISTP [8](#page-2-5) LOAD [44](#page-20-4) LOAD-LOGICAL-PATHNAME-TRANSLATIONS [41](#page-20-3) LOAD-TIME-VALUE [44](#page-20-4) LOCALLY [44](#page-20-4) LOG [3](#page-1-3) LOGAND [5](#page-2-4) LOGANDC1 [5](#page-2-4) LOGANDC2 [5](#page-2-4) LOGBITP [5](#page-2-4) LOGCOUNT [5](#page-2-4) LOGEQV [5](#page-2-4) LOGICAL-PATHNAME [30,](#page-15-4) [40](#page-18-1) LOGICAL-PATHNAME-TRANSLATIONS [40](#page-18-1) LOGIOR [5](#page-2-4) LOGNAND [5](#page-2-4) LOGNOR [5](#page-2-4) LOGNOT [5](#page-2-4) LOGORC1 [5](#page-2-4)<br>LOGORC2 5<br>LOGTEST 5<br>LOGXOR 5 LOGXOR 5<br>LONG-FLOAT [30,](#page-15-4) [33](#page-16-3) LONG-FLOAT-EPSILON [6](#page-3-3) LONG-FLOAT-NEGATIVE-EPSILON [6](#page-3-3) LONG-SITE-NAME [46](#page-23-2) LOOP [21](#page-10-1) LOOP-FINISH [23](#page-11-3) LOWER-CASE-P [6](#page-3-3) MACHINE-INSTANCE [46](#page-23-2) MACHINE-TYPE [46](#page-23-2) MACHINE-VERSION [46](#page-23-2) MACRO-FUNCTION [44](#page-20-4) MACROEXPAND [45](#page-22-1) MACROEXPAND-1 [45](#page-22-1) MACROLET [18](#page-9-3) MAKE-ARRAY [10](#page-5-7) MAKE-BROADCAST-STREAM [38](#page-19-1) MAKE-CONCATENATED-STREAM [38](#page-19-1) MAKE-CONDITION [27](#page-13-2) MAKE-DISPATCH-MACRO-CHARACTER [32](#page-14-2) MAKE-<br>ECHO-STREAM 38 ECHO-STREAM [38](#page-19-1) MAKE-HASH-TABLE [14](#page-7-5) MAKE-INSTANCE [24](#page-10-2) MAKE-INSTANCES-OBSOLETE [24](#page-10-2) MAKE-LIST [8](#page-2-5)<br>MAKE-LOAD-FORM 44 MAKE-LOAD-FORM [44](#page-20-4) MAKE-LOAD-FORM-SAVING-SLOTS [44](#page-20-4) MAKE-METHOD [27](#page-13-2) MAKE-PACKAGE [41](#page-20-3) MAKE-PATHNAME [40](#page-18-1) MAKE-<br>PANDOM STATE 4 RANDOM-STATE [4](#page-0-1) MAKE-SEQUENCE [12](#page-4-4) MAKE-STRING [7](#page-3-4)

MAKE-STRING-INPUT-STREAM [38](#page-19-1) MAKE-STRING-OUTPUT-STREAM [38](#page-19-1) MAKE-SYMBOL [43](#page-21-6) MAKE-SYNONYM-STREAM [38](#page-19-1) MAKE-TWO-WAY-STREAM [38](#page-19-1) MAKUNBOUND [16](#page-6-2) MAP [14](#page-7-5) MAP-INTO [14](#page-7-5) MAPC [9](#page-4-5) MAPCAN [9](#page-4-5) MAPCAR [9](#page-4-5) MAPCON [9](#page-4-5) MAPHASH [14](#page-7-5) MAPL [9](#page-4-5)<br>MAPLIST 9<br>MASK-FIELD [5](#page-2-4)<br>MAX [4,](#page-0-1) [26](#page-13-3)<br>MAXIMIZING [23](#page-11-3)<br>MAXIMIZING 23 MEMBER [8,](#page-2-5) [31](#page-15-5) MEMBER-IF [8](#page-2-5) MEMBER-IF-NOT [8](#page-2-5) MERGE [12](#page-4-4) MERGE-PATHNAMES [40](#page-18-1) METHOD [30](#page-15-4) METHOD-COMBINATION [30,](#page-15-4) [43](#page-21-6)<br>METHOD METHOD-<br>COMBINATION-<br>ERROR [26](#page-13-3)<br>METHOD-<br>QUALIFIERS 26<br>MIN [4,](#page-0-1) 26<br>MINIMIZE [23](#page-11-3) MINIMIZING [23](#page-11-3) MINUSP [3](#page-1-3)<br>MINUSP 3<br>MISMATCH 12 MISMATCH [12](#page-4-4) MOD [4,](#page-0-1) [31](#page-15-5) MOST-NEGATIVE-DOUBLE-FLOAT [6](#page-3-3) MOST-NEGATIVE-FIXNUM [6](#page-3-3)<br>MOST-NEGATIVE MOST-NEGATIVE-LONG-FLOAT [6](#page-3-3) MOST-NEGATIVE-SHORT-FLOAT [6](#page-3-3) MOST-NEGATIVE-SINGLE-FLOAT [6](#page-3-3) MOST-POSITIVE-<br>DOUBLE-FLOAT DOUBLE-FLOAT [6](#page-3-3) MOST-POSITIVE-FIXNUM [6](#page-3-3) MOST-POSITIVE-LONG-FLOAT [6](#page-3-3) MOST-POSITIVE-SHORT-FLOAT [6](#page-3-3) MOST-POSITIVE-SINGLE-FLOAT [6](#page-3-3) MUFFLE-WARNING [28](#page-12-2) MULTIPLE-VALUE-BIND [20](#page-8-2) MULTIPLE-VALUE-CALL [17](#page-8-1) MULTIPLE-VALUE-LIST [17](#page-8-1) MULTIPLE-<br>VALUE-PROCL 20 VALUE-PROG1 [20](#page-8-2)<br>MULTIPLE-<br>VALUE-SETQ [16](#page-6-2)<br>MULTIPLE-<br>VALUES-LIMIT [17](#page-8-1) NAME-CHAR [7](#page-3-4) NAMED [21](#page-10-1) NAMESTRING [40](#page-18-1) NBUTLAST [9](#page-4-5) NCONC [9,](#page-4-5) [23,](#page-11-3) [26](#page-13-3)<br>NCONCING 23 NCONCING [23](#page-11-3)<br>NEWLINE [6](#page-3-3)<br>NEXT-METHOD-P [25](#page-12-1)<br>NIL [2,](#page-1-4) [43](#page-21-6)<br>NIIL 2, 43<br>NINTERSECTION [10](#page-5-7) NINTH [8](#page-2-5) NO-APPLICABLE-METHOD [26](#page-13-3) NO-NEXT-METHOD [26](#page-13-3) NOT [15,](#page-7-4) [31,](#page-15-5) [33](#page-16-3) NOTANY [12](#page-4-4) NOTEVERY [12](#page-4-4) NOTINLINE [46](#page-23-2) NRECONC<sub>[9](#page-4-5)</sub> NREVERSE<sub>[12](#page-4-4)</sub> NSET-DIFFERENCE [10](#page-5-7) NSET-EXCLUSIVE-OR [10](#page-5-7) NSTRING-CAPITALIZE [7](#page-3-4) NSTRING-DOWNCASE [7](#page-3-4)<br>NSTRING-UPCASE 7<br>NSUBLIS [10](#page-5-7)<br>NSUBST-IF 10<br>NSUBST-IF-NOT 10<br>NSUBSTITUTE [13](#page-6-3) NSUBSTITUTE-IF [13](#page-6-3) NSUBSTITUTE-IF-NOT [13](#page-6-3) NTH [8](#page-2-5) NTH-VALUE [17](#page-8-1)

## 15.3 REPL and Debugging

var | <del>Var</del><br>+ | + + | + + +<br>\* | \*\* | \*\*\*

 $\gamma$ ar |  $\gamma$ r |  $\gamma$ r / /

⊲ Last, penultimate, or antepenultimate form evaluated in the REPL, or their respective primary value, or a list of their respective values.

var – ⊲ Form currently being evaluated by the REPL.

## $(\mathsf{a}_{\texttt{Propos} \ string} \ [package_{\overline{\texttt{MIL}}}])$

⊲ Print interned symbols containing string.

## $(\mathsf{a}_{\texttt{Propos-list} \ string \ [package_{\overline{\texttt{NIL}}}])$

⊲ List of interned symbols containing string.

#### $(d^{\text{Fu}})$

(

⊲ Save a record of interactive session to file at path. Without path, close that file.

 $\left(\begin{matrix} \bar{F}^{\mathsf{u}} \\ \mathsf{e}^{\mathsf{u}} \end{matrix} \right|$  [file-or-function<sub>NIL</sub>]) ⊳ Invoke editor if possible.

 $\left\{\begin{matrix} F_{\mathbf{u}} \ \mathbf{m} \ \mathbf{c} \ \mathbf{r} \ \mathbf{w} \end{matrix}\right\}$  form  $[environment_{\text{N}}]$ 

⊲ Return macro expansion, once or entirely, respectively, of form and T if form was a macro form. Return form and NIL otherwise.

#### var \*macroexpand-hook\*

2

⊲ Function of arguments expansion function, macro form, and environment called by  $\overline{\text{m}}$  acroexpand-1 to generate macro expansions.

#### $\lim_{\epsilon \to 0} \int_{\epsilon \to t}^{\infty} f_{\epsilon}^{function}$ (setf function) ∗ )

 $\triangleright$  Cause functions to be traced. With no arguments, return list of traced functions.

#### $\begin{pmatrix} 1 & 1 \\ 0 & 1 \end{pmatrix}$ function (setf function)

⊲ Stop functions, or each currently traced function, from being traced.

#### var \*trace-output\*

 $\triangleright$  Stream trace and time print their output on.

∗ )

#### $(\mathbf{step} \ form)$

⊲ Step through evaluation of form. Return values of form.

# $(b$ reak [control arg\*])

⊳ Jump directly into debugger; return <u>NIL</u>. See p. [36,](#page-16-1) format, for *control* and *args*.

#### $(\mathbf{time}$  form)

⊲ Evaluate forms and print timing information to \*trace-output\*. Return values of form.

- $(inspect foo)$ ⊳ Interactively give information about foo.
- $(\widetilde{\textbf{describe}}~{foot\,} [s\widetilde{\textbf{tream}}_{\textbf{||}\textbf{ssf} }^{\text{var}}\textbf{andard-output*} }]))$ ⊲ Send information about foo to stream.
- ( gF describe-object foo [stream ^]) ⊲ Send information about foo to stream. Not to be called by user.

### $(d$ isassemble  $function)$

⊲ Send disassembled representation of function to var \*standard-output\*. Return NIL.

<span id="page-23-2"></span><span id="page-23-0"></span>15.4 Declarations  $(\overline{proclaim} \; decl)$  $(\text{decimal } \widehat{decl^*})$  $\triangleright$  Globally make declaration(s) decl. decl can be: declaration, type, ftype, inline, notinline, optimize, or special. See below. (declare  $\widehat{dec}l^*$ ) ⊲ Inside certain forms, locally make declarations decl∗.  $\text{del can be: }$  dynamic-extent, type, ftype, ignorable, ignore, inline, notinline, optimize, or special. See below. (declaration foo∗) ⊲ Make foos names of declarations.  $(d$ ynamic-extent  $variable^*$  (function  $function)^*)$ ⊲ Declare lifetime of variables and/or functions to end when control leaves enclosing block. ([type] type variable<sup>∗</sup> ) (ftype type function<sup>∗</sup> )  $\rho$  Declare variables or functions to be of type.  $\begin{array}{c} \text{(ignorable)} \\ \text{(ignore)} \end{array} \begin{array}{c} \text{(var} \\ \text{(function function)} \end{array}$ ∗ ) ⊲ Suppress warnings about used/unused bindings. (inline function<sup>∗</sup> ) (notinline function∗) ⊲ Tell compiler to integrate/not to integrate, respectively, called functions into the calling routine.  $_{\rm (optimize)}$  $\sqrt{ }$  $\left\{ \left| \begin{smallmatrix} \text{space} \ \text{(space $n_{\text{B}}$)} \\ \text{speed} \ \text{(speed $n_{\text{B}}$)} \end{smallmatrix} \right. \right.$  $\overline{\phantom{a}}$  $\frac{1}{\text{couphation}}$  debug (debug  $n_{\overline{3}}$ ) safety (safety  $n_{\overline{3}})$  $\sqrt{\frac{1}{n_1}}$ space  $\left(n_2\right)$ compilation-speed (compilation-speed  $n_{\text{B}}$ ))  $\overline{\mathcal{L}}$  $\Big\}$ )  $\triangleright$  Tell compiler how to optimize.  $n = 0$  means unimportant,  $n = 1$  is neutral,  $n = 3$  means important.

(special  $var^*$ )  $\Rightarrow$  Declare vars to be dynamic.

# <span id="page-23-1"></span>16 External Environment

#### $(g$ et-internal-real-time)

 $\widetilde{(\textsf{get-internal-run-time})}$ 

- ⊲ Current time, or computing time, respectively, in clock ticks.
- internal-time-units-per-second

⊲ Number of clock ticks per second.

9

 $(\epsilon_{\text{procedure-universal-time sec min hour date month year [zone_{\text{curr}}]})$  $(g$ et-universal-time)

⊲ Seconds from 1900-01-01, 00:00, ignoring leap seconds.

 $(\mathbf{d}^{\mathsf{Fu}}_{\mathsf{e}} \mathsf{code-universal-time}\ \mathit{universal-time}\ \mathit{[time\text{-}zone_{\overline{\mathsf{current}}}]})$  $(g$ et-decoded-time)

> ⊳ Return <u>second</u>, <u>minute</u>, hour, date, month, year, day, 2 daylight-p, and zone.

## $(\overline{\text{room}} [\{ \texttt{NIL} | \text{:default} | \texttt{T} \}])$

⊲ Print information about internal storage management.

#### $(\mathbf{s}_\mathbf{D}^{\mathsf{Fu}})$  $\hat{P}_{\text{long-site-name}}^{(1)}$

8

⊲ String representing physical location of computer.

```
(
        \int_{\frac{F_{\text{u}}}{2}}^{\frac{F_{\text{u}}}{2}} implementation
        \begin{cases} \n\frac{15}{10} & \text{mpc} \\
\frac{1}{20} & \text{mpc} \\
\frac{1}{20} & \text{mpc} \\
\frac{1}{20} & \text{mpc} \\
\frac{1}{20} & \text{mpc} \\
\frac{1}{20} & \text{mpc} \\
\frac{1}{20} & \text{mpc} \\
\frac{1}{20} & \text{mpc} \\
\frac{1}{20} & \text{mpc} \\
\frac{1}{20} & \text{mpc} \\
\frac{1}{20} & \text{mpc} \\
\frac{1}{20} & \text{mpc} \\
\frac{1}{20} & \text{mpc} \\
\frac{1\int_{0}^{F_{U}} machine
                                                                                                                                                                                                                   \mathsf{L}-
                                                                                                                                                                                                                                               \begin{pmatrix} type \\ version \end{pmatrix}
```

```
⊲ Name or version of implementation, operating system, or
hardware, respectively.
```
(machine-instance) ⊳ Computer name.

## Index

" [33](#page-16-3) ' [33](#page-16-3) ( [33](#page-16-3) () [43](#page-21-6) ) [33](#page-16-3)

ั้วเ

 $\frac{1}{22}$ رر<br>[33](#page-16-3)  $, 0, 33$  $, 0, 33$  $\frac{3}{3}$ , [45](#page-22-1)

 $\frac{1}{41}$  $\frac{1}{41}$  $\frac{1}{41}$ :: [41](#page-20-3) :ALLOW-

; [33](#page-16-3) < [3](#page-1-3)  $< = 3$  $< = 3$ <br>  $= 3, 21$  $= 3, 21$  $= 3, 21$  $= 3, 21$ <br>  $> 3$  $\overline{\phantom{a}}$  $\overline{33}$  $\overline{33}$  $\overline{33}$ # [38](#page-19-1)<br>#∖ [33](#page-16-3) #' [33](#page-16-3) #([33](#page-16-3)<br>#∗33 #\* [33](#page-16-3) #+ [33](#page-16-3) #– [33](#page-16-3) #. [33](#page-16-3) #: [33](#page-16-3) #< [33](#page-16-3)

 $\# = 33$  $\# = 33$ <br> $\#$ A 33 #A [33](#page-16-3) #B [33](#page-16-3) #C( [33](#page-16-3) #O [33](#page-16-3) #P [33](#page-16-3) #R [33](#page-16-3)  $#S(33)$  $#S(33)$  $#S(33)$ #X [33](#page-16-3) ## [33](#page-16-3)

\* [3,](#page-1-3) [30,](#page-15-4) [31,](#page-15-5) [40,](#page-18-1) [45](#page-22-1) \*  $\frac{3}{4}$  [40,](#page-18-1) [45](#page-22-1) \*\*\* [45](#page-22-1) \*BREAK-ON-SIGNALS\* [29](#page-14-1) \*COMPILE-FILE-PATHNAME\* [44](#page-20-4) \*COMPILE-FILE-TRUENAME\* [44](#page-20-4) \*COMPILE-PRINT\* [44](#page-20-4) \*COMPILE-VERBOSE\* [44](#page-20-4) \*DEBUG-IO\* [39](#page-19-2) \*DEBUGGER-HOOK\*  $29$ <br> $+$ DEEALUT. \*DEFAULT-PATHNAME-DEFAULTS\* [40](#page-18-1) \*ERROR-OUTPUT\* [39](#page-19-2) \*FEATURES\* [33](#page-16-3)  $*GENSYM-$ COUNTER<sub>\*</sub> [43](#page-21-6)  $\bullet$ LOAD-PATHNAME $\bullet$ \_[44](#page-20-4)<br>∗LOAD-PRINT∗ 44<br>∗LOAD-TRUENAME∗ [44](#page-20-4) \*LOAD-VERBOSE\* [44](#page-20-4) \*MACROEXPAND-<br>HOOK + 45 HOOK\* [45](#page-22-1) \*MODULES\* [42](#page-21-5) \*PACKAGE\* [42](#page-21-5) \*PRINT-ARRAY\* [35](#page-17-2) \*PRINT-BASE\* [35](#page-17-2) \*PRINT-CASE\* [35](#page-17-2) \*PRINT-CIRCLE\* [35](#page-17-2) \*PRINT-ESCAPE\* [35](#page-17-2) \*PRINT-GENSYM\* [35](#page-17-2) \*PRINT-LENGTH\* [35](#page-17-2) \*PRINT-LEVEL\* [35](#page-17-2)  $*$ PRINT-LINES $*$  [35](#page-17-2) \*PRINT-<br>MISER-WIDTH\* 35 MISER-WIDTH\* [35](#page-17-2)<br>
PRINT-PPRINT-<br>
DISPATCH\* [36](#page-16-2)<br>
\*PRINT-RADIX\* 35<br>
\*PRINT-READABLY\* \*PRINT-RIGHT-MARGIN\* [35](#page-17-2) \*QUERY-IO\* [39](#page-19-2) \*RANDOM-STATE\* [4](#page-0-1) \*READ-BASE\* [32](#page-14-2) \*READ-DEFAULT-FLOAT-FORMAT [32](#page-14-2) \*READ-EVAL\* [33](#page-16-3) \*READ-SUPPRESS\* [32](#page-14-2) \*READTABLE\* [32](#page-14-2) \*STANDARD-INPUT\*  $39$ <br> $\star$ STANDARD \*STANDARD-OUTPUT\* [39](#page-19-2) \*TERMINAL-IO\* [39](#page-19-2) \*TRACE-OUTPUT\* [45](#page-22-1)  $+ 3.26.45$  $+ 3.26.45$ ++ [45](#page-22-1) +++ [45](#page-22-1) . [33](#page-16-3)<br>
/ [3,](#page-1-3) [33,](#page-16-3) [45](#page-22-1)<br>
// 45<br>
// 45<br>
/= [3](#page-1-3) OTHER-KEYS [19](#page-9-2) #^ [33](#page-16-3)<br>## 33<br>#| |# 33 &ALLOW-OTHER-KEYS [19](#page-9-2) &AUX [19](#page-9-2) &BODY [19](#page-9-2) &ENVIRONMENT [19](#page-9-2) &KEY [19](#page-9-2)<br>&OPTIONAL 19 &OPTIONAL [19](#page-9-2)<br>&REST 19<br>&WHOLE 19<br>∼< ∼; [37](#page-18-2)<br>∼/ / [38](#page-19-1)<br>∼< ∼:> 37<br>∼< ∼:> 37<br>∼< ∼2 38<br>∼∧ 38 ∼B [36](#page-16-2) ∼C [36](#page-16-2) ∼D [36](#page-16-2) ∼E [36](#page-16-2) ∼F [36](#page-16-2) ∼G [36](#page-16-2)  $~\sim$ O [36](#page-16-2)<br>  $~\sim$ P [37](#page-18-2)<br>  $~\sim$ R 36<br>  $~\sim$ S 36<br>  $~\sim$ T 37<br>  $~\sim$ W [38](#page-19-1) ∼X [36](#page-16-2) ∼[ ∼] [37](#page-18-2) ∼\$ [36](#page-16-2) ∼% [37](#page-18-2) ∼& [37](#page-18-2) ∼ˆ [37](#page-18-2)  $\sim$  [37](#page-18-2)<br>∼ 37  $~\sim$ {  $~\sim$  } [37](#page-18-2)<br>  $~\sim$   $~\sim$  37<br>  $~\sim$  ← 37 ` [33](#page-16-3)<br>| | [3](#page-1-3)3<br>1+ 3<br>1- 3 ABORT [28](#page-12-2) ABOVE [21](#page-10-1) ABS [4](#page-0-1) ACONS [9](#page-4-5) ACOS [3](#page-1-3) ACOSH [4](#page-0-1) ACROSS<sub>[21](#page-10-1)</sub><br>ADD METHOD<sub>25</sub> ADD-METHOD [25](#page-12-1) ADJOIN [9](#page-4-5) ADJUST-ARRAY [10](#page-5-7) ADJUSTABLE-ARRAY-P [10](#page-5-7) ALLOCATE-INSTANCE  $24$ <br>ALPHA-CHAR-P 6 ALPHA-CHAR-P [6](#page-3-3) ALPHANUMERICP [6](#page-3-3) ALWAYS [23](#page-11-3) AND [19,](#page-9-2) [21,](#page-10-1) [23,](#page-11-3) [26,](#page-13-3) [31,](#page-15-5) [33](#page-16-3) APPEND [9,](#page-4-5) [23,](#page-11-3) [26](#page-13-3) APPENDING [23](#page-11-3) APPLY [17](#page-8-1) APROPOS [45](#page-22-1) APROPOS-LIST [45](#page-22-1) AREF [10](#page-5-7) ARITHMETIC-ERROR [30](#page-15-4) ARITHMETIC-ERROR-OPERANDS [29](#page-14-1) ARITHMETIC-ERROR-OPERATION [29](#page-14-1) ARRAY [30](#page-15-4)<br>ARRAY-DIMENSION 11 ARRAY-DIMENSION [11](#page-5-6) ARRAY-DIMENSION-LIMIT [11](#page-5-6) ARRAY-DIMENSIONS [11](#page-5-6) ARRAY-DISPLACEMENT [11](#page-5-6) ARRAY-ELEMENT-TYPE [29](#page-14-1) ARRAY-HAS-FILL-POINTER-P [10](#page-5-7) ARRAY-IN-BOUNDS-P [10](#page-5-7) ARRAY-RANK [11](#page-5-6) ARRAY-RANK-LIMIT [11](#page-5-6) ARRAY-ROW-MAJOR-INDEX [11](#page-5-6) ARRAY-TOTAL-SIZE [11](#page-5-6) ARRAY-TOTAL- $S$ IZE-LIMIT [11](#page-5-6) ARRAYP [10](#page-5-7) AS [21](#page-10-1) ASH [5](#page-2-4) ASIN [3](#page-1-3) ASINH [4](#page-0-1) ASSERT [28](#page-12-2)<br>ASSOC 9 ASSOC [9](#page-4-5) ASSOC-IF [9](#page-4-5) ASSOC-IF-NOT [9](#page-4-5) ATAN [3](#page-1-3) ATANH [4](#page-0-1) ATOM [8,](#page-2-5) [30](#page-15-4) BASE-CHAR [30](#page-15-4) BASE-STRING [30](#page-15-4) BEING [21](#page-10-1)

BELOW [21](#page-10-1) BIGNUM [30](#page-15-4) BIT [11,](#page-5-6) [30](#page-15-4) BIT-AND [11](#page-5-6) BIT-ANDC1 [11](#page-5-6) BIT-ANDC2 [11](#page-5-6) BIT-EQV [11](#page-5-6) BIT-IOR [11](#page-5-6) BIT-NAND [11](#page-5-6) BIT-NOR [11](#page-5-6) BIT-NOT [11](#page-5-6) BIT-ORC1 [11](#page-5-6) BIT-ORC2 [11](#page-5-6) BIT-VECTOR [30](#page-15-4) BIT-VECTOR-P [10](#page-5-7) BIT-VECTOR<br>BIT-XOR [11](#page-5-6) BLOCK [20](#page-8-2) BOOLE [4](#page-0-1) BOOLE-1 [4](#page-0-1) BOOLE-2 [4](#page-0-1) BOOLE-AND [5](#page-2-4)<br>BOOLE-AND 5 BOOLE-ANDC1 [5](#page-2-4) BOOLE-ANDC2 [5](#page-2-4) BOOLE-C1 [4](#page-0-1) BOOLE-C2 [4](#page-0-1) BOOLE-CLR [4](#page-0-1) BOOLE-EQV [5](#page-2-4) BOOLE-IOR [5](#page-2-4) BOOLE-NAND [5](#page-2-4) BOOLE-NOR [5](#page-2-4) BOOLE-ORC1 [5](#page-2-4) BOOLE-ORC2 [5](#page-2-4) BOOLE-SET [4](#page-0-1) BOOLE-SET 4<br>BOOLE-XOR [5](#page-2-4) BOOLEAN [30](#page-15-4) BOTH-CASE-P [6](#page-3-3) BOUNDP [15](#page-7-4) BOONDE BROADCAST-STREAM [30](#page-15-4) BROADCAST-STREAM-STREAMS  $38$ BUILT-IN-CLASS [30](#page-15-4) BUTLAST<sub>[9](#page-4-5)</sub> BY [21](#page-10-1) BYTE [5](#page-2-4) BYTE-POSITION [5](#page-2-4) BYTE-SIZE [5](#page-2-4) CAAR [8](#page-2-5) CADR [8](#page-2-5) CALL-ARGUMENTS-LIMIT [17](#page-8-1) CALL-METHOD [27](#page-13-2) CALL-NEXT-METHOD [26](#page-13-3) CAR [8](#page-2-5) CAN **C**<br>CASE [19](#page-9-2) CATCH [20](#page-8-2) CATCH<sub>20</sub> CDAR [8](#page-2-5) CDDR [8](#page-2-5) CDR [8](#page-2-5) CEILING [4](#page-0-1) CELL-ERROR [30](#page-15-4) CELL-ERROR-NAME  $29$ <br> $CEDPOP$   $27$ CERROR [27](#page-13-2) CHANGE-CLASS [24](#page-10-2) CHAR [8](#page-2-5) CHAR-CODE [7](#page-3-4) CHAR-CODE-LIMIT [7](#page-3-4) CHAR-DOWNCASE [7](#page-3-4) CHAR-EQUAL [6](#page-3-3) CHAR-GREATERP [7](#page-3-4)<br>CHAR-GREATERP 7 CHAR-INT [7](#page-3-4) CHAR-LESSP [7](#page-3-4) CHAR-NAME [7](#page-3-4) CHAR-NOT-EQUAL [6](#page-3-3) CHAR-UAN-<br>NOT-GREATERP CHAR-NOT-LESSP [7](#page-3-4) CHAR-UPCASE [7](#page-3-4) CHAR/= [6](#page-3-3)<br>CHAR< 6<br>CHAR<= 6<br>CHAR= 6  $CHAR > 6$  $CHAR > 6$ <br>CHAR  $>= 6$ CHAR>= [6](#page-3-3) CHARACTER [7,](#page-3-4) [30,](#page-15-4) [33](#page-16-3) CHARACTERP [6](#page-3-3) CHECK-TYPE [29](#page-14-1) CIS [4](#page-0-1) CL [43](#page-21-6) CL-USER [43](#page-21-6) CLASS [30](#page-15-4)<br>CLASS 30<br>CLASS-NAME 24 CLASS-NAME [24](#page-10-2) CLASS-OF [24](#page-10-2) CLEAR-INPUT [39](#page-19-2) CLEAR-OUTPUT [39](#page-19-2) CLOSE [39](#page-19-2) CLQR [1](#page-0-2) CLQR I<br>CLRHASH [14](#page-7-5)<br>CODE-CHAR 7 CODE-CHAR [7](#page-3-4)<br>COERCE [29](#page-14-1)<br>COLLECT [23](#page-11-3)<br>COLLECTING 23<br>COMMON-LISP [43](#page-21-6)<br>COMMON-LISP-USER [43](#page-21-6) COMPILATION-SPEED  $46$  $COMDHE 43$  $COMDHE 43$ COMPILE-FILE [44](#page-20-4)

COMPILE-FILE-PATHNAME [44](#page-20-4) COMPILED-FUNCTION [30](#page-15-4) COMPILED-FUNCTION-P [43](#page-21-6) COMPILER-MACRO [43](#page-21-6) COMPILER-MACRO-FUNCTION [44](#page-20-4) COMPLEMENT [17](#page-8-1) COMPLEX [4,](#page-0-1) [30,](#page-15-4) [33](#page-16-3) COMPLEXP [3](#page-1-3) COMPUTE-APPLICABLE-METHODS [25](#page-12-1) COMPUTE-RESTARTS [28](#page-12-2) CONCATENATE [12](#page-4-4) CONCATENATED-STREAM [30](#page-15-4) CONCATENATED-STREAM-STREAMS [38](#page-19-1) COND [19](#page-9-2) CONDITION [30](#page-15-4) CONJUGATE [4](#page-0-1) CONS [8,](#page-2-5) [30](#page-15-4) CONSP [8](#page-2-5) CONSTANTLY [17](#page-8-1) CONSTANTP [15](#page-7-4) CONTINUE [28](#page-12-2) CONTROL-ERROR [30](#page-15-4) COPY-ALIST [9](#page-4-5) COPY-LIST<sub>[9](#page-4-5)</sub> COPY-PPRINT-DISPATCH [36](#page-16-2) COPY-READTABLE [32](#page-14-2) COPY-SEQ [14](#page-7-5) COPY-STRUCTURE [15](#page-7-4) COPY-SYMBOL [43](#page-21-6) COPY-TREE [10](#page-5-7) COS [3](#page-1-3) COSH [3](#page-1-3) COUNT [12,](#page-4-4) [23](#page-11-3) COUNT-IF [12](#page-4-4) COUNT-IF-NOT [12](#page-4-4) COUNTING [23](#page-11-3) CTYPECASE [29](#page-14-1) DEBUG [46](#page-23-2) DECF [3](#page-1-3) DECLAIM [46](#page-23-2) DECLARATION [46](#page-23-2) DECLARE [46](#page-23-2) DECODE-FLOAT [6](#page-3-3) DECODE-UNIVERSAL-<br>TIME 46 TIME [46](#page-23-2) DEFCLASS [23](#page-11-3) DEFCONSTANT [16](#page-6-2) DEFGENERIC [25](#page-12-1) DEFINE-COMPILER-MACRO [18](#page-9-3) DEFINE-CONDITION [27](#page-13-2)<br>DEEINE-METHOD DEFINE-METHOD-COMBINATION [26](#page-13-3) DEFINE-MODIFY-MACRO [19](#page-9-2) DEFINE-SETF-EXPANDER [18](#page-9-3) DEFINE-SYMBOL-<br>MACRO 18 MACRO [18](#page-9-3) DEFMACRO [18](#page-9-3) DEFMETHOD [25](#page-12-1) DEFPACKAGE [41](#page-20-3) DEFPARAMETER [16](#page-6-2) DEFSETF [18](#page-9-3) DEFSTRUCT [15](#page-7-4) DEFTYPE [31](#page-15-5) DEFUN [17](#page-8-1) DEFVAR [16](#page-6-2) DELETE<sub>[13](#page-6-3)</sub> DELETE-DUPLICATES [13](#page-6-3) DELETE-FILE [41](#page-20-3) DELETE-IF [13](#page-6-3) DELETE-IF-NOT [13](#page-6-3) DELETE-PACKAGE [42](#page-21-5) DENOMINATOR [4](#page-0-1) DEPOSIT-FIELD [5](#page-2-4) DESCRIBE [45](#page-22-1) DESCRIBE-OBJECT [45](#page-22-1) DESTRUCTURING-BIND [20](#page-8-2) DIGIT-CHAR [7](#page-3-4) DIGIT-CHAR-P [6](#page-3-3) DIRECTORY [41](#page-20-3) DIRECTORY-NAMESTRING [40](#page-18-1) DISASSEMBLE [45](#page-22-1) DIVISION-BY-ZERO [30](#page-15-4) DO [20,](#page-8-2) [23](#page-11-3) DO-20, 25<br>DO-ALL-SYMBOLS [42](#page-21-5) DO-EXTERNAL-SYMBOLS [42](#page-21-5)<br>DO-SYMBOLS 42<br>DO\* [20](#page-8-2)<br>DOCUMENTATION [43](#page-21-6) DOING [23](#page-11-3) DOLIST [21](#page-10-1) DOTIMES<sub>[21](#page-10-1)</sub> DOUBLE-FLOAT [30,](#page-15-4) [33](#page-16-3) DOUBLE-FLOAT-EPSILON [6](#page-3-3)

THROW [20](#page-8-2) TIME [45](#page-22-1)

SINGLE-FLOAT-NEGATIVE-EPSILON

NTHCDR [8](#page-2-5) NULL [8,](#page-2-5) [30](#page-15-4) NUMBER [30](#page-15-4) NUMBERP [3](#page-1-3) NUMERATOR [4](#page-0-1) NUNION ODDP [3](#page-1-3) OF [21](#page-10-1) OF-TYPE [21](#page-10-1) ON [21](#page-10-1) OPEN [38](#page-19-1) OPEN-STREAM-P [31](#page-15-5) OPTIMIZE [46](#page-23-2) OR [19,](#page-9-2) [26,](#page-13-3) [31,](#page-15-5) [33](#page-16-3) OTHERWISE [19,](#page-9-2) [29](#page-14-1) OUTPUT-STREAM-P [31](#page-15-5) PACKAGE [30](#page-15-4) PACKAGE-ERROR [30](#page-15-4) PACKAGE-ERROR-PACKAGE [29](#page-14-1) PACKAGE-NAME [42](#page-21-5) PACKAGE-NICKNAMES [42](#page-21-5) PACKAGE-SHADOWING-<br>SHADOWING-<br>SYMBOLS 42 SYMBOLS [42](#page-21-5) PACKAGE-USE-LIST [42](#page-21-5) PACKAGE-USED-BY-LIST [42](#page-21-5) PACKAGEP [41](#page-20-3) PAIRLIS [9](#page-4-5) PARSE-ERROR [30](#page-15-4) PARSE-INTEGER [8](#page-2-5) PARSE-NAMESTRING [40](#page-18-1) PATHNAME [30,](#page-15-4) [40](#page-18-1) PATHNAME-DEVICE [40](#page-18-1) PATHNAME-DIRECTORY [40](#page-18-1) PATHNAME-HOST [40](#page-18-1) PATHNAME-MATCH-P [31](#page-15-5) PATHNAME-NAME [40](#page-18-1) PATHNAME-TYPE [40](#page-18-1) PATHNAME-VERSION [40](#page-18-1) PATHNAMEP [31](#page-15-5) PEEK-CHAR [32](#page-14-2) PHASE [4](#page-0-1) PI [3](#page-1-3) PLUSP [3](#page-1-3) POP [9](#page-4-5) POSITION [13](#page-6-3) POSITION-IF [13](#page-6-3) POSITION-IF-NOT [13](#page-6-3) PPRINT [34](#page-17-1) PPRINT-DISPATCH [36](#page-16-2) PPRINT-EXIT-IF-LIST-EXHAUSTED [35](#page-17-2) PPRINT-FILL [34](#page-17-1) PPRINT-INDENT [35](#page-17-2) PPRINT-LINEAR [34](#page-17-1) PPRINT-LOGICAL-<br>BLOCK [35](#page-17-2)<br>PPRINT-NEWLINE 35<br>PPRINT-TAB 35<br>PPRINT-TABULAR [34](#page-17-1) PRESENT-SYMBOL [21](#page-10-1) PRESENT-SYMBOLS  $21$ <br>PRIN1 3/ PRIN1 [34](#page-17-1) PRIN1-TO-STRING [34](#page-17-1) PRINC [34](#page-17-1) PRINC-TO-STRING [34](#page-17-1) PRINT [34](#page-17-1) PRINT-NOT-READABLE [30](#page-15-4) PRINT-NOT-READABLE-OBJECT [29](#page-14-1) PRINT-OBJECT [34](#page-17-1) PRINT-UNREADABLE-OBJECT [34](#page-17-1) PROBE-FILE [41](#page-20-3) PROCLAIM [46](#page-23-2) PROG [20](#page-8-2) PROG1 [20](#page-8-2) PROG2 [20](#page-8-2) PROG\* [20](#page-8-2) PROGN [19,](#page-9-2) [26](#page-13-3) PROGRAM-ERROR [30](#page-15-4) PROGV<sub>[20](#page-8-2)</sub> PROVIDE [42](#page-21-5) PSETF [16](#page-6-2) PSETQ [16](#page-6-2) PUSH [9](#page-4-5) PUSHNEW [9](#page-4-5) QUOTE [33,](#page-16-3) [44](#page-20-4) RANDOM [4](#page-0-1) RANDOM-STATE [30](#page-15-4) RANDOM-STATE-P [3](#page-1-3) RASSOC [9](#page-4-5) RASSOC-IF [9](#page-4-5) RASSOC-IF-NOT [9](#page-4-5) RATIO [30,](#page-15-4) [33](#page-16-3) RATIONAL [4,](#page-0-1) [30](#page-15-4) RATIONALIZE [4](#page-0-1) RATIONALP<sub>[3](#page-1-3)</sub> READ [31](#page-15-5) READ-31<br>BEAD-BYTE [32](#page-14-2) READ-CHAR [32](#page-14-2)

READ-CHAR-NO-HANG [32](#page-14-2) READ-DELIMITED- $T$  IST [32](#page-14-2) READ-FROM-STRING [31](#page-15-5) READ-LINE [32](#page-14-2) READ-PRESERVING-WHITESPACE [31](#page-15-5) READ-SEQUENCE [32](#page-14-2) READER-ERROR [30](#page-15-4) READTABLE [30](#page-15-4) READTABLE-CASE [32](#page-14-2) READTABLEP [31](#page-15-5) REAL [30](#page-15-4) REALP [3](#page-1-3) REALPART [4](#page-0-1) REDUCE [14](#page-7-5) REINITIALIZE-INSTANCE [24](#page-10-2) REM [4](#page-0-1) REMF [16](#page-6-2) REMHASH [14](#page-7-5) REMOVE [13](#page-6-3) REMOVE-EMOVE-<br>DUPLICATES [13](#page-6-3) **REMOVE-IF [13](#page-6-3)**<br>REMOVE-IF 13<br>REMOVE-IF-NOT 13 REMOVE-IF-NOT [13](#page-6-3) REMOVE-METHOD [25](#page-12-1) REMPROP [16](#page-6-2) RENAME-FILE [41](#page-20-3) RENAME-PACKAGE [41](#page-20-3) REPEAT [23](#page-11-3) REPLACE [13](#page-6-3) REQUIRE [42](#page-21-5) REST [8](#page-2-5) RESTART [30](#page-15-4) RESTART-BIND [28](#page-12-2) RESTART-CASE [28](#page-12-2) RESTART-NAME [28](#page-12-2) RETURN [20,](#page-8-2) [23](#page-11-3) RETURN-FROM [20](#page-8-2) REVAPPEND [9](#page-4-5) REVERSE [12](#page-4-4) ROOM [46](#page-23-2) ROTATEF [16](#page-6-2) ROUND [4](#page-0-1) ROW-MAJOR-AREF [10](#page-5-7) RPLACA [9](#page-4-5) RPLACD [9](#page-4-5) SAFETY [46](#page-23-2) SATISFIES [31](#page-15-5) SBIT [11](#page-5-6) SBILLI<br>SCALE-FLOAT [6](#page-3-3) SCHAR [8](#page-2-5) SEARCH [13](#page-6-3) SECOND [8](#page-2-5) SEQUENCE [30](#page-15-4) SERIOUS-CONDITION [30](#page-15-4) SET [16](#page-6-2) SET-DIFFERENCE [10](#page-5-7)  $\overline{S}$  $\overline{S}$ ET-<br>DISPATCH-MACRO-CHARACTER [32](#page-14-2) SET-EXCLUSIVE-OR [10](#page-5-7) SET-MACRO-CHARACTER [32](#page-14-2) SET-PPRINT-<br>DISPATCH 36 DISPATCH [36](#page-16-2) SET-SYNTAX-FROM-CHAR [32](#page-14-2) SETF [16,](#page-6-2) [43](#page-21-6) SETQ [16](#page-6-2) SEVENTH [8](#page-2-5) SHADOW [42](#page-21-5) SHADOWING-IMPORT ...<br>[42](#page-21-5) SHARED-INITIALIZE [24](#page-10-2) SHIFTF [16](#page-6-2) SHORT-FLOAT [30,](#page-15-4) [33](#page-16-3) SHORT-FLOAT-EPSILON [6](#page-3-3) SHORT-FLOAT-NEGATIVE-EPSILON [6](#page-3-3) SHORT-SITE-NAME [46](#page-23-2) SIGNAL [27](#page-13-2) SIGNED-BYTE [30](#page-15-4) SIGNUM [4](#page-0-1) SIGNOM + SIMPLE-BASE-STRING ייייי<br>ספ SIMPLE-BIT-VECTOR [30](#page-15-4) SIMPLE-BIT-VECTOR-P [10](#page-5-7) SIMPLE-CONDITION [30](#page-15-4)<br>SIMPLE-CONDITION-SIMPLE-CONDITION-FORMAT-ARGUMENTS [29](#page-14-1) SIMPLE-CONDITION-FORMAT-CONTROL [29](#page-14-1)<br>SIMPLE-ERROR 30 SIMPLE-ERROR [30](#page-15-4)<br>SIMPLE-STRING 30<br>SIMPLE-STRING-P [7](#page-3-4)<br>SIMPLE-TYPE-ERROR<br>30<br>SIMPLE-VECTOR 30 SIMPLE-VECTOR-P [10](#page-5-7) SIMPLE-WARNING [30](#page-15-4)  $SIN 3$  $SIN 3$ SINGLE-FLOAT [30,](#page-15-4) [33](#page-16-3) SINGLE-FLOAT-EPSILON [6](#page-3-3)

 $6$ <br>SINH 3 SINH [3](#page-1-3) SIXTH [8](#page-2-5) SLEEP [20](#page-8-2) SLOT-BOUNDP [23](#page-11-3) SLOT-EXISTS-P [23](#page-11-3) SLOT-MAKUNBOUND  $\frac{24}{51 \text{ OT-MISSING}}$  $\frac{24}{51 \text{ OT-MISSING}}$  $\frac{24}{51 \text{ OT-MISSING}}$  24 SLOT-MISSING [24](#page-10-2) SLOT-UNBOUND [25](#page-12-1) SLOT-VALUE [24](#page-10-2) SOFTWARE-TYPE [46](#page-23-2) SOFTWARE-VERSION [46](#page-23-2) SOME [12](#page-4-4) SORT [12](#page-4-4) SPACE [6,](#page-3-3) [46](#page-23-2) SPECIAL [46](#page-23-2) SPECIAL-OPERATOR-P [43](#page-21-6) SPEED [46](#page-23-2) SQRT [3](#page-1-3) STABLE-SORT [12](#page-4-4) STANDARD [26](#page-13-3) STANDARD-CHAR [6,](#page-3-3) [30](#page-15-4) STANDARD-CHAR-P [6](#page-3-3) STANDARD-CLASS [30](#page-15-4) STANDARD-GENERIC-FUNCTION [30](#page-15-4) STANDARD-METHOD  $30^{-1}$  $30^{-1}$ STANDARD-OBJECT [30](#page-15-4) STEP [45](#page-22-1) STORAGE-CONDITION [30](#page-15-4) STORE-VALUE [28](#page-12-2) STREAM [30](#page-15-4) STREAM-<br>ELEMENT-TYPE 29 ELEMENT-TYPE [29](#page-14-1) STREAM-ERROR [30](#page-15-4) STREAM-ERROR-STREAM [29](#page-14-1) STREAM-EXTERNAL-FORMAT [39](#page-19-2)<br>STREAMP 31 STREAMP [31](#page-15-5)<br>STRING-CAPITALIZE [7](#page-3-4)<br>STRING-DOWNCASE 7<br>STRING-DOWNCASE 7<br>STRING-GREATERP 7<br>STRING-LEFT-TRIM 7<br>STRING-LESSP 7<br>STRING-LOOT-EQUAL 7 STRING-<br>NOT-GREATERP 7 NOT-GREATERP [7](#page-3-4) STRING-NOT-LESSP [7](#page-3-4) STRING-RIGHT-TRIM [7](#page-3-4) STRING-STREAM [30](#page-15-4) STRING-TRIM [7](#page-3-4) STRING-TRINT /<br>STRING-UPCASE [7](#page-3-4) STRING/= [7](#page-3-4)<br>STRING< 7<br>STRING<= 7<br>STRING= 7<br>STRING> 7  $STRING> = 7$  $STRING> = 7$ STRINGP [7](#page-3-4) STRUCTURE [43](#page-21-6) STRUCTURE-CLASS [30](#page-15-4) STRUCTURE-OBJECT [30](#page-15-4) STYLE-WARNING [30](#page-15-4) SUBLIS [10](#page-5-7) SUBSEQ [12](#page-4-4)<br>SUBSETP 8 SUBSETP [8](#page-2-5)<br>SUBST [10](#page-5-7)<br>SUBST-IF-NOT 10<br>SUBST-IF-NOT 10<br>SUBSTITUTE-IF [13](#page-6-3)<br>SUBSTITUTE-IF-NOT<br>SUBSTITUTE-IF-NOT [13](#page-6-3) SUBTYPEP [29](#page-14-1)  $SUM$  [23](#page-11-3)<br> $SIM$  23 SUMMING [23](#page-11-3) SVREF [11](#page-5-6) SXHASH [14](#page-7-5) SYMBOL [21,](#page-10-1) [30,](#page-15-4) [43](#page-21-6) SYMBOL-FUNCTION [43](#page-21-6) SYMBOL-MACROLET [18](#page-9-3)<br>SYMROL-NAME 43 SYMBOL-NAME [43](#page-21-6) SYMBOL-PACKAGE [43](#page-21-6) SYMBOL-PLIST [43](#page-21-6) SYMBOL-VALUE [43](#page-21-6) SYMBOLP [41](#page-20-3) SYMBOLS [21](#page-10-1) SYNONYM-STREAM ''<br>[30](#page-15-4) SYNONYM-STREAM-SYMBOL [38](#page-19-1) T [2,](#page-1-4) [30,](#page-15-4) [43](#page-21-6) 1 2, 30, 43<br>TAGBODY [20](#page-8-2) TAILP [8](#page-2-5) TAN [3](#page-1-3) TANH [3](#page-1-3) TENTH [8](#page-2-5) TERPRI [34](#page-17-1) ............<br>THE [21,](#page-10-1) 20 THEN [21](#page-10-1) THEREIS [23](#page-11-3) THIRD [8](#page-2-5) TO [21](#page-10-1)<br>TRACE 45

TRACE [45](#page-22-1) TRANSLATE-LOGICAL-PATHNAME [41](#page-20-3) TRANSLATE-PATHNAME [40](#page-18-1) TREE-EQUAL [10](#page-5-7) TRUENAME [41](#page-20-3) TRUNCATE [4](#page-0-1) TWO-WAY-STREAM [30](#page-15-4) TWO-WAY-STREAM-INPUT-STREAM [38](#page-19-1) TWO-WAY-STREAM-OUTPUT-STREAM [38](#page-19-1) TYPE [43,](#page-21-6) [46](#page-23-2)<br>TYPE-ERROR 30 TYPE-ERROR [30](#page-15-4) TYPE-ERROR-DATUM [29](#page-14-1) TYPE-ERROR-EXPECTED-TYPE [29](#page-14-1) TYPE-OF [29](#page-14-1) TYPECASE [29](#page-14-1) TYPEP [29](#page-14-1) UNBOUND-SLOT [30](#page-15-4) UNBOUND-SLOT-INSTANCE [29](#page-14-1) UNBOUND-VARIABLE  $30$ <br> $\mu$ DEEINED UNDEFINED-FUNCTION [30](#page-15-4) UNEXPORT [42](#page-21-5) UNINTERN [42](#page-21-5) UNION [10](#page-5-7) UNLESS [19,](#page-9-2) [23](#page-11-3)<br>UNLESS 19, 23<br>UNREAD-CHAR 32 UNREAD-CHAR [32](#page-14-2)<br>UNSIGNED-BYTE [30](#page-15-4)<br>UNTRACE [45](#page-22-1)<br>UNUSE-PACKAGE [41](#page-20-3)<br>UNUSE-PACKAGE 41<br>UNWIND-PROTECT [20](#page-8-2) UPDATE-INSTANCE-FOR-DIFFERENT-CLASS [24](#page-10-2) UPDATE-INSTANCE-FOR-REDEFINED-CLASS [24](#page-10-2) UPFROM [21](#page-10-1) UPGRADED-ARRAY-ELEMENT-TYPE [31](#page-15-5) UPGRADED-COMPLEX-PART-TYPE [6](#page-3-3) UPPER-CASE-P [6](#page-3-3) UPTO [21](#page-10-1) USE-PACKAGE [41](#page-20-3) USE-VALUE [28](#page-12-2) USER-HOMEDIR-PATHNAME [40](#page-18-1) USING [21](#page-10-1) V [38](#page-19-1) VALUES [17,](#page-8-1) [31](#page-15-5) VALUES-LIST [17](#page-8-1) VARIABLE [43](#page-21-6) VECTOR [11,](#page-5-6) [30](#page-15-4) VECTOR-POP [11](#page-5-6) VECTOR-PUSH [11](#page-5-6) VECTOR-PUSH-EXTEND [11](#page-5-6) VECTORP [10](#page-5-7) WARN [27](#page-13-2) WARNING [30](#page-15-4) WHEN [19,](#page-9-2) [23](#page-11-3) WHILE [23](#page-11-3) WILD-PATHNAME-P [31](#page-15-5) **WITH [21](#page-10-1)<br>WITH ACCESSORS 24** WITH-ACCESSORS [24](#page-10-2)<br>
WITH-COMPILATION-<br>
WITH-CONDITION-<br>RESTARTS [29](#page-14-1)<br>
WITH-HASH-TABLE-<br>
ITERATOR [14](#page-7-5) WITH-INPUT-FROM-STRING [39](#page-19-2) WITH-OPEN-FILE 30 WITH-OF LIV-LILL 39 [39](#page-19-2) WITH-OUTPUT-TO-STRING [39](#page-19-2) WITH-PACKAGE-ITERATOR [42](#page-21-5) WITH-SIMPLE-<br>RESTART [28](#page-12-2)<br>WITH-SLOTS [24](#page-10-2)<br>WITH-STANDARD-<br>IO-SYNTAX [31](#page-15-5) WRITE [34](#page-17-1) WRITE-BYTE [34](#page-17-1) WRITE-CHAR [34](#page-17-1) WRITE-LINE [34](#page-17-1) WRITE-SEQUENCE [34](#page-17-1) WRITE-STRING [34](#page-17-1) WRITE-TO-STRING [34](#page-17-1) Y-OR-N-P [31](#page-15-5) YES-OR-NO-P [31](#page-15-5) ZEROP [3](#page-1-3)

Common Lisp Quick Reference Revision 130 [2011-10-12] Copyright © 2008, 2009, 2010, 2011 Bert Burgemeister À LATEX source: <http://clqr.boundp.org>

*cl*

Permission is granted to copy, distribute and/or modify this document under the terms of the GNU Free Documentation License, Version 1.2 or any later version published by the Free Software Foundation; with no Invariant Sections, no Front-Cover Texts and no Back-Cover Texts. <http://www.gnu.org/licenses/fdl.html>